# **3D Parallel FEM (II)Fortran**

Kengo Nakajima Information Technology CenterThe University of Tokyo

# **3D Steady-State Heat Conduction**

$$
\frac{\partial}{\partial x} \left( \lambda \frac{\partial T}{\partial x} \right) + \frac{\partial}{\partial y} \left( \lambda \frac{\partial T}{\partial y} \right) + \frac{\partial}{\partial z} \left( \lambda \frac{\partial T}{\partial z} \right) + \dot{Q}(x, y, z) = 0
$$
\n• Heat Generation\n• Uniform thermal conduc\n• HEX meshes\n- 1x1x1 cubes\n• *NX*, NY, NZ cubes in each\n• Boundary Conditions\n- T=0@Z=z<sub>max</sub>\n
$$
- T=0@Z=zmax\n
$$
- T=0@Z=zmax\n
$$
Q(x, y, z) = QVOL|x_c + y_c|
$$
$$
$$

- Heat Generation
- Uniform thermal conductivity  $\lambda$
- HEX meshes
	- –1x1x1 cubes
	- –NX, NY, NZ cubes in each direction
- •Boundary Conditions

– $T=0@Z=z_{max}$ 

• Heat Gen. Rate is a function of location (cell center:  $x_c$ ,  $y_c$ )  $\dot{Q}(x, y, z) = QVOL|x_c + y_c$ 

## **Finite-Element Procedures**

- Governing Equations
- Galerkin Method: Weak Form
- Element-by-Element Integration
	- Element Matrix
- Global Matrix
- Boundary Conditions
- Linear Solver

## **FEM Procedures: Program**

#### •**Initialization**

- $\sim$ Control Data
- $\sim$ Node, Connectivity of Elements (N: Node#, NE: Elem#)
- $\mathcal{L}_{\mathcal{A}}$ Initialization of Arrays (Global/Element Matrices)
- Element-Global Matrix Mapping (Index, Item)
- Generation of Matrix
	- Element-by-Element Operations (do icel= 1, NE)
		- Element matrices
		- Accumulation to global matrix
	- $\sim$ Boundary Conditions
- $\bullet$  Linear Solver
	- –Conjugate Gradient Method

## **Procedures for Parallel FEM**

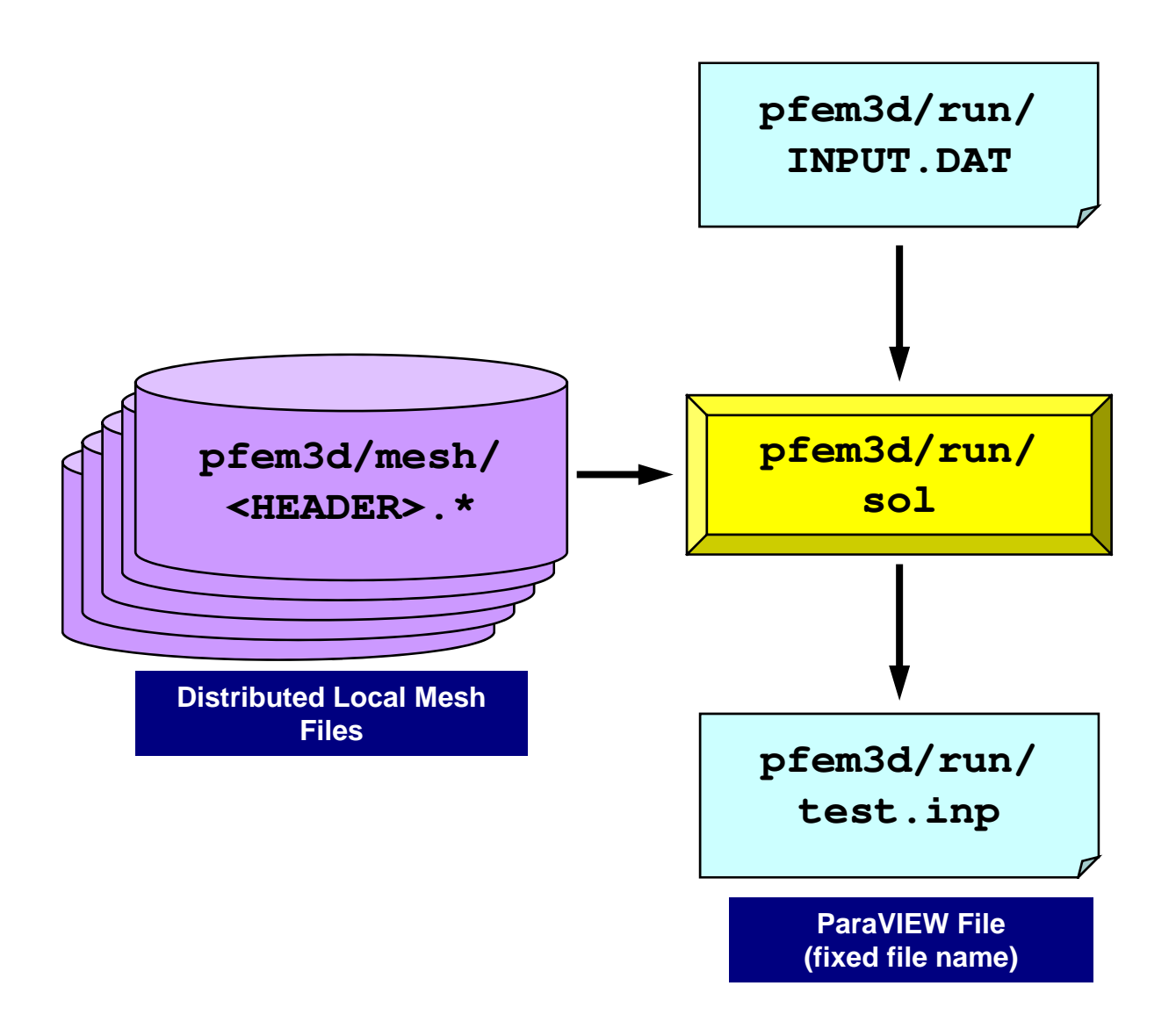

## Control File: INPUT.DAT

### INPUT.DAT

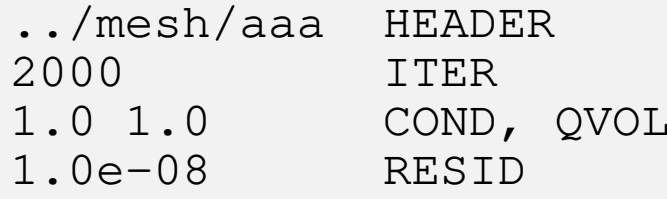

- HEADER: HEADER of distributed mesh files "HEADER".my\_rankFEM3D<br>  $\frac{INPUT}{\therefore /me}$ <br>  $2000$ <br>  $1.01$ <br>  $1.0e-$ <br>
• HEADEF<br>
• ITER :<br>
• COND :<br>
• QVOL :<br>
• RESID<br>  $\frac{\partial}{\partial x}$ 
	- ITER:Max. Iterations for CG
	- COND:Thermal Conductivity
	- QVOL:Heat Generation Rate
	- RESID:Criteria for Convergence of CG

$$
\frac{\partial}{\partial x}\left(\lambda \frac{\partial T}{\partial x}\right) + \frac{\partial}{\partial y}\left(\lambda \frac{\partial T}{\partial y}\right) + \frac{\partial}{\partial z}\left(\lambda \frac{\partial T}{\partial z}\right) + \dot{Q}(x, y, z) = 0
$$
  

$$
\dot{Q}(x, y, z) = QVOL|x_C + y_C|
$$

### **<\$O-TOP>/pfem3d/run/go.shmore stable with "export I\_MPI\_PERHOST=32"**<sup>7</sup>

```
#!/bin/sh
#PBS -q u-lecture4 Name of "QUEUE"
#PBS -N flat Job Name
#PBS -l select=4:mpiprocs=32 node#,proc#/node
#PBS -Wgroup_list=gt14 Group Name (Wallet)
#PBS -l walltime=00:05:00 Computation Time
#PBS -e err#PBS -o test.lst Standard Outpt
```

```
cd $PBS_O_WORKDIR go to current dir
. /etc/profile.d/modules.sh (ESSENTIAL)
```

```
export I_MPI_PIN_DOMAIN=socket Execution on each socket
mpirun ./impimap.sh ./sol Exec's
```

```
#PBS -l select=1:mpiprocs=4 1-node, 4-core's
#PBS –l select=1:mpiprocs=16 1-node, 16-core's
#PBS -l select=1:mpiprocs=36 1-node, 36-core's
#PBS –l select=2:mpiprocs=32 2-nodes, 32x2=64-core's
#PBS –l select=4:mpiprocs=32 4-nodes, 32x4=128-core's
#PBS –l select=8:mpiprocs=36 8-nodes, 36x8=288-core's
```
**Standard Error**

**MPI** proc#/node (=mpiprocs)<br>Exec's

### **<\$O-TOP>/pfem3d/run/go.shmore stable with "export I\_MPI\_PERHOST=32"**<sup>8</sup>

```
#!/bin/sh
#PBS -q u-lecture4 Name of "QUEUE"
#PBS -N flat Job Name
#PBS -l select=4:mpiprocs=32#PBS -Wgroup_list=gt14 Group Name (Wallet)
#PBS -l walltime=00:05:00 Computation Time
#PBS -e err#PBS -o test.lst Standard Outpt
```
**cd \$PBS\_O\_WORKDIR go to current dir . /etc/profile.d/modules.sh (ESSENTIAL)**

```
export I_MPI_PIN_DOMAIN=socket Execution on each socket
mpirun ./impimap.sh ./sol Exec's
```
**#PBS -l select=1:mpiprocs=4 1-node, 4-core's #PBS –l select=1:mpiprocs=16 1-node, 16-core's #PBS -l select=1:mpiprocs=36 1-node, 36-core's #PBS –l select=2:mpiprocs=32 2-nodes, 32x2=64-core's #PBS –l select=4:mpiprocs=32 4-nodes, 32x4=128-core's #PBS –l select=8:mpiprocs=36 8-nodes, 36x8=288-core's**

 **node#**,**proc#/node Standard Error**

```
MPI proc#/node (=mpiprocs)<br>Exec's
```
## **<\$O-TOP>/pfem3d/run/a32.sh**

```
#!/bin/sh
#PBS -q u-lecture4 Name of "QUEUE"
#PBS -N flat Job Name
#PBS -l select=4:mpiprocs=32#PBS -Wgroup_list=gt14 Group Name (Wallet)
#PBS -l walltime=00:05:00 Computation Time
#PBS -e err#PBS -o test. lst
```

```
cd $PBS_O_WORKDIR go to current dir
. /etc/profile.d/modules.sh (ESSENTIAL)
```
 **node#**,**proc#/node Standard Error**

```
export I_MPI_PIN_PROCESSOR_LIST=0-15,18-33Exec's
mpirun ./impimap.sh ./sol Exec's
```
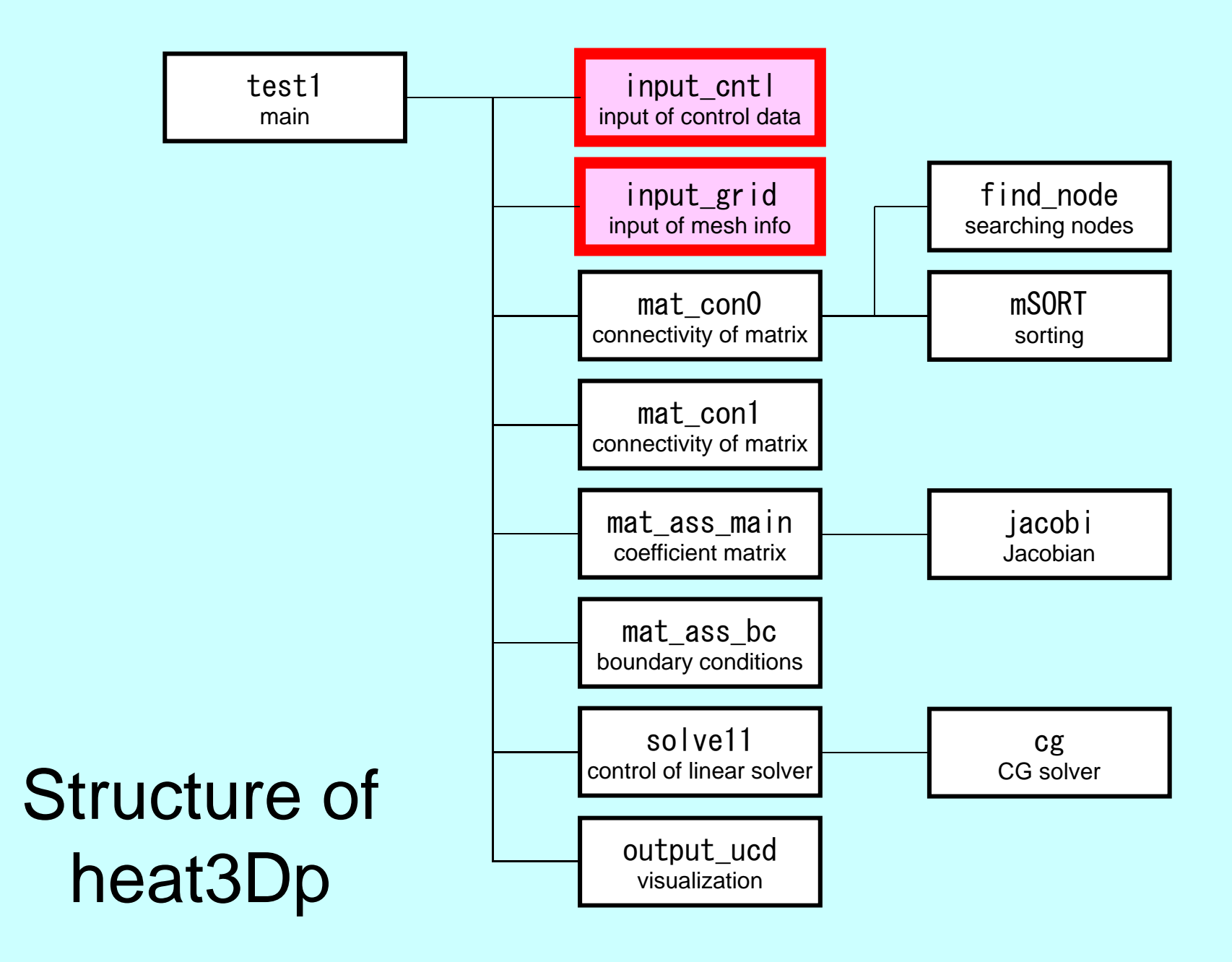

## Main Part

program heat3Dp

use solver11use pfem\_util

implicit REAL\*8(A-H,O-Z)

call PFEM\_INIT

call INPUT\_CNTL call INPUT\_GRID

call MAT\_CON0call MAT\_CON1

call MAT\_ASS\_MAINcall MAT\_ASS\_BC

call SOLVE11

call OUTPUT\_UCD

call PFEM\_FINALIZE

end program heat3Dp

# Global Variables: pfem\_util.f (1/4)

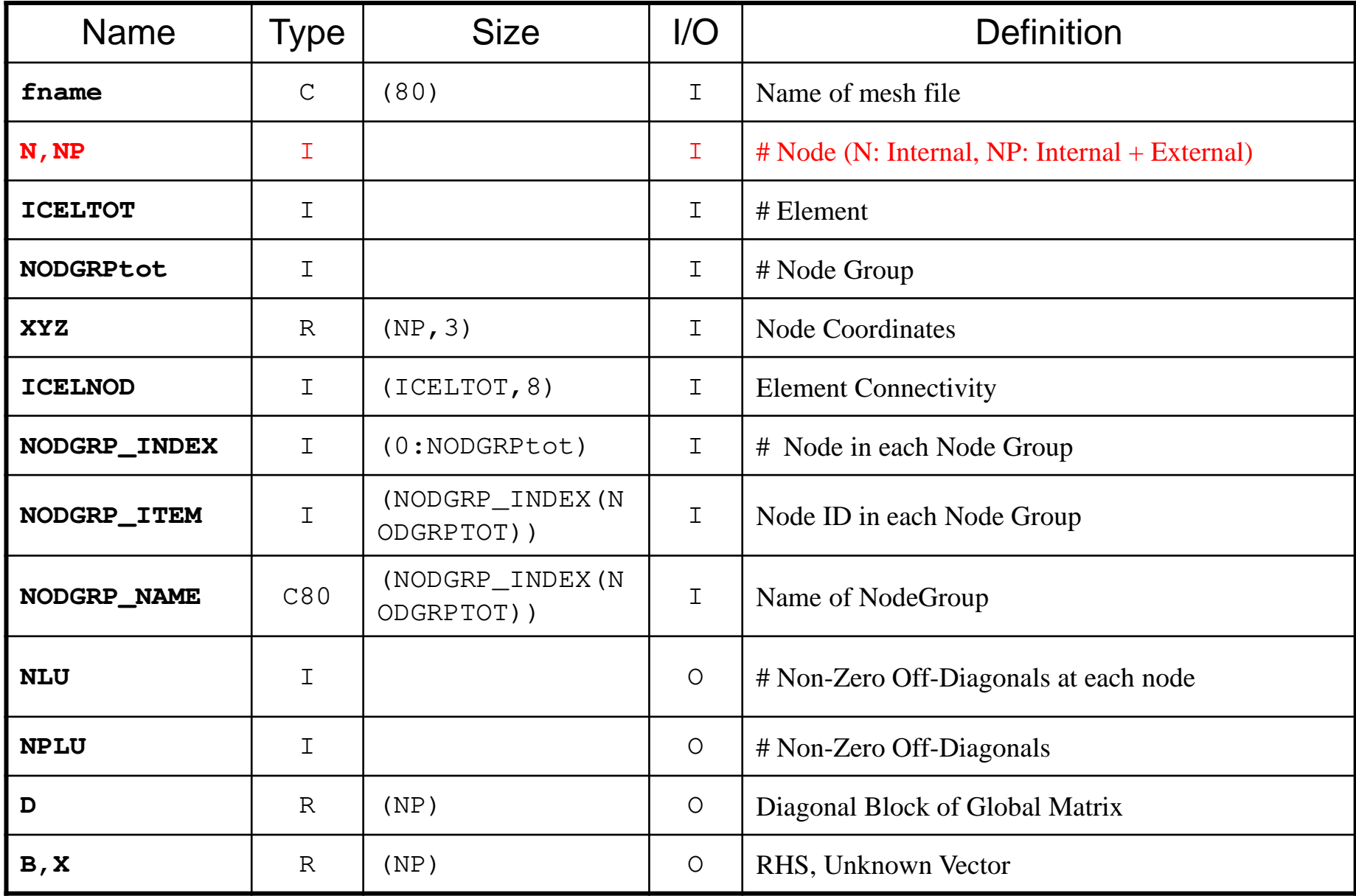

## Global Variables: pfem\_util.f (2/4)

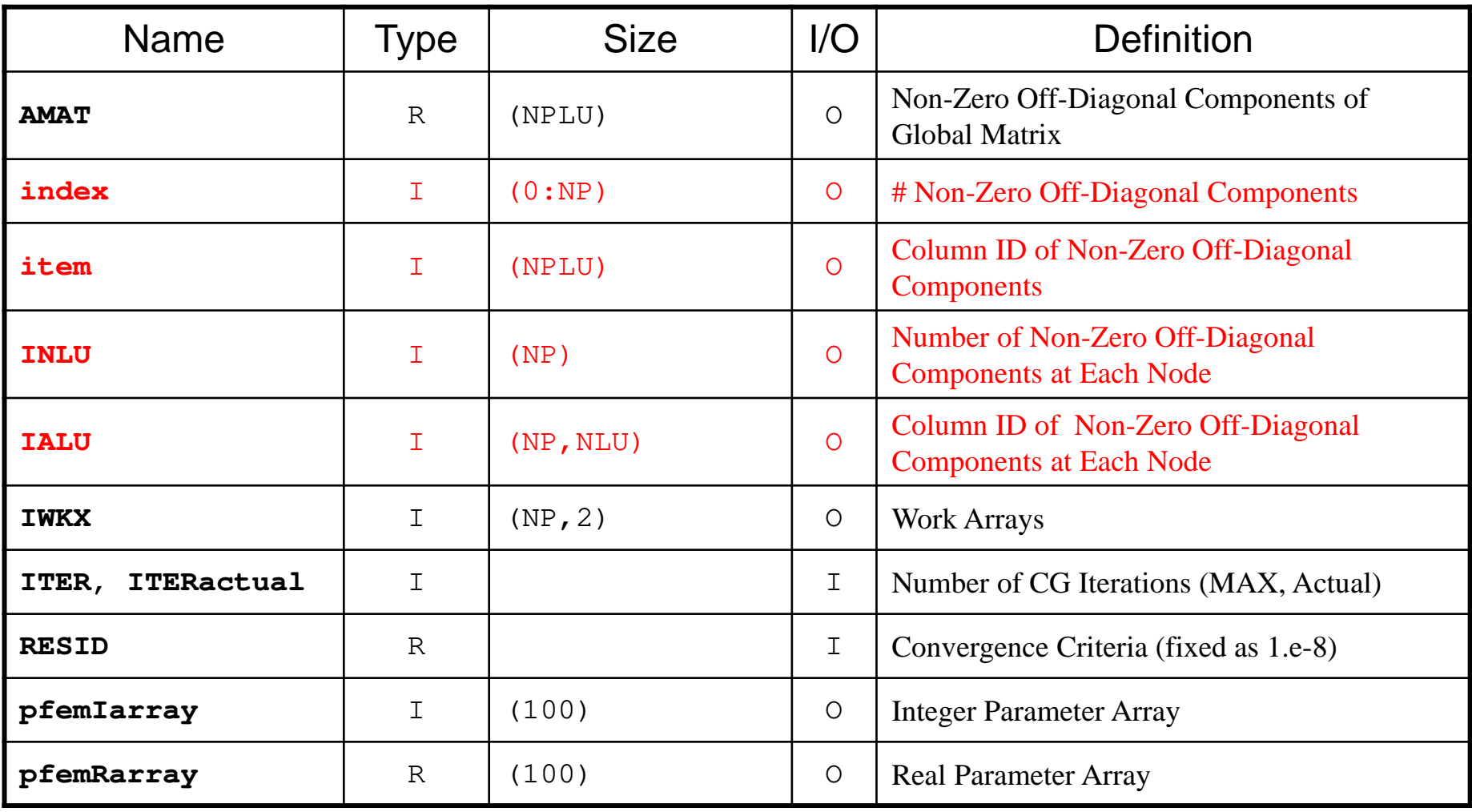

# Global Variables: pfem\_util.f (3/4)

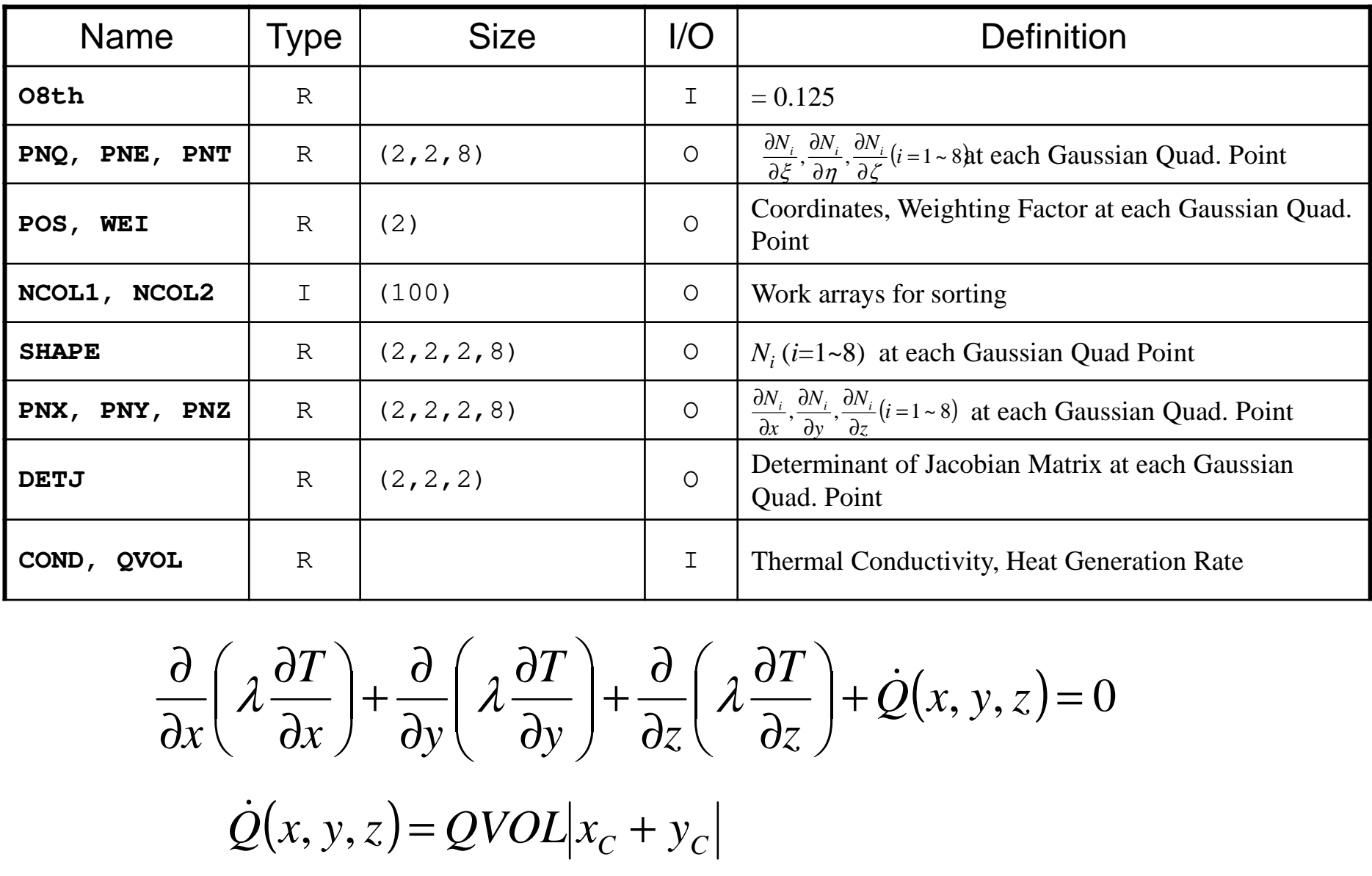

$$
\frac{\partial}{\partial x} \left( \lambda \frac{\partial T}{\partial x} \right) + \frac{\partial}{\partial y} \left( \lambda \frac{\partial T}{\partial y} \right) + \frac{\partial}{\partial z} \left( \lambda \frac{\partial T}{\partial z} \right) + \dot{Q}(x, y, z) = 0
$$
  

$$
\dot{Q}(x, y, z) = QVOL|x_c + y_c|
$$

# Global Variables: pfem\_util.f (4/4)

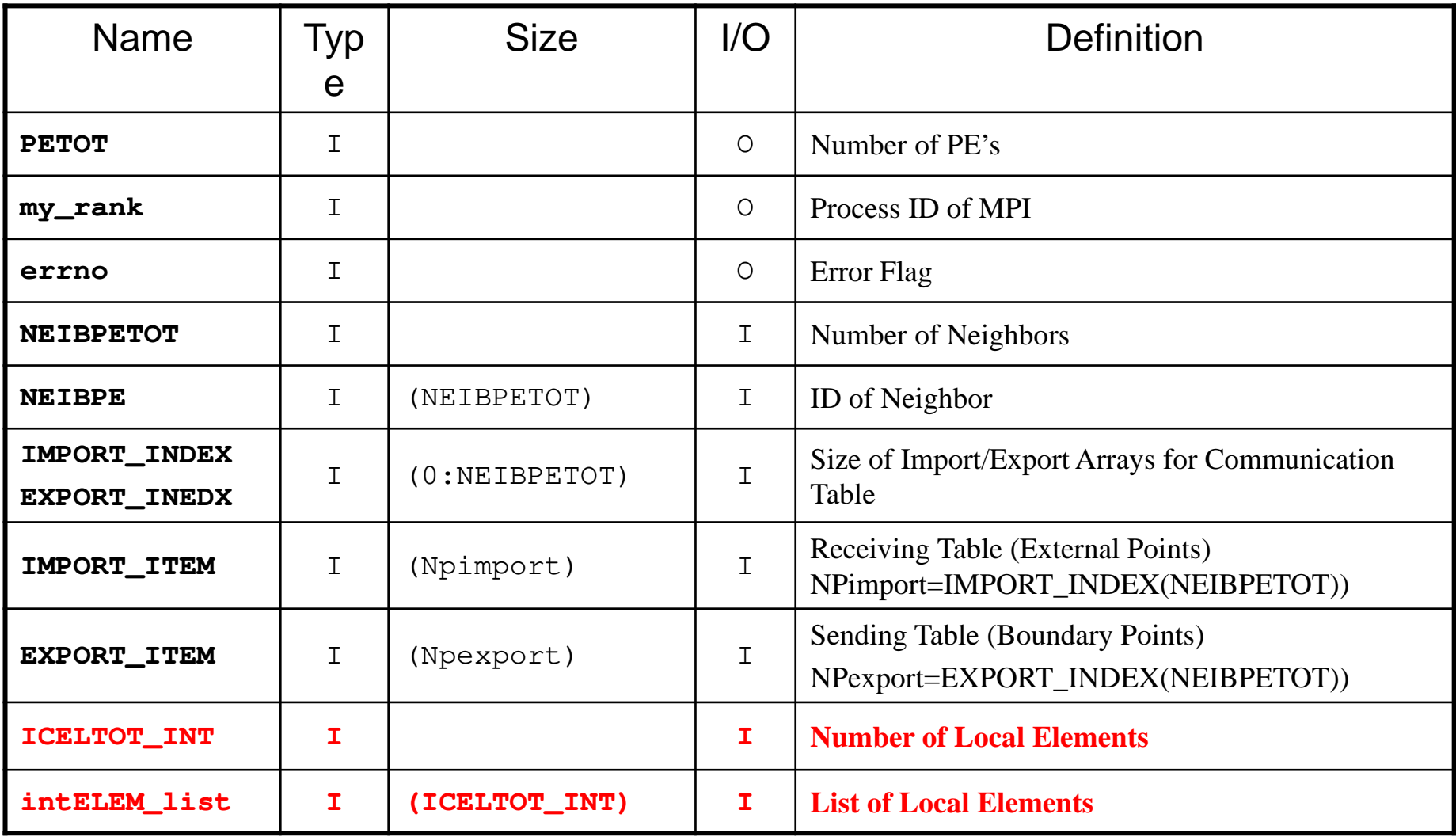

## Start/End: MPI\_Init/Finalize

```
subroutine PFEM_INITuse pfem_util
implicit REAL*8 (A-H,O-Z)call MPI_INIT (ierr)

call MPI_COMM_SIZE (MPI_COMM_WORLD, PETOT, ierr )
call MPI_COMM_RANK (MPI_COMM_WORLD, my_rank, ierr )pfemRarray= 0.d0pfemIarray= 0returnendsubroutine PFEM_FINALIZEuse pfem_util
implicit REAL*8 (A-H,O-Z)call MPI FINALIZE (errno)

if (my_rank.eq.0) stop ' * normal termination'returnend
```
# Reading Control File: INPUT\_CNTL

```
subroutine INPUT_CNTLuse pfem_utilimplicit REAL*8 (A-H,O-Z)if (my_rank.eq.0) then
open (11,file= 'INPUT.DAT', status='unknown')read (11,'(a80)') HEADERread (11, *) ITER

read (11,*) COND, QVOLread (11,*) RESIDclose (11)endifcall MPI_BCAST (HEADER, 80, MPI_CHARACTER, 0, MPI_COMM_WORLD,ierr)<br>call MPI_BCAST (ITER ), 1, MPI_INTEGER, 0, MPI_COMM_WORLD, ierr)<br>call MPI_BCAST (COND ), 1, MPI_DOUBLE_PRECISION, 0,

& MPI_COMM_WORLD, ierr)call MPI_BCAST (QVOL , 1, MPI_DOUBLE_PRECISION, 0,

& MPI_COMM_WORLD, ierr)call MPI_BCAST (RESID , 1, MPI_DOUBLE_PRECISION, 0,

& MPI_COMM_WORLD, ierr)pfemRarray(1)= RESID
pfemIarray(1)= ITERreturnend
```
# Reading Meshes: INPUT\_GRID (1/3)<br>subroutine INPUT GRID

```
subroutine INPUT_GRIDuse pfem_util
implicit REAL*8 (A-H,O-Z)call define_file_name (HEADER, fname, my_rank)
open (11, file= fname, status= 'unknown', form= 'formatted')<sup>!C</sup><br>!C-- NEIB-PE
        read (11,'(10i10)') kkk<br>read (11,'(10i10)') NEIBPETOT<br>allocate (NEIBPE(NEIBPETOT))
       read (11,'(10i10)') (NEIBPE(i), i= 1, NEIBPETOT)do i= 1, NEIBPETOT
if (NEIBPE(i).gt.PETOT-1) then
call ERROR_EXIT (202, my_rank)endifenddo
```
## <sup>19</sup> Name of Distributed Local Mesh File:DEFINE\_FILE\_NAME HEADER + Rank ID

subroutine DEFINE\_FILE\_NAME (HEADERo, filename, my\_rank)

character (len=80) :: HEADERo, filename character (len=80) :: HEADER character (len= 1) :: SUBindex1 character (len= 2) :: SUBindex2SUBindex3  $charactor$  (len=  $3$ ) :: integer:: LENGTH, ID

```
HEADER= ad justL (HEADERo)
LENGTH= len trim(HEADER)
```

```
if (my_rank.le.9) thenID= 1
write(SUBindex1 ,'(i1.1)') my_rankelse if (my rank le.99) then
 ID=2
write(SUBindex2 ,'(i2.2)') my_rankelse if (my_rank.le.999) thenID = 3
write(SUBindex3 ,'(i3.3)') my_rankendif
```
if (ID.eq.1) filename= HEADER(1:LENGTH)//'.'//SUBindex1 if (ID.eq.2) filename= HEADER(1:LENGTH)//'.'//SUBindex2if (ID.eq.3) filename= HEADER(1:LENGTH)//'.'//SUBindex3

end subroutine define\_file\_name

## allocate, deallocate for C

```
#include <stdio.h>

#include <stdlib.h>

void* allocate_vector(int size,int m){void *a;if ( ( a=(void * )malloc( m * size ) ) == NULL ) {

fprintf(stdout,"Error:Memory does not enough! in vector ¥n");

exit(1);}
return a;}void deallocate_vector(void *a)
{free( a );}void** allocate_matrix(int size,int m,int n){void **aa;

int i;

if ( ( aa=(void ** )malloc( m * sizeof(void*) ) ) == NULL ) {

fprintf(stdout,"Error:Memory does not enough! aa in matrix ¥n");

exit(1);}<br>if ( ( aa[0]=(void * )malloc( m * n * size ) ) == NULL ) {<br>fprintf(ctdout "Error:Memory does not enoughl in metrix
     fprintf(stdout,"Error:Memory does not enough! in matrix ¥n");

exit(1);}for(i=1;i<m;i++) aa[i]=(char*)aa[i-1]+size*n;
return aa;}void deallocatematrix(void **aa){free( aa );}Same interface with FORTRAN
```
# Reading Meshes: INPUT\_GRID (2/3)<br>。

```
!C<br>!C-- NODE<br>...
      read (11,'(10i10)') NP, N
allocate (XYZ(NP,3), NODE_ID(NP,2))XYZ= 0. d0
do i= 1, NP
read (11,*) NODE_ID(i,1), NODE_ID(i,2), (XYZ(i,kk),kk=1,3)enddo!C
!C-- ELEMENT
      read (11,*) ICELTOT, ICELTOT_INTallocate (ICELNOD(ICELTOT,8), intELEM_list(ICELTOT))allocate (ELEM_ID(ICELTOT,2))
read (11,'(10i10)') (NTYPE, i= 1, ICELTOT)do icel= 1, ICELTOT
read (11,'(i10,2i5,8i10)') (ELEM_ID(icel,jj),jj=1,2), && IMAT, (ICELNOD(icel,k), k= 1, 8)enddoread (11,'(10i10)') (intELEM_list(ic0), ic0= 1, ICELTOT_INT)
```
# Reading Meshes: INPUT\_GRID (3/3)<br><u>ic— communication table</u>

```
!C—— COMMUNICATION table

allocate (IMPORT_INDEX(0:NEIBPETOT))

allocate (EXPORT_INDEX(0:NEIBPETOT))IMPORT_INDEX= 0

EXPORT_INDEX= 0if (PETOT.ne.1) thenread (11,'(10i10)') (IMPORT_INDEX(i), i= 1, NEIBPETOT)<br>nn= IMPORT_INDEX(NEIBPETOT)

allocate (IMPORT_ITEM(nn))

do i= 1, nn

read (11,*) IMPORT_ITEM(i)

enddoread (11,'(10i10)') (EXPORT_INDEX(i), i= 1, NEIBPETOT)

nn= EXPORT_INDEX(NEIBPETOT)

allocate (EXPORT_ITEM(nn))

do i= 1, nn

read (11,*) EXPORT_ITEM(i)

enddo

endif

!C-- NODE grp. info.
      read (11,'(10i10)') NODGRPtotallocate (NODGRP_INDEX(O:NODGRPtot),NODGRP_NAME(NODGRPtot))
      NODGRP_INDEX= 0read (11)' (10i10)' (NODGRP INDEX(i), i= 1, NODGRPtot)nn= NODGRP_INDEX(NODGRPtot)allocate (NODGRP_ITEM(nn))do k= 1, NODGRPtot
iS= NODGRP_INDEX(k-1) + 1iE= NODGRP INDEX(k)

read (11,'(a80)') NODGRP_NAME(k)nn= iE - iS + 1if (nn.ne.0) then
read (11,'(10i10)') (NODGRP_ITEM(kk),kk=iS, iE)endifenddo
```
## **Parallel FEM Procedures: Program**

### •Initialization

- Control Data
- Node, Connectivity of Elements (N: Node#, NE: Elem#)
- **Initialization of Arrays (Global/Element Matrices)**
- $\mathcal{L}_{\mathcal{A}}$ **Element-Global Matrix Mapping (Index, Item)**
- **Generation of Matrix**
	- **Element-by-Element Operations (do icel= 1, NE)**
		- **Element matrices**
		- **Accumulation to global matrix**
	- **Boundary Conditions**
- Linear Solver
	- Conjugate Gradient Method

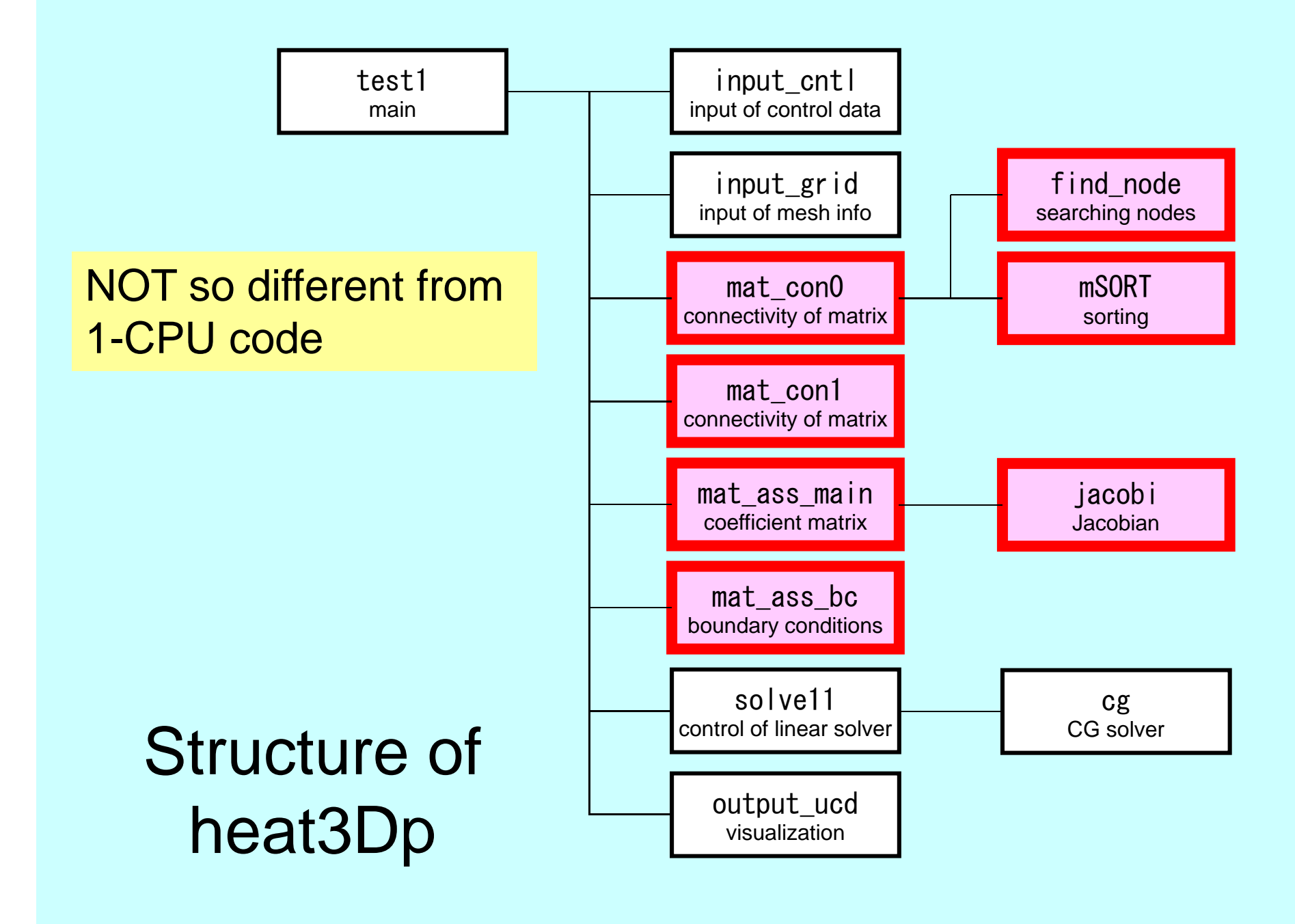

## Main Part

program heat3Dp

use solver11use pfem\_util

implicit REAL\*8(A-H,O-Z)

call PFEM\_INIT call INPUT\_CNTLcall INPUT\_GRID

call MAT CONO call MAT\_CON1

call MAT ASS MAIN call MAT<sup>\_</sup>ASS<sup>\_</sup>BC

call SOLVE11

call OUTPUT\_UCD

call PFEM\_FINALIZE

end program heat3Dp

MAT\_CON0: generates INU, IALUMAT\_CON1: generates index, item

## MAT\_CON0: Overview

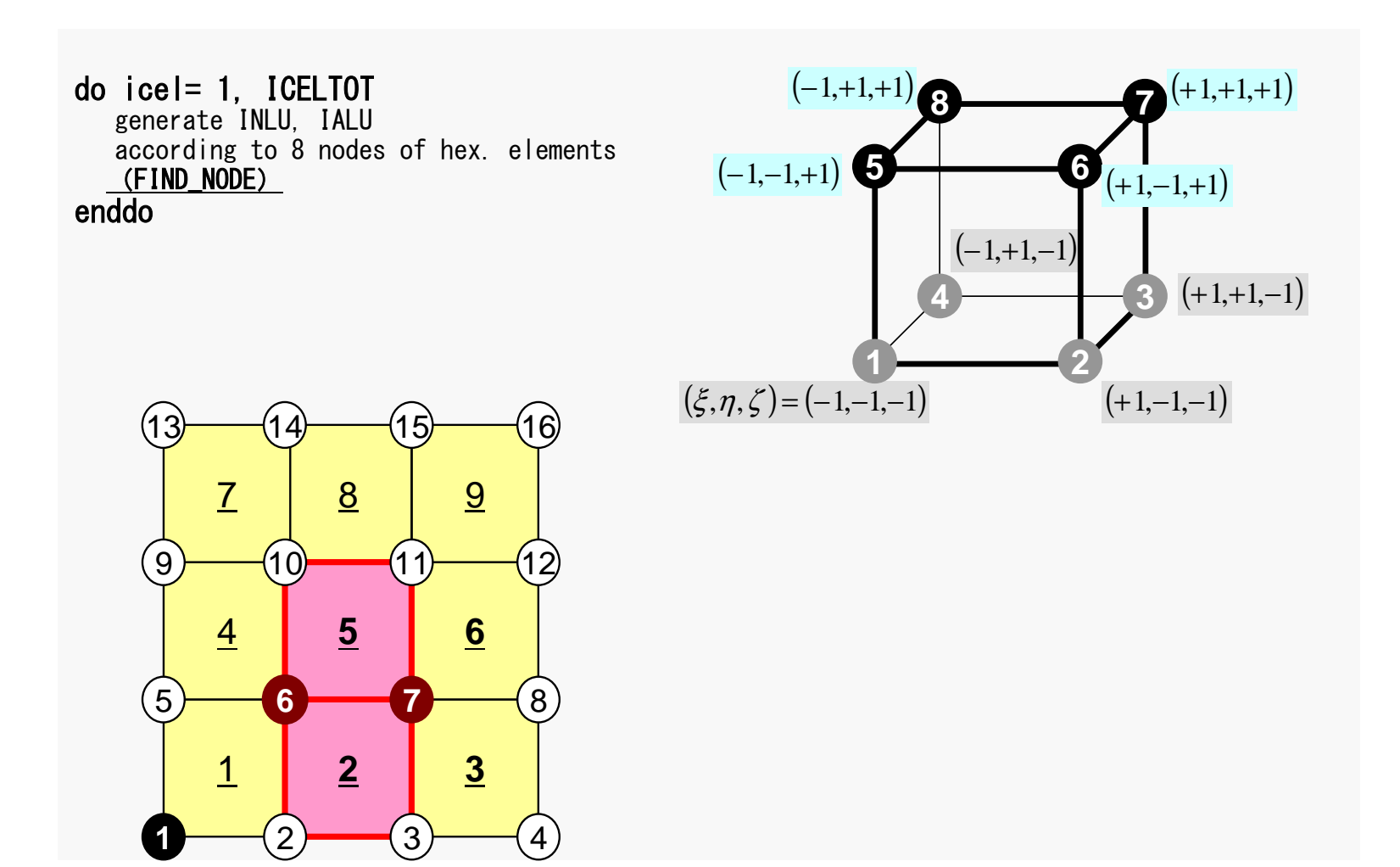

## 2<sup>2</sup> Generating Connectivity of MatrixMAT\_CON0 (1/4)

#### !C !C\*\*\* !C\*\*\* MAT\_CON0!C\*\*\*!Csubroutine MAT\_CON0use pfem\_utilimplicit REAL\*8 (A-H,O-Z)

#### NLU= 26

allocate (INLU(NP), IALU(NP,NLU))

INLU= 0IALU= 0

### **NLU:**

Number of maximum number of connected nodes to each node (number of upper/lower non-zero off-diagonal blocks)

In the current problem, geometry is rather simple.Therefore we can specify NUL in this way.

If it's not clear -> Try more flexible implementation

## <sup>28</sup> Generating Connectivity of MatrixMAT\_CON0 (1/4)

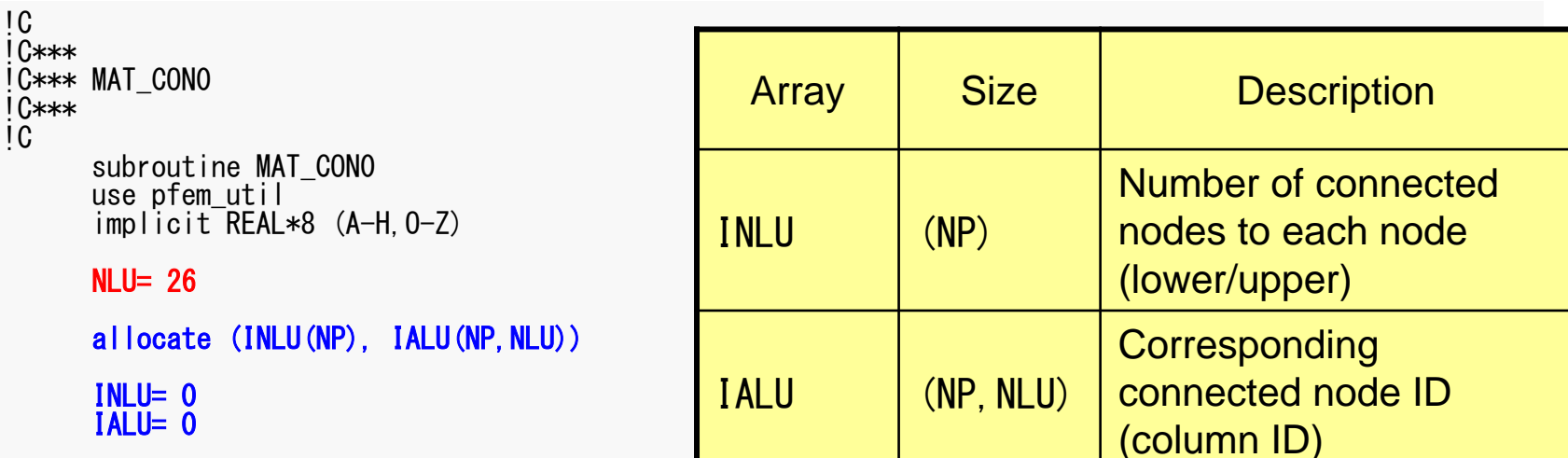

### 29 and the contract of the contract of the contract of the contract of the contract of the contract of the contract of the contract of the contract of the contract of the contract of the contract of the contract of the con Generating Connectivity of MatrixMAT\_CON0 (2/4)

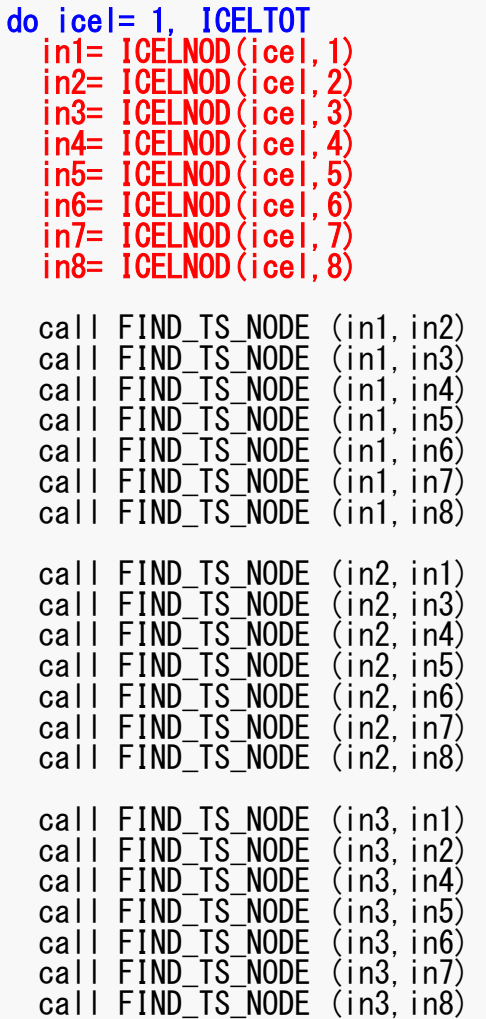

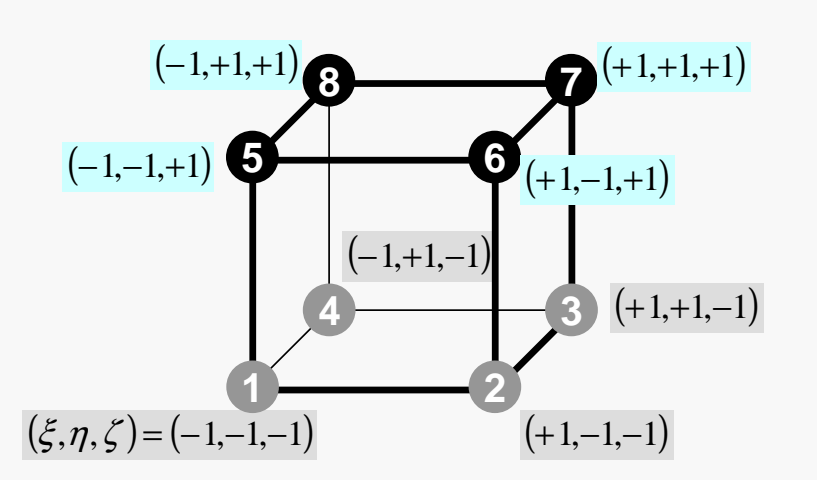

### <sup>30</sup> FIND\_TS\_NODE: Search ConnectivityINLU,IALU: Automatic Search

```
!C
!C***
!C*** FIND_TS_NODE!C***\overline{c}subroutine FIND_TS_NODE (ip1, ip2)
          do kk = 1, INLU(ip1)
if (ip2.eq.IALU(ip1,kk)) returnenddoi cou= INLU(ip1) + 1
IALU(ip1,icou)= ip2) = icou
          INLU(ip1)
          returnend subroutine FIND_TS_NODE
```
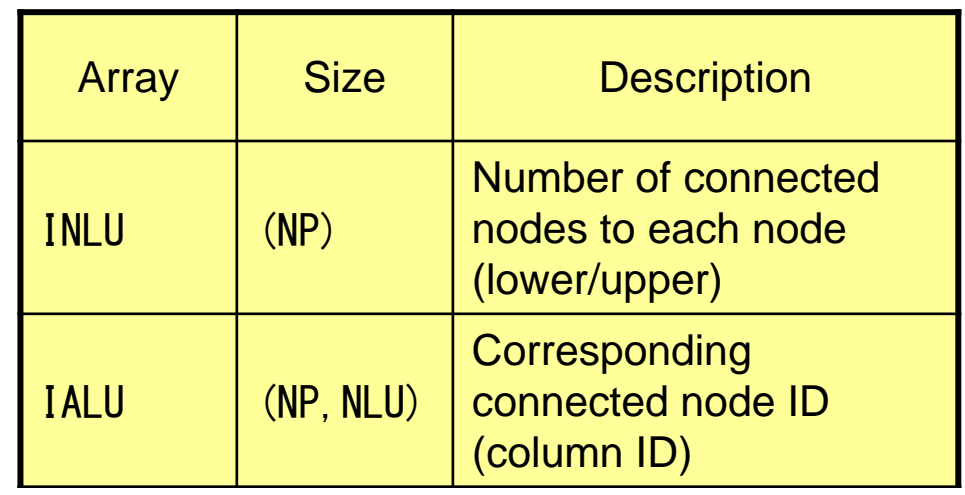

### 2 FIND\_TS\_NODE: Search ConnectivityINLU,IALU: Automatic Search

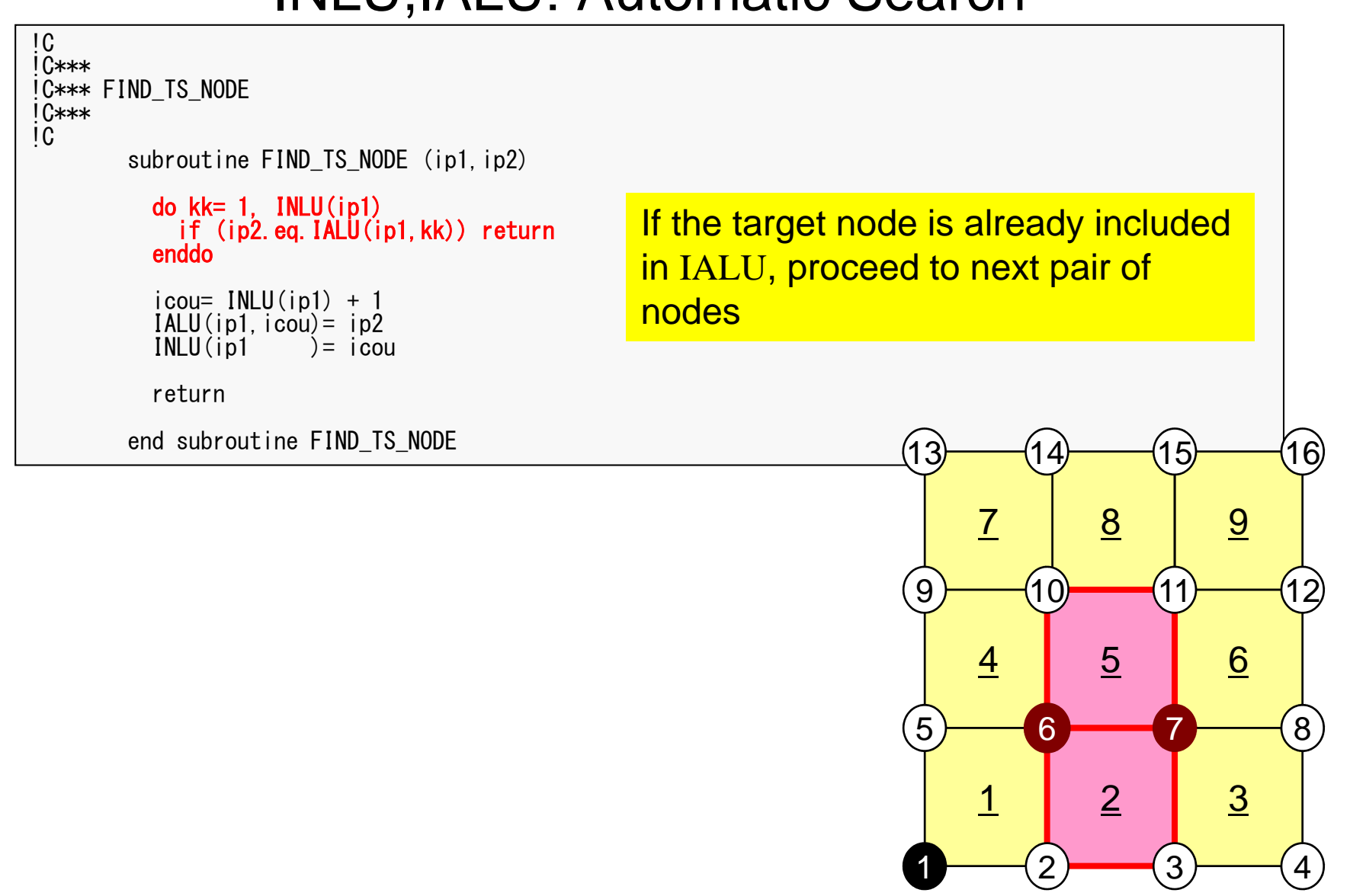

### <sup>32</sup> FIND\_TS\_NODE: Search ConnectivityINLU,IALU: Automatic Search

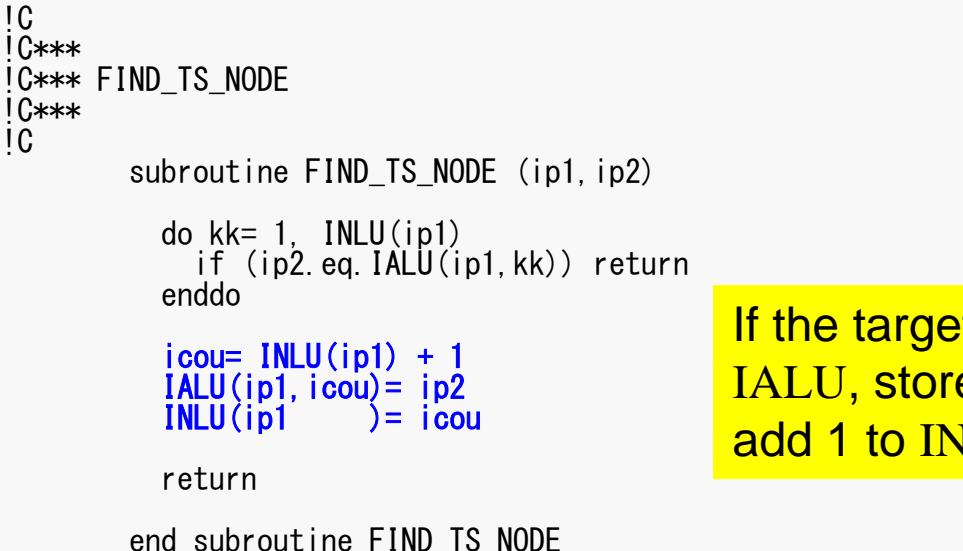

If the target node is NOT included in IALU, store the node in IALU, and add 1 to INLU.

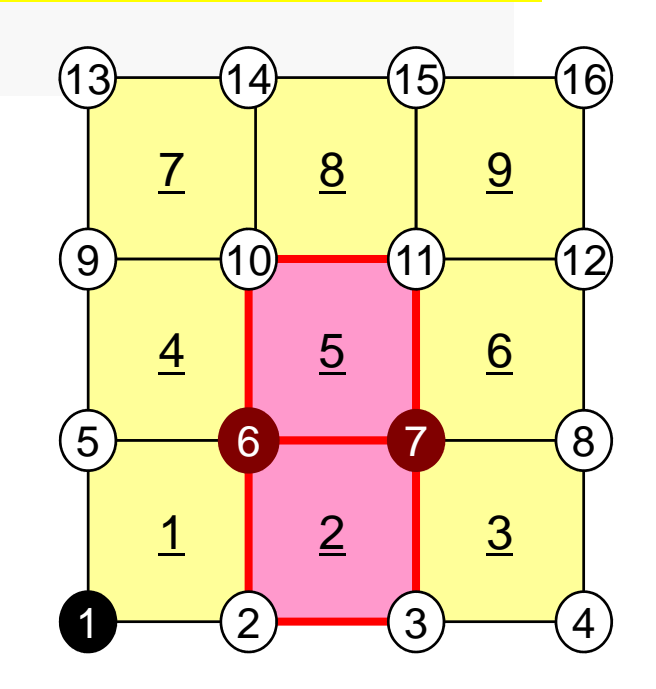

### <sup>33</sup> Generating Connectivity of MatrixMAT\_CON0 (3/4)

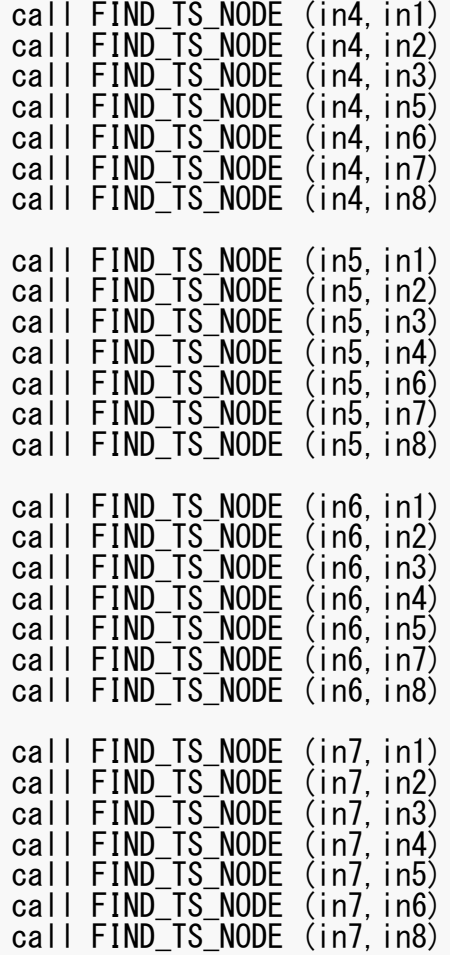

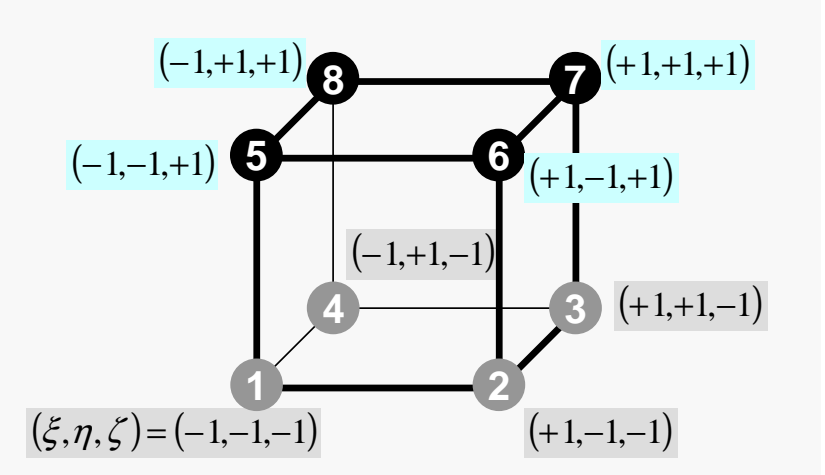

### <sup>34</sup> Generating Connectivity of MatrixMAT\_CON0 (4/4)

```
call FIND_TS_NODE (in8,in1)
call FIND_TS_NODE (in8,in2)
call FIND_TS_NODE (in8,in3)
call FIND_TS_NODE (in8,in4)
call FIND_TS_NODE (in8,in5)
call FIND_TS_NODE (in8,in6)
call FIND_TS_NODE (in8,in7)enddodo in= 1. N

NN= INLU(in)
do k= 1, NN
NCOL1(k)= IALU(in,k)enddo
call mSORT (NCOL1, NCOL2, NN)

do k= NN, 1, -1
IALU(in,NN-k+1)= NCOL1(NCOL2(k))enddoenddo
```
 $\mathsf{Sort}\ \text{IALU}(\text{i},\text{k})$  in ascending order by "bubble" sorting for less than 100 components.

## MAT\_CON1: CRS format

```
!C
!C***
!C*** MAT_CON1!C***\overline{C}subroutine MAT_CON1
use pfem_util
implicit REAL*8 (A-H,O-Z)allocate (index(0:NP))index= 0do i = 1, NP

index(i)= index(i-1) + INLU(i)enddoNPLU= index (NP)allocate (item(NPLU))do i = 1, NP

do k= 1, INLU(i)
kk = k + index(i-1)IALU(i.k)
          item(kk) =enddoenddodeallocate (INLU, IALU)end subroutine MAT_CON1
```
 $index[0] = 0$ index[ $i+1$ ] =  $\sum$  INLU[ $k$ ] C $k=0$  $[i+1] = \sum_{i=1}^{i} \text{INLU}[k]$ 

 $index(0) = 0$  $index(i) = \sum INLU(k)$ FORTRAN1 $i) = \sum \text{INLU}(k)$ =*ik*

## MAT\_CON1: CRS format

```
!C
!C***
!C*** MAT_CON1!C***\overline{C}subroutine MAT_CON1use pfem_util
implicit REAL*8 (A-H,O-Z)allocate (index(0:NP))index= 0do i = 1. NP

index(i)= index(i-1) + INLU(i)enddoNPLU= index (NP)allocate (item(NPLU))do i = 1, NP

do k= 1, INLU(i)
kk = k + index(i-1)
item(kk)= IALU(i,k)enddoenddodeallocate (INLU, IALU)end subroutine MAT_CON1
```
NPLU=indexLU(NP)Size of array: itemLU Total number of non-zero offdiagonal blocks
# MAT\_CON1: CRS format

```
!C
!C***
!C*** MAT_CON1!C***!Csubroutine MAT_CON1use pfem_util
implicit REAL*8 (A-H,O-Z)allocate (index(0:NP))index= 0do i = 1. NP

index(i)= index(i-1) + INLU(i)enddoNPLU= index (NP)allocate (item(NPLU))do i = 1, NP

do k= 1, INLU(i)
kk = k + index(i-1)
item(kk)= IALU(i,k)
enddoenddodeallocate (INLU, IALU)end subroutine MAT_CON1itemLU
store node ID starting from 1
```
# MAT\_CON1: CRS format

```
!C
!C***
!C*** MAT_CON1!C***\overline{C}subroutine MAT_CON1
use pfem_util
implicit REAL*8 (A-H,O-Z)allocate (index(0:NP))index= 0do i = 1, NP

index(i)= index(i-1) + INLU(i)enddoNPLU= index (NP)allocate (item(NPLU))do i = 1, NP

do k= 1, INLU(i)
kk = k + index(i-1)IALU(i.k)
          item(kk) =enddoenddodeallocate (INLU, IALU)end subroutine MAT_CON1Not required any more
```
### Main Part

program heat3Dp

use solver11use pfem\_util

implicit REAL\*8(A-H,O-Z)

call PFEM\_INIT call INPUT\_CNTLcall INPUT\_GRID

call MAT\_CON0call MAT\_CON1

call MAT\_ASS\_MAINcall MAT\_ASS\_BC

call SOLVE11

call OUTPUT\_UCD

call PFEM\_FINALIZE

end program heat3Dp

### MAT ASS MAIN: Overview

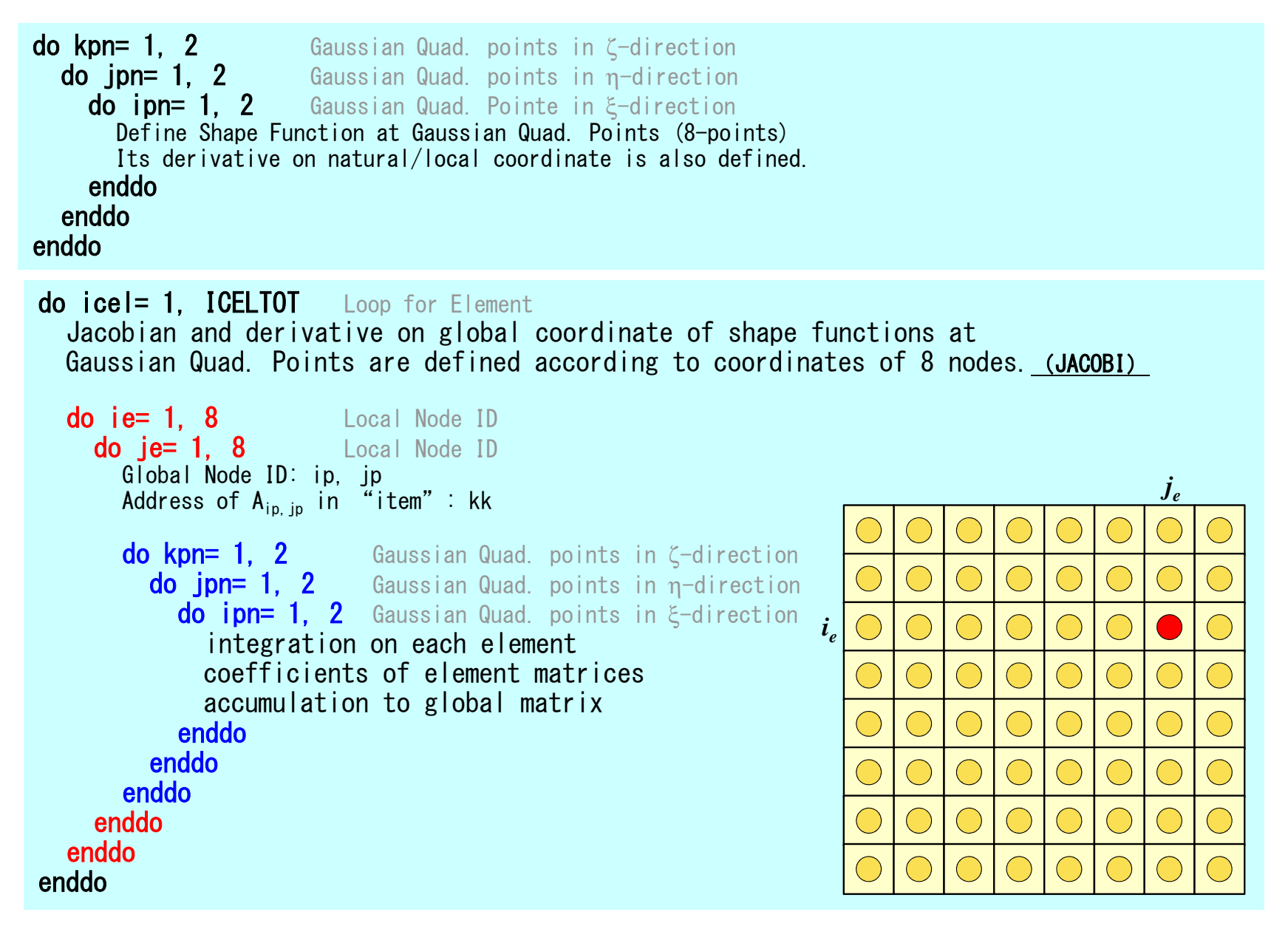

```
!C
!C***
!C*** MAT_ASS_MAIN!C***!Csubroutine MAT ASS MAIN
      use pfem_util
implicit REAL*8 (A-H,O-Z)
integer(kind=kint), dimension( 8) :: nodLOCALallocate (AMAT(NPLU))

allocate (B(NP), D(NP), X(NP))AMAT= 0.d0

B= 0.d0Non-Zero Off-Diagonal components (coef. matrix)

RHS vector

X= 0.d0

Unknowns

D= 0.d0

Diagonal components (coef. matrix)WEI(1) = +1.0000000000D+00
WEI(2)= +1.0000000000D+00POS(1) = -0.5773502692D+00
POS(2)= +0.5773502692D+00
```
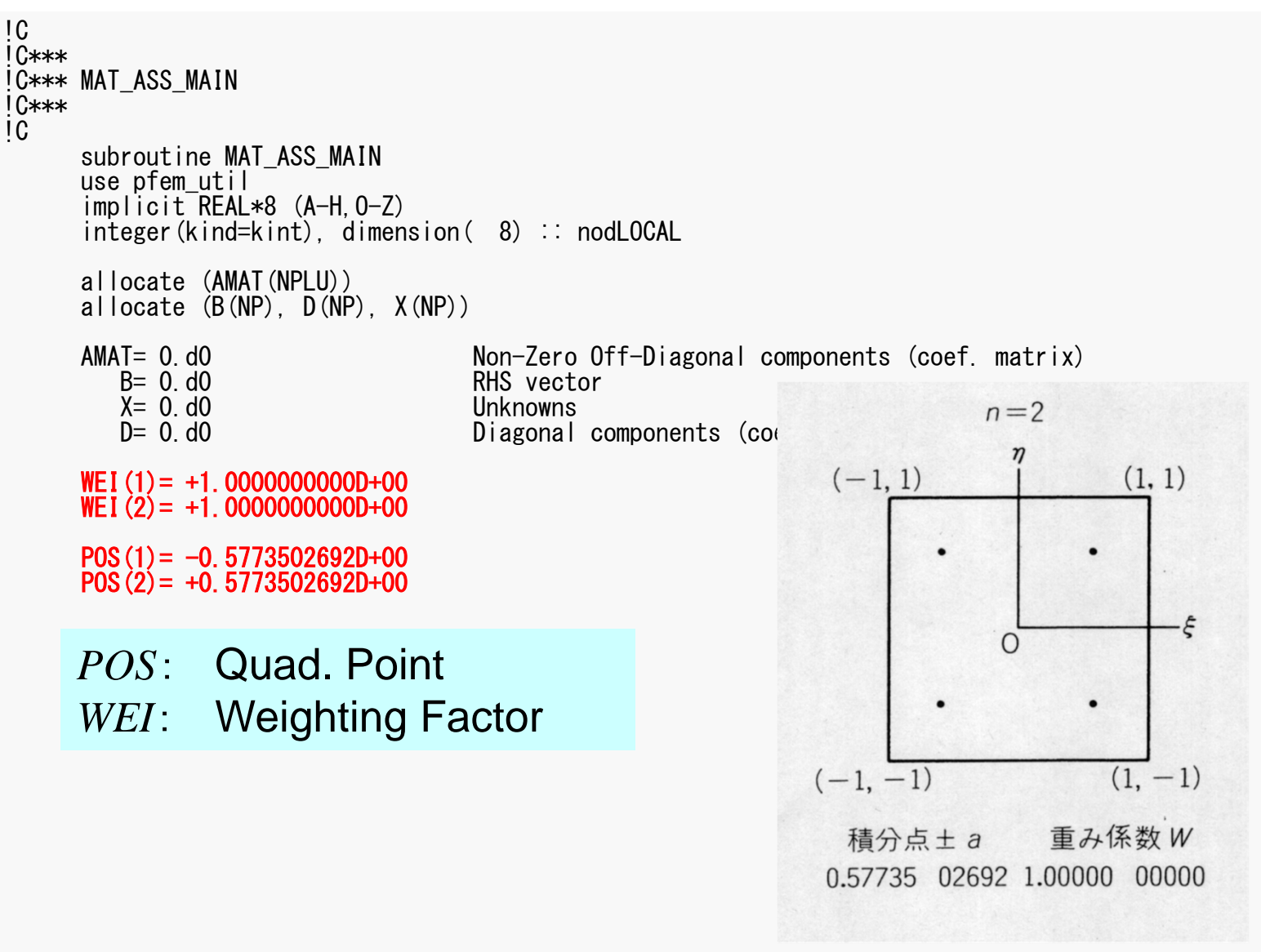

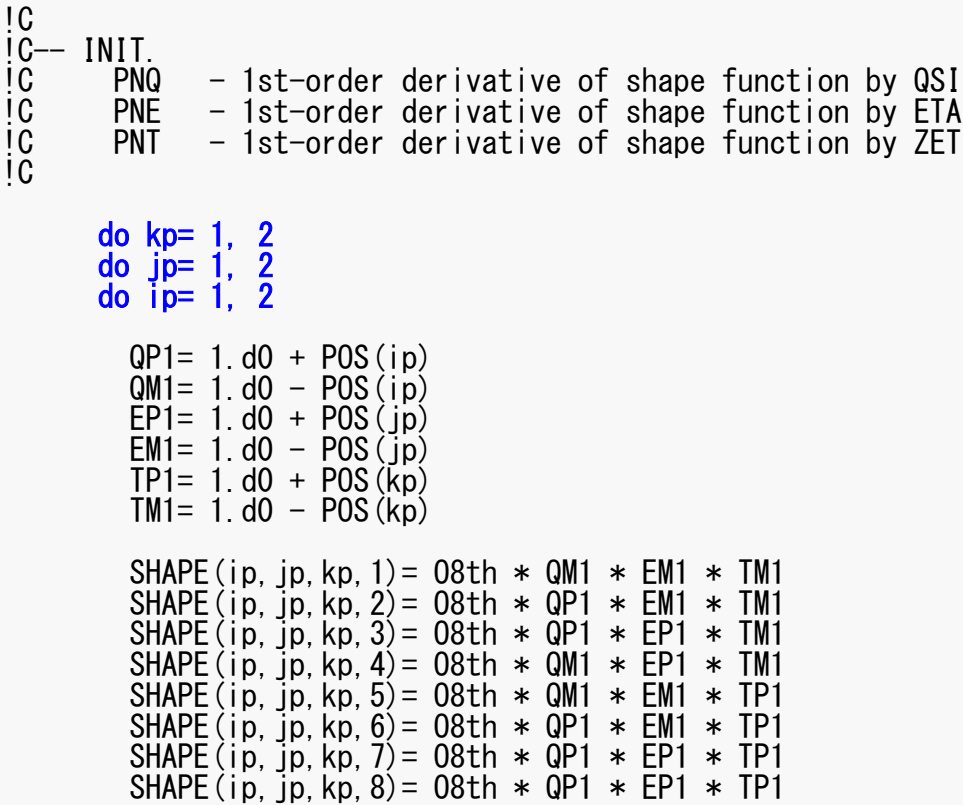

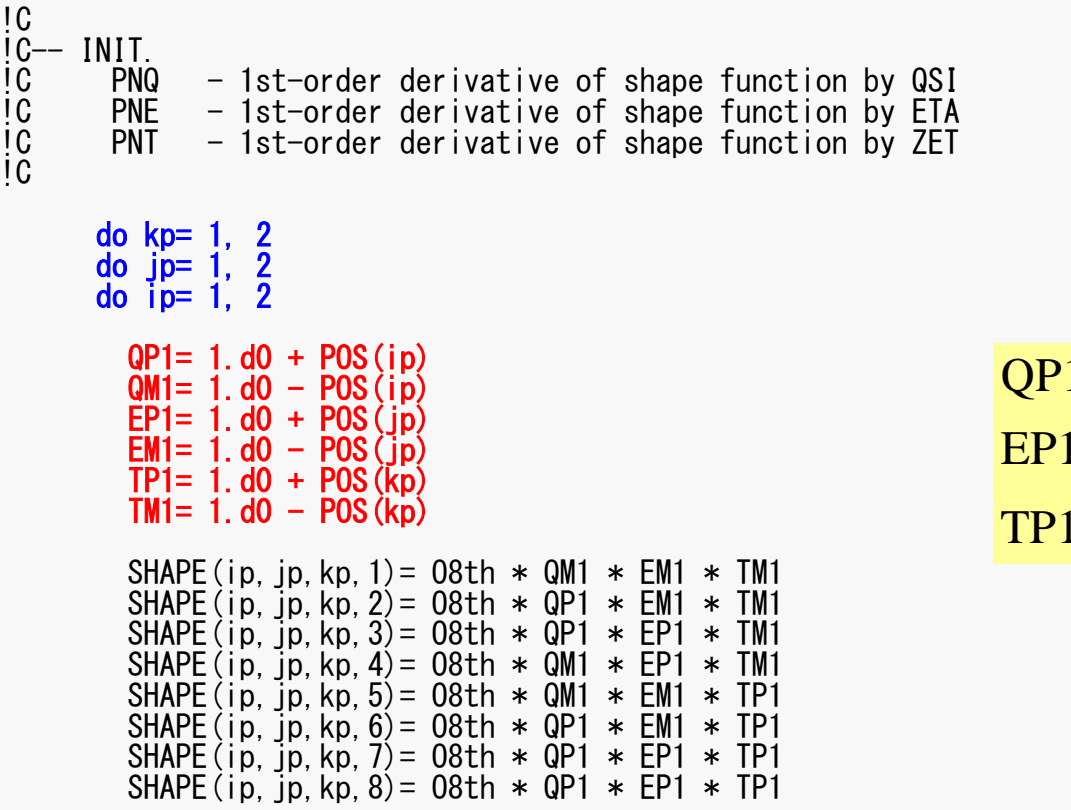

 $QP1(i) = (1 + \xi_i), QM1(i) = (1 - \xi_i)$  $(j) = (1 + \eta_i), \quad EM1(j) = (1 - \eta_i)$  $(k) = (1 + \zeta_k)$ , TM1(k) =  $(1 - \zeta_k)$  =+=− $=$   $(1+n)$   $\blacksquare$   $\blacksquare$   $\blacksquare$   $\blacksquare$   $(1-n)$   $\blacksquare$   $(1-n)$   $\blacksquare$   $(1-n)$   $\blacksquare$  $TP1(k) = (1 + \zeta_k), \quad TM1(k) = (1$  $EP1(j) = (1 + \eta_j), \quad EM1(j) = (1$ 

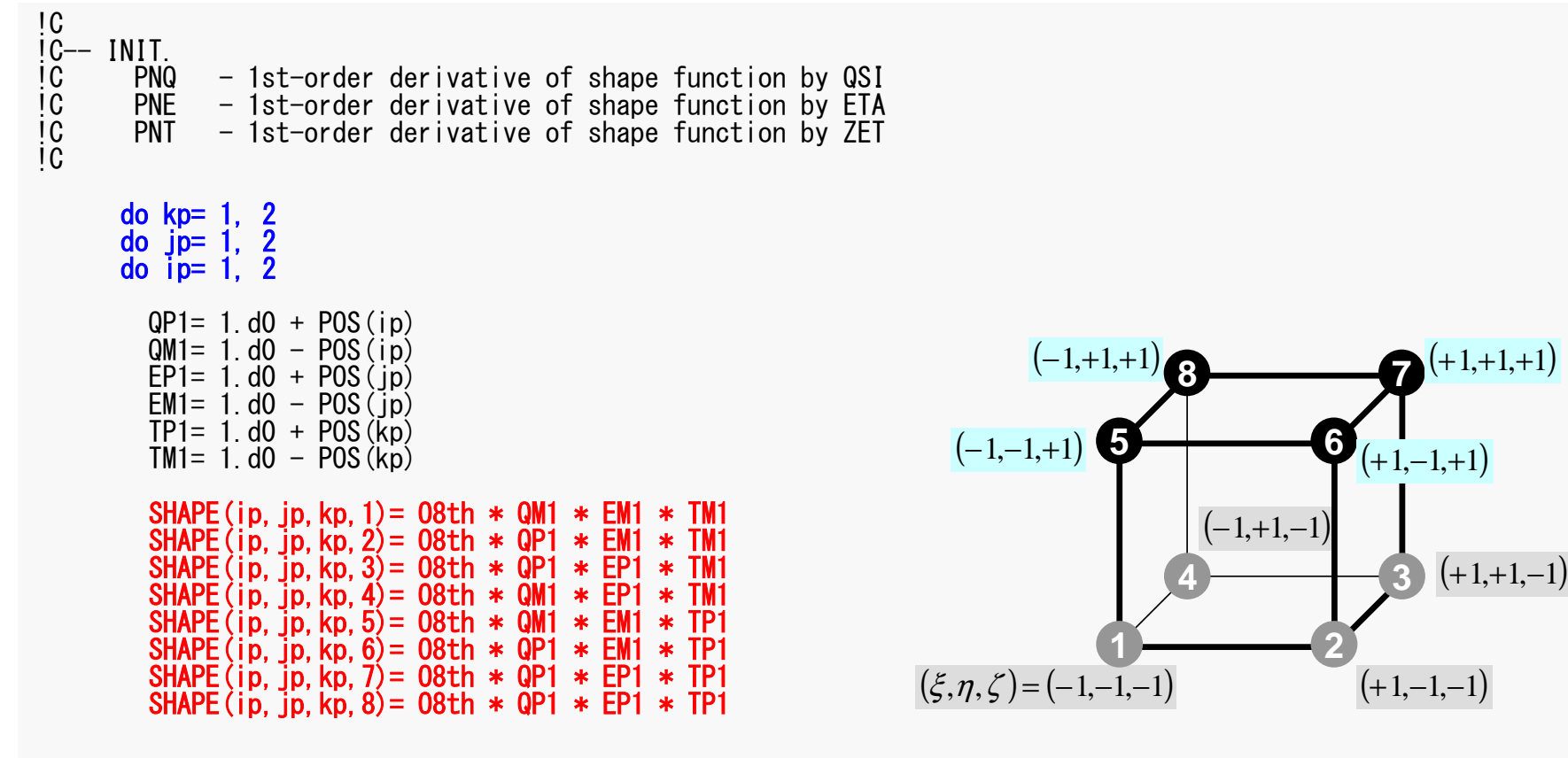

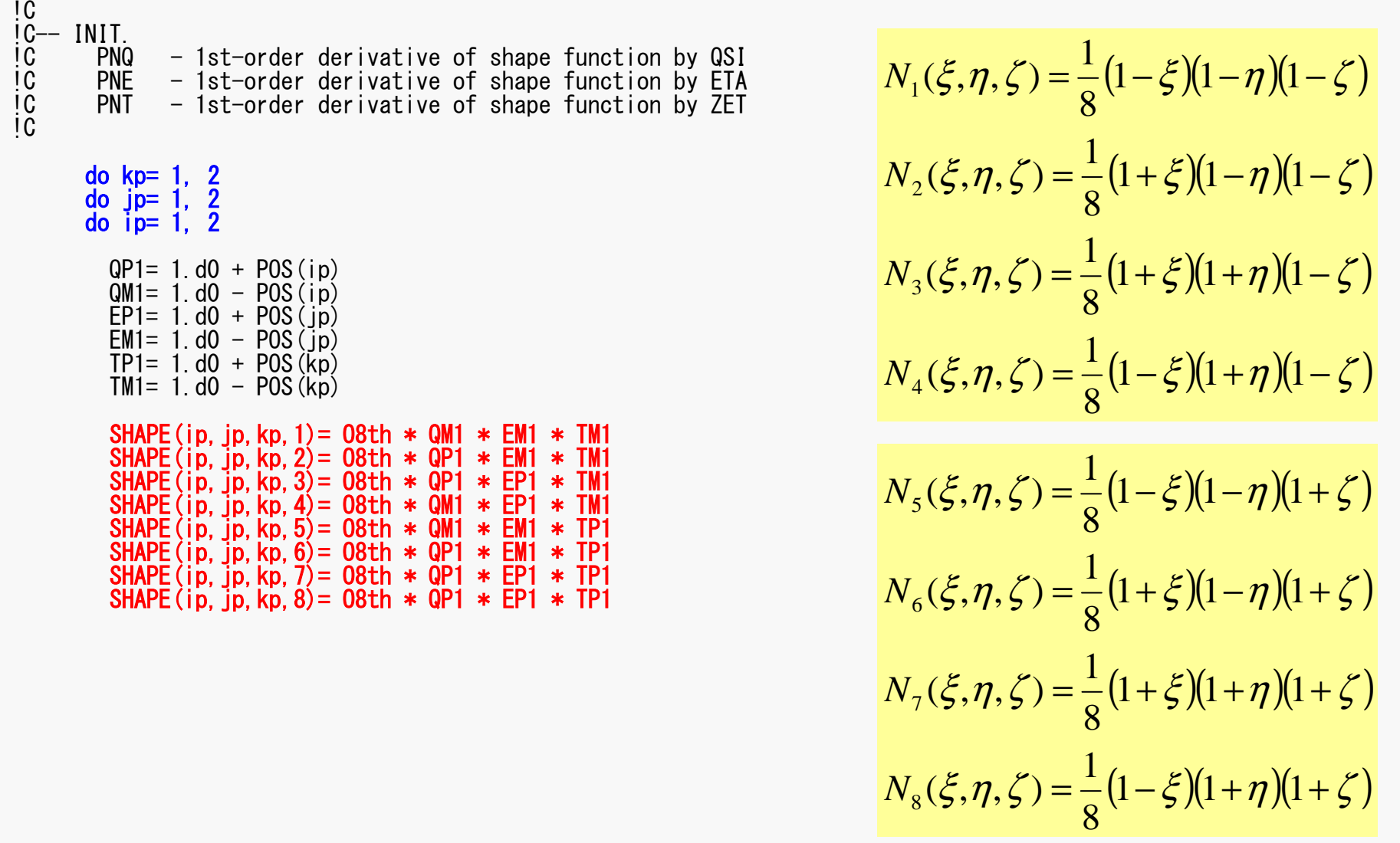

 $(1 - \xi)(1 - \eta)(1 - \zeta)$ 

1 – E || 1 – *n* || 1 –

 $(1+\xi)(1-\eta)(1-\zeta)$ 

 $(1+\xi)(1+\eta)(1-\zeta)$ 

 $(1 - \xi)(1 - \eta)(1 + \zeta)$ 

 $(1+\xi)(1-\eta)(1+\zeta)$ 

 $(1+\xi)(1+\eta)(1+\zeta)$ 

+

1

1

1

1

+

+

1

1

1

+

−

−

1

1

1

1

+

+

1

1

1

+

+

ζ

ζ

+

1

1

1

1

+

+

+

ζ

ζ

ζ

−

1

1

1

ζ

ζ

−

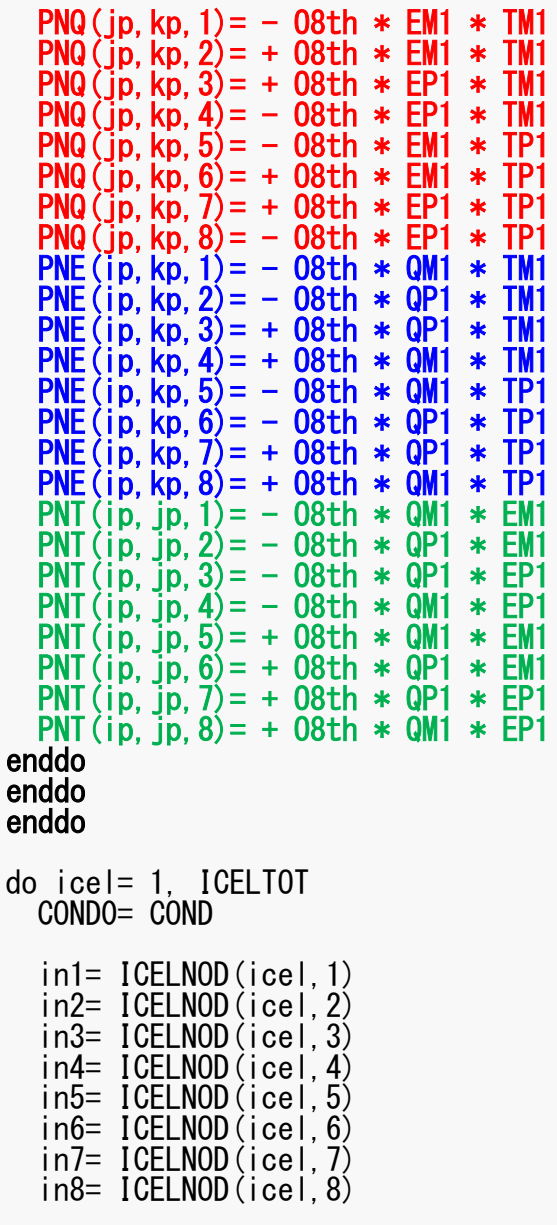

$$
PNO(j,k) = \frac{\partial N_l}{\partial \xi} (\xi = \xi_i, \eta = \eta_j, \zeta = \zeta_k)
$$

$$
PNE(i,k) = \frac{\partial N_l}{\partial \eta} (\xi = \xi_i, \eta = \eta_j, \zeta = \zeta_k)
$$

$$
PNT(i,j) = \frac{\partial N_l}{\partial \zeta} (\xi = \xi_i, \eta = \eta_j, \zeta = \zeta_k)
$$

$$
\frac{\partial N_1}{\partial \xi}(\xi_i, \eta_j, \zeta_k) = -\frac{1}{8} (1 - \eta_j)(1 - \zeta_k)
$$
  

$$
\frac{\partial N_2}{\partial \xi}(\xi_i, \eta_j, \zeta_k) = +\frac{1}{8} (1 - \eta_j)(1 - \zeta_k)
$$
  

$$
\frac{\partial N_3}{\partial \xi}(\xi_i, \eta_j, \zeta_k) = +\frac{1}{8} (1 + \eta_j)(1 - \zeta_k)
$$
  

$$
\frac{\partial N_3}{\partial \xi}(\xi_i, \eta_j, \zeta_k) = -\frac{1}{8} (1 + \eta_j)(1 - \zeta_k)
$$

 $(\xi_i, \eta_{_j}, \zeta_{_k})$  $\mathcal{L}_k$ First Order Derivative of Shape Functions at pFEM3D-2

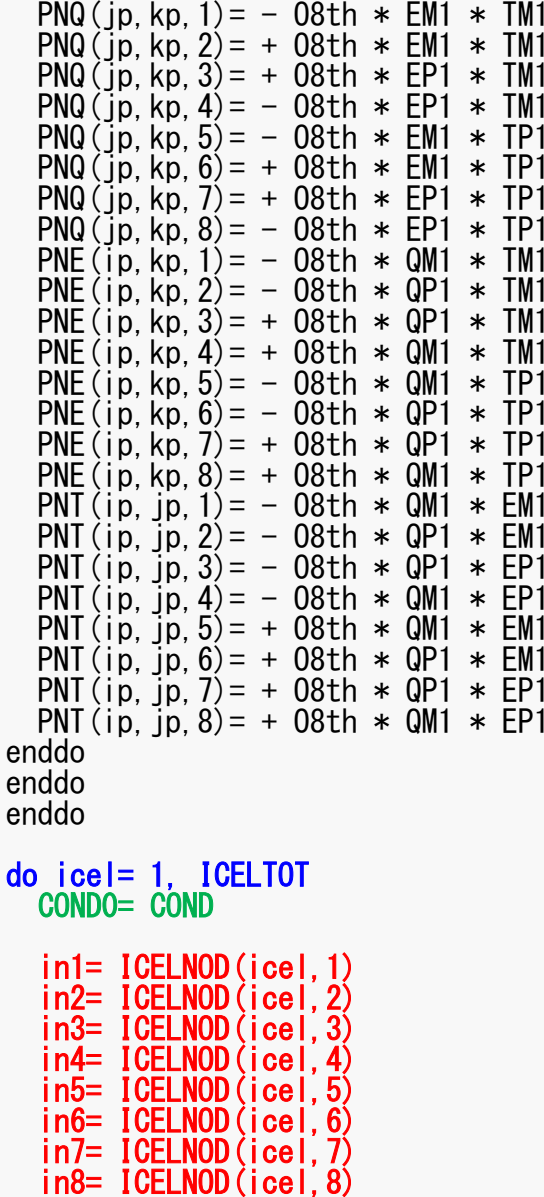

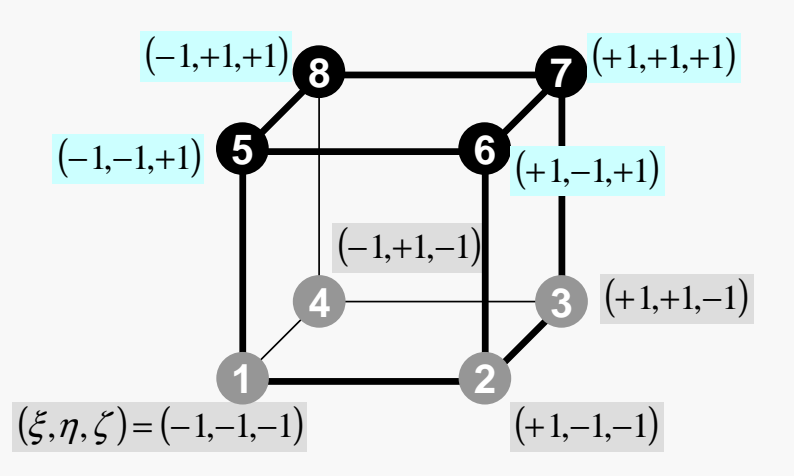

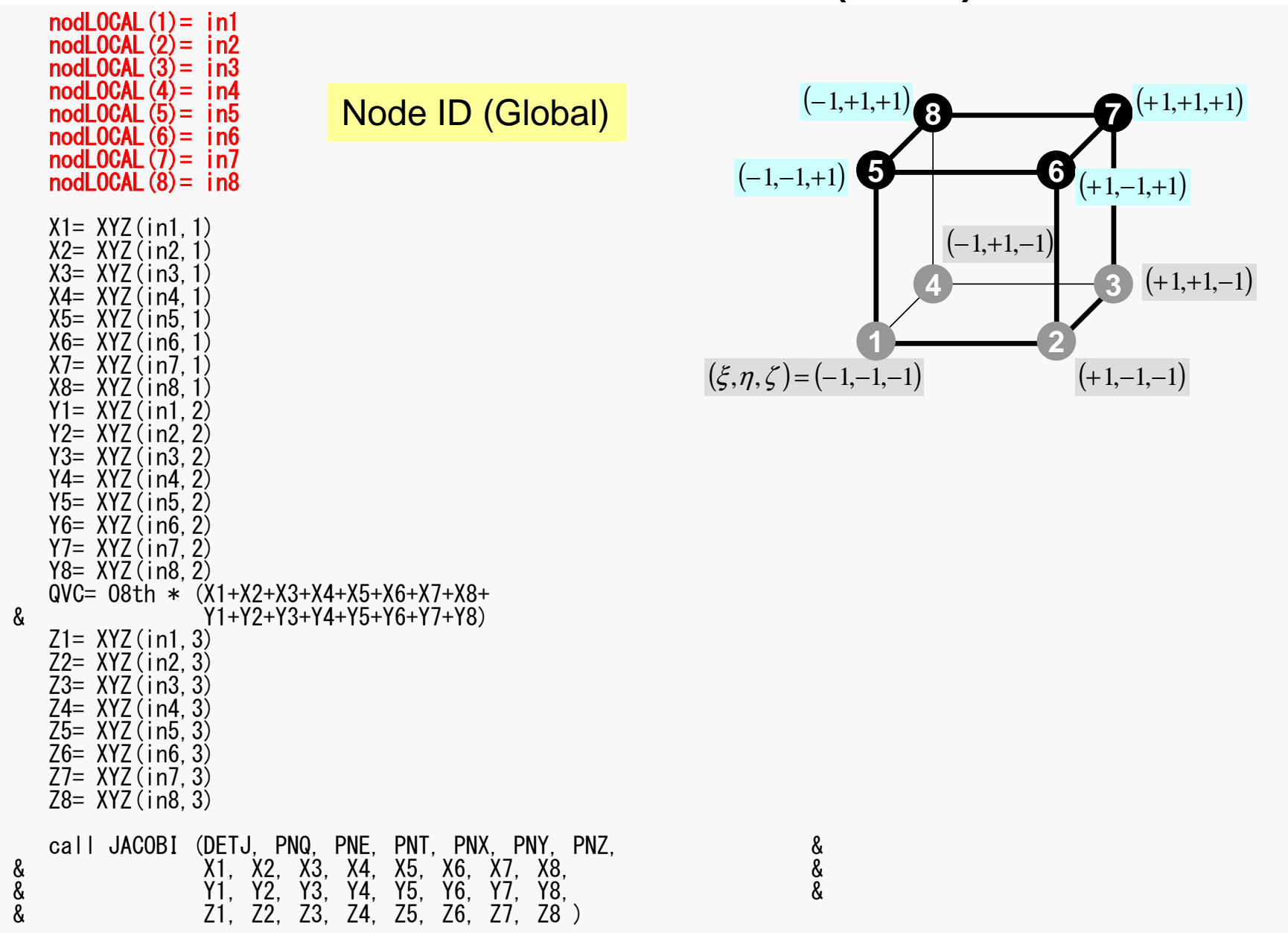

#### pFEM3D-2

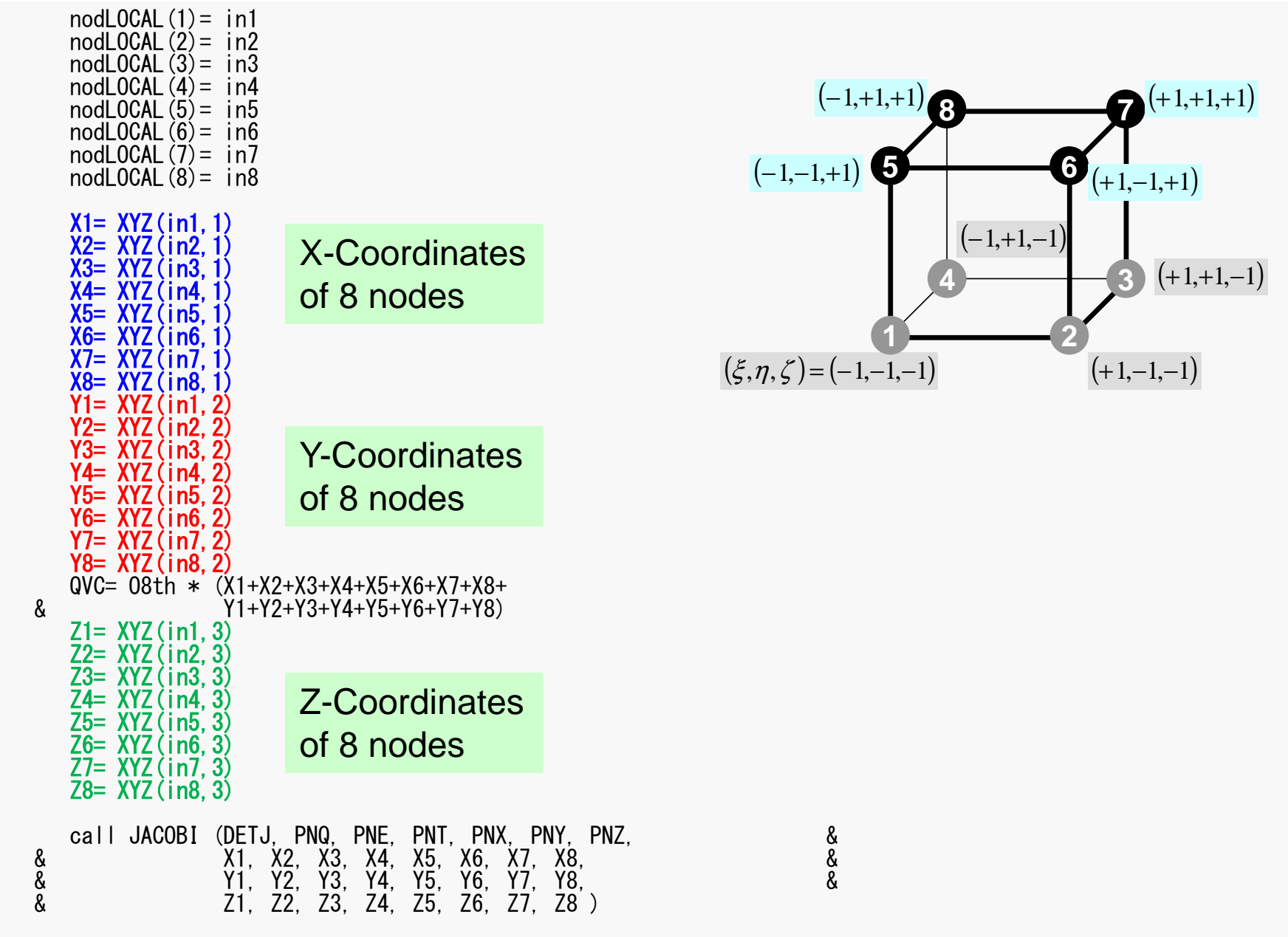

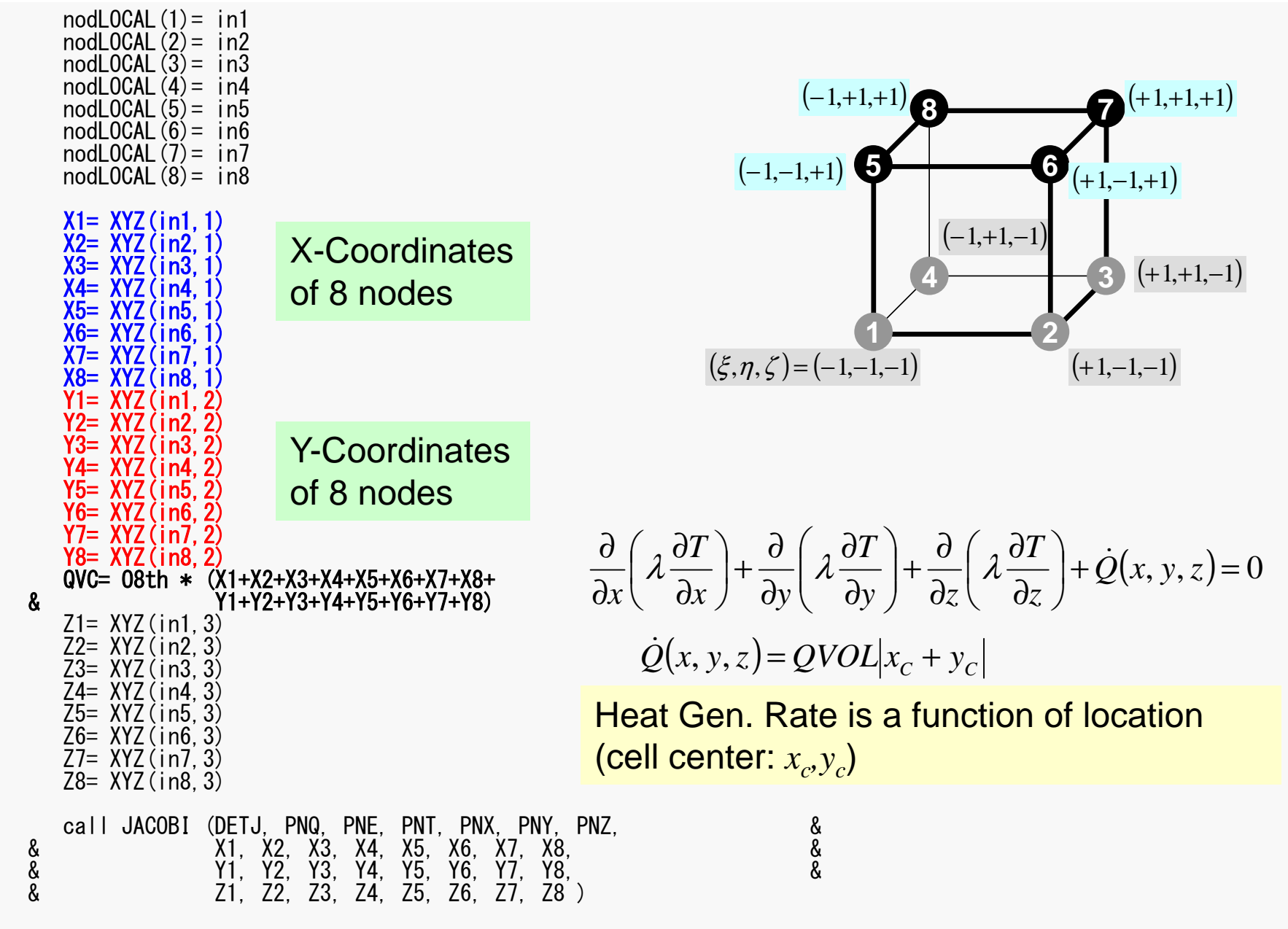

pFEM3D-2

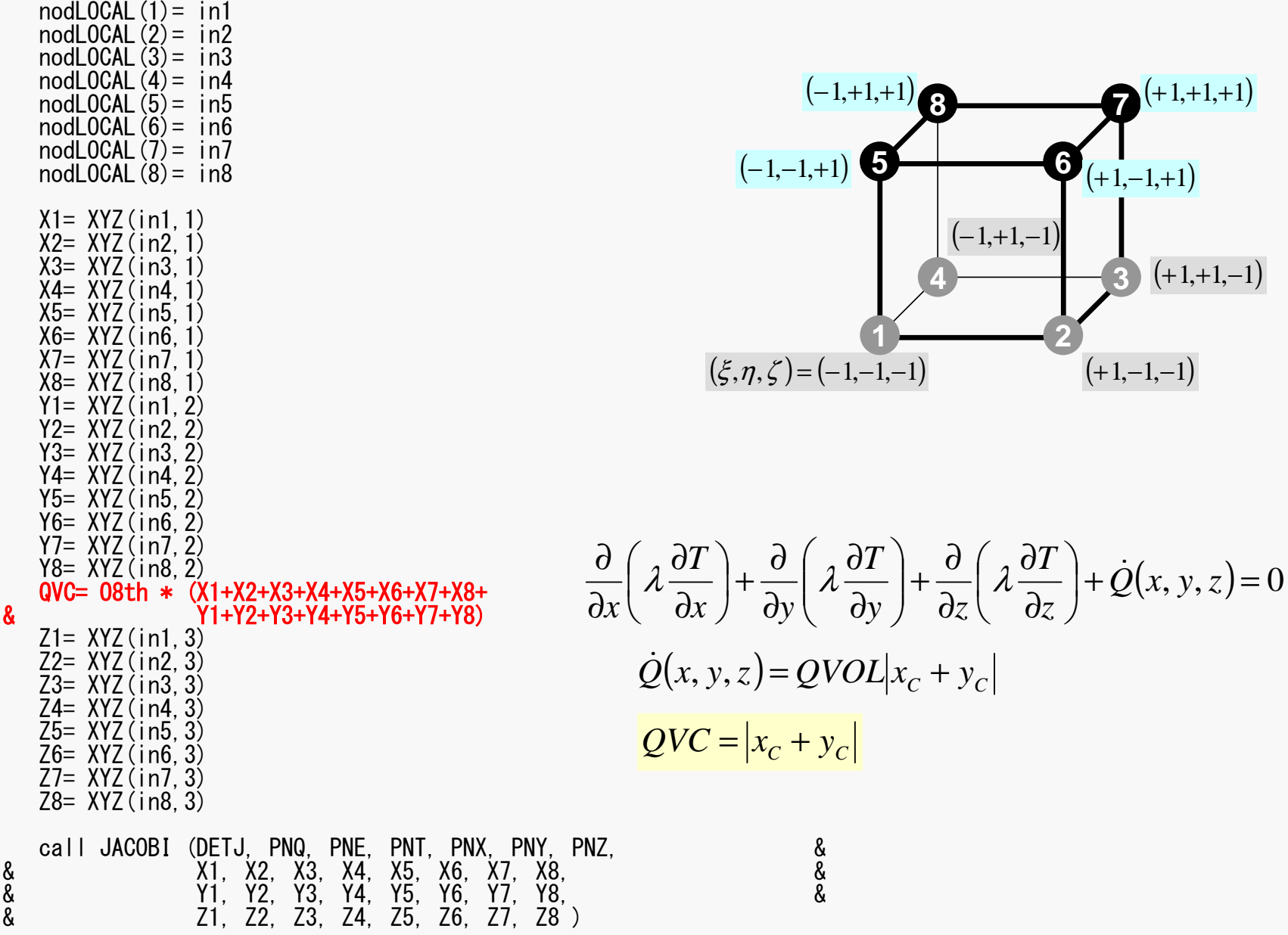

pFEM3D-2

### MAT\_ASS\_MAIN (4/6)

PNY, PNZ,<br>7, X8,<br>7, Y8,<br>7, Z8 )

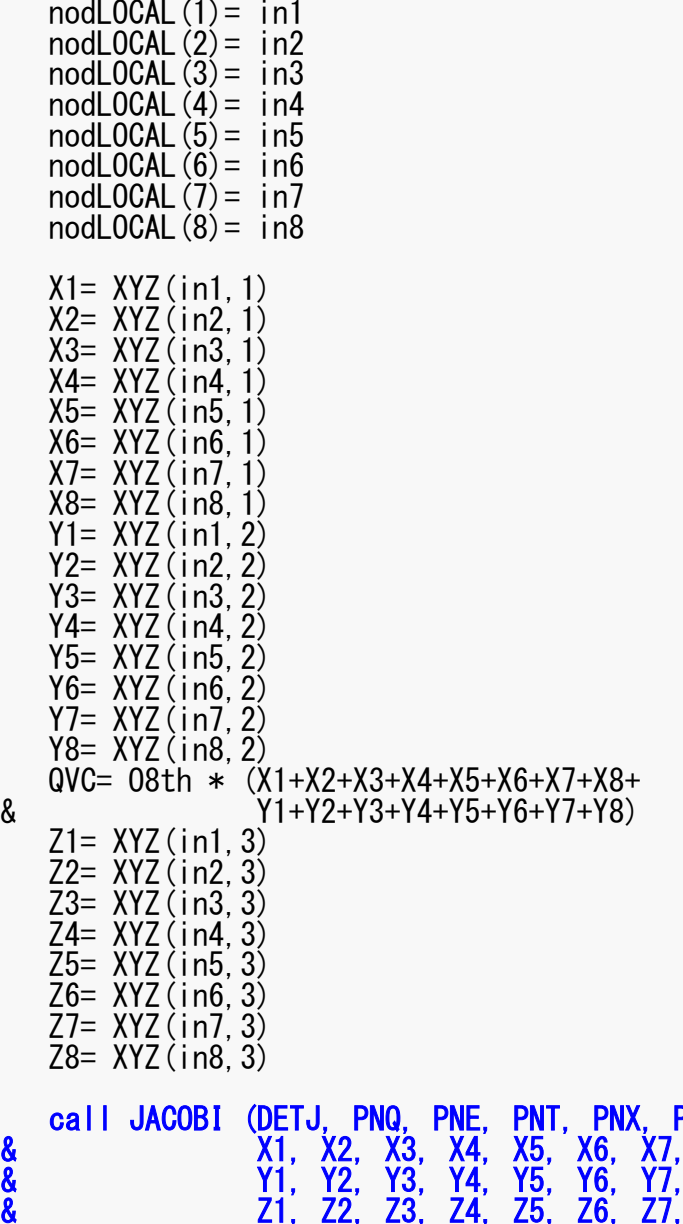

१९६४

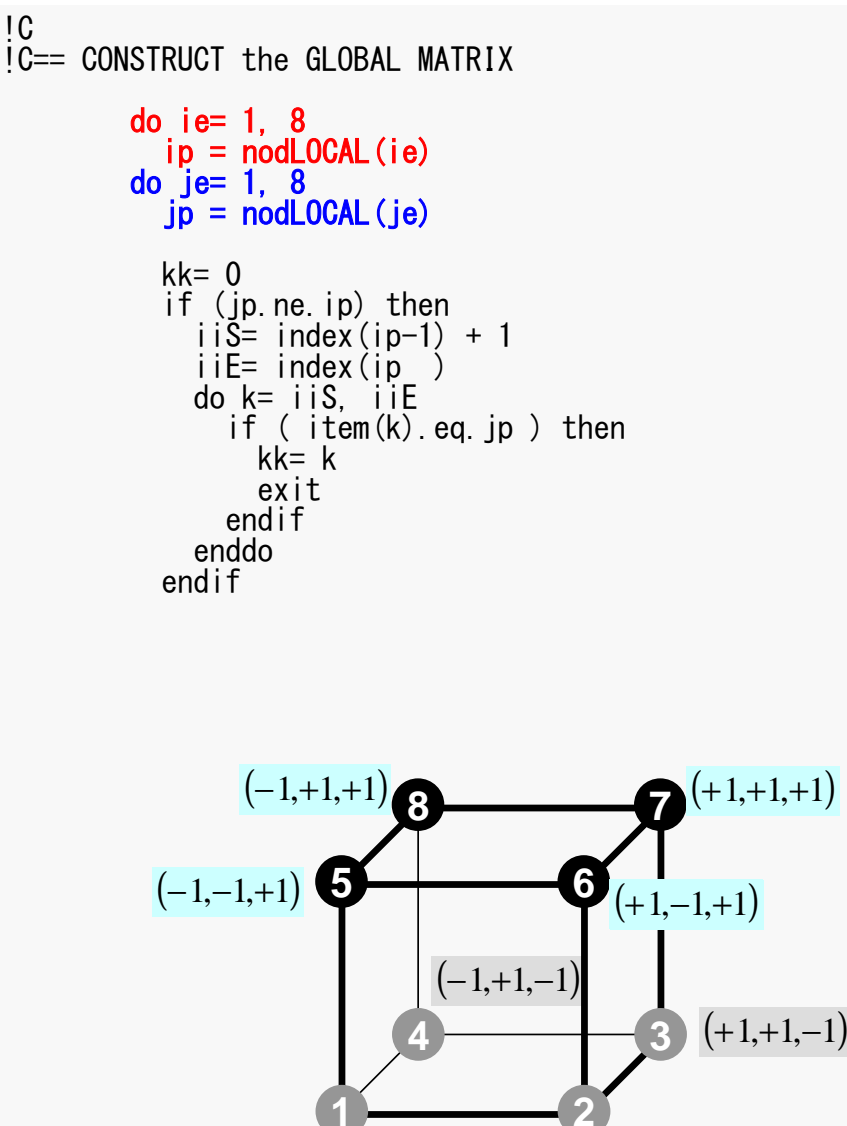

 $(+1,-1,-1)$ 

 $(\xi, \eta, \zeta) = (-1, -1, -1)$ 

Non-Zero Off-Diagonal Blockin Global Matrix

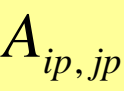

kk: address in "item"

ip= nodLOCAL(ie)jp= nodLOCAL(je)

Node ID (ip,jp)starting from 1

### Element Matrix: 8x8

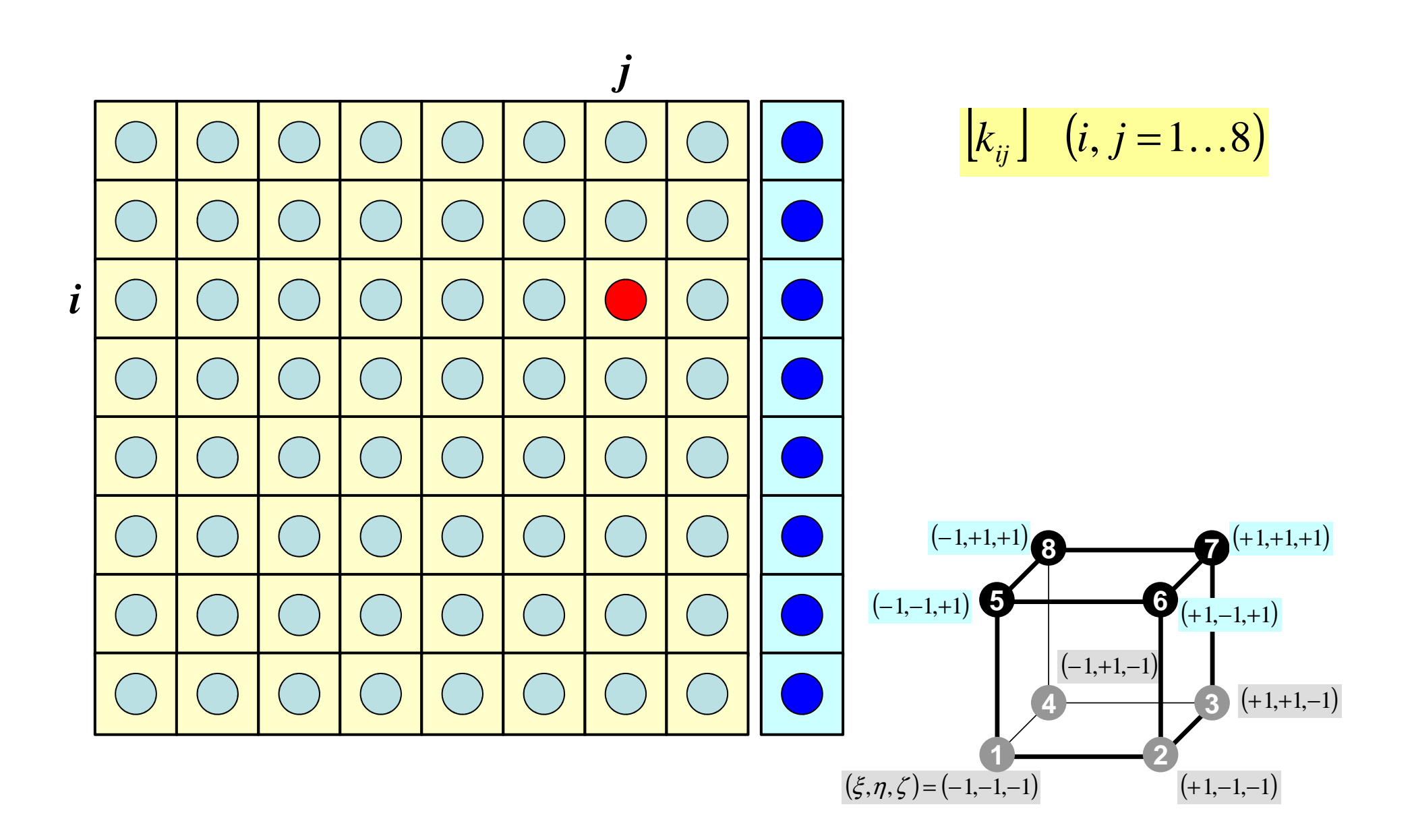

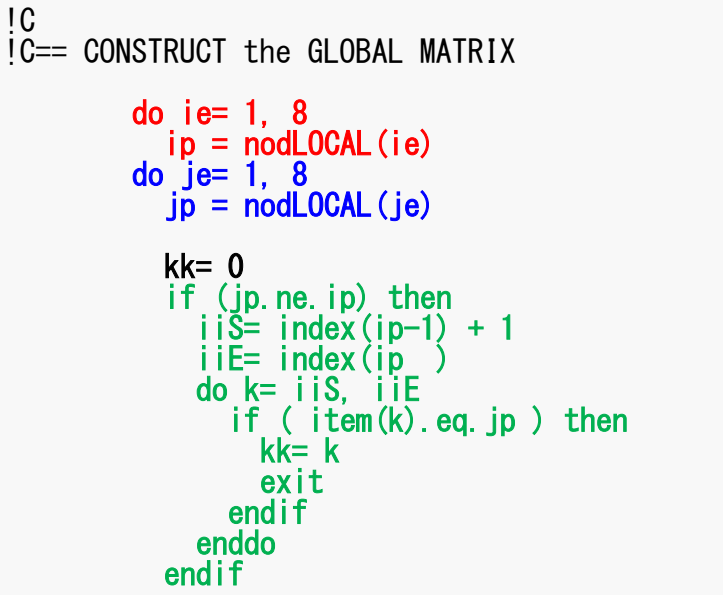

Element Matrix (i<sub>e</sub>~j<sub>e</sub>) : Local ID Global Matrix (i<sub>p</sub>~j<sub>p</sub>): Global ID

kk: address in "item" starting from "1"

k: starting from "1"

ip,jp: starting from "1"

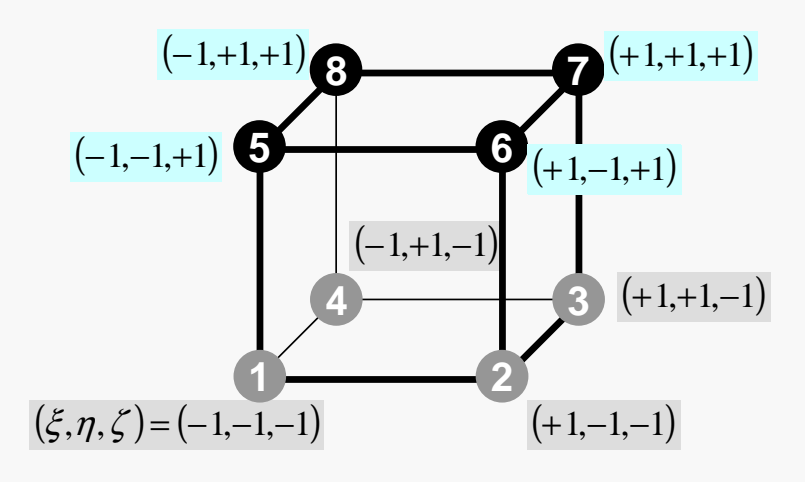

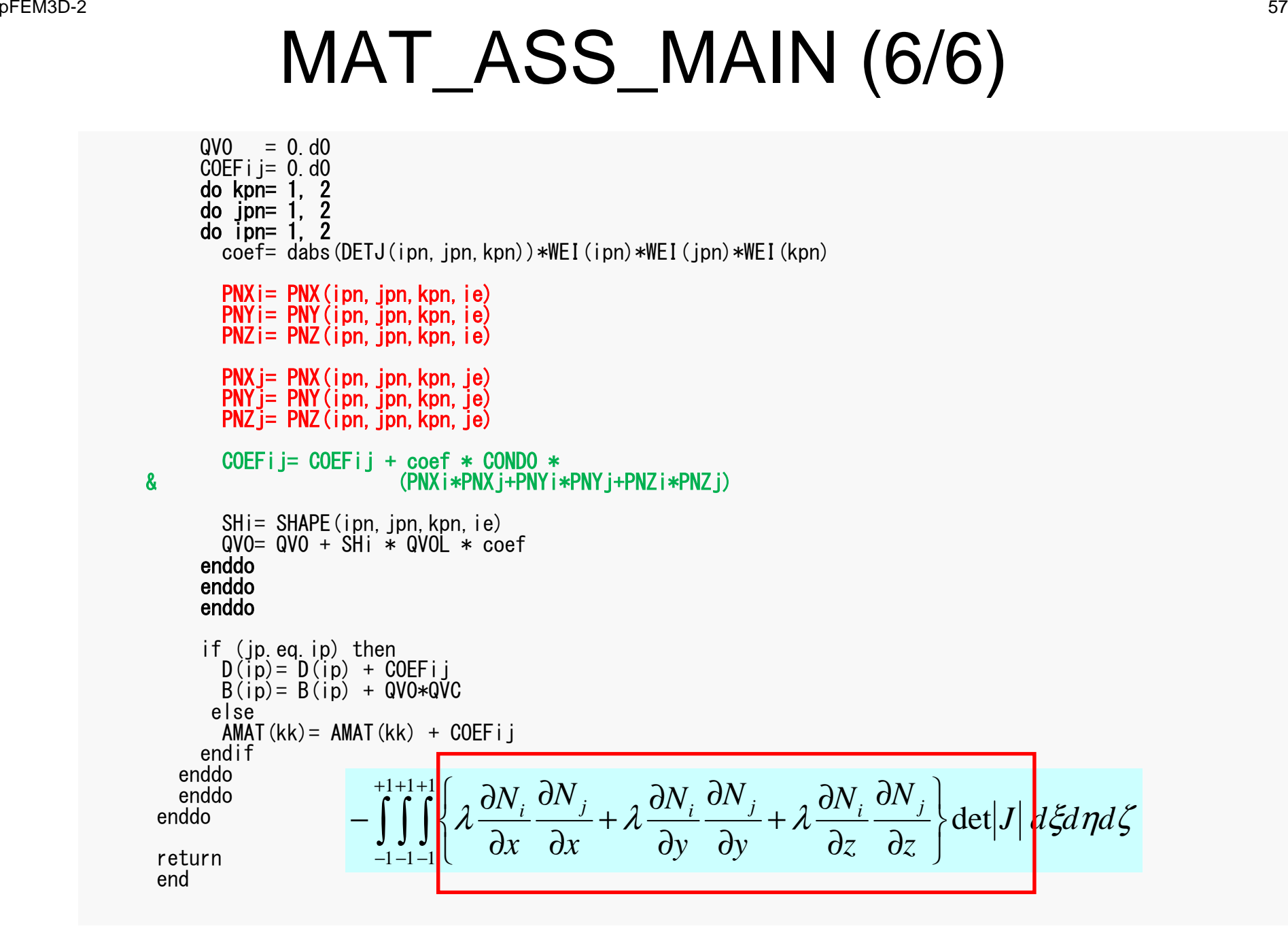

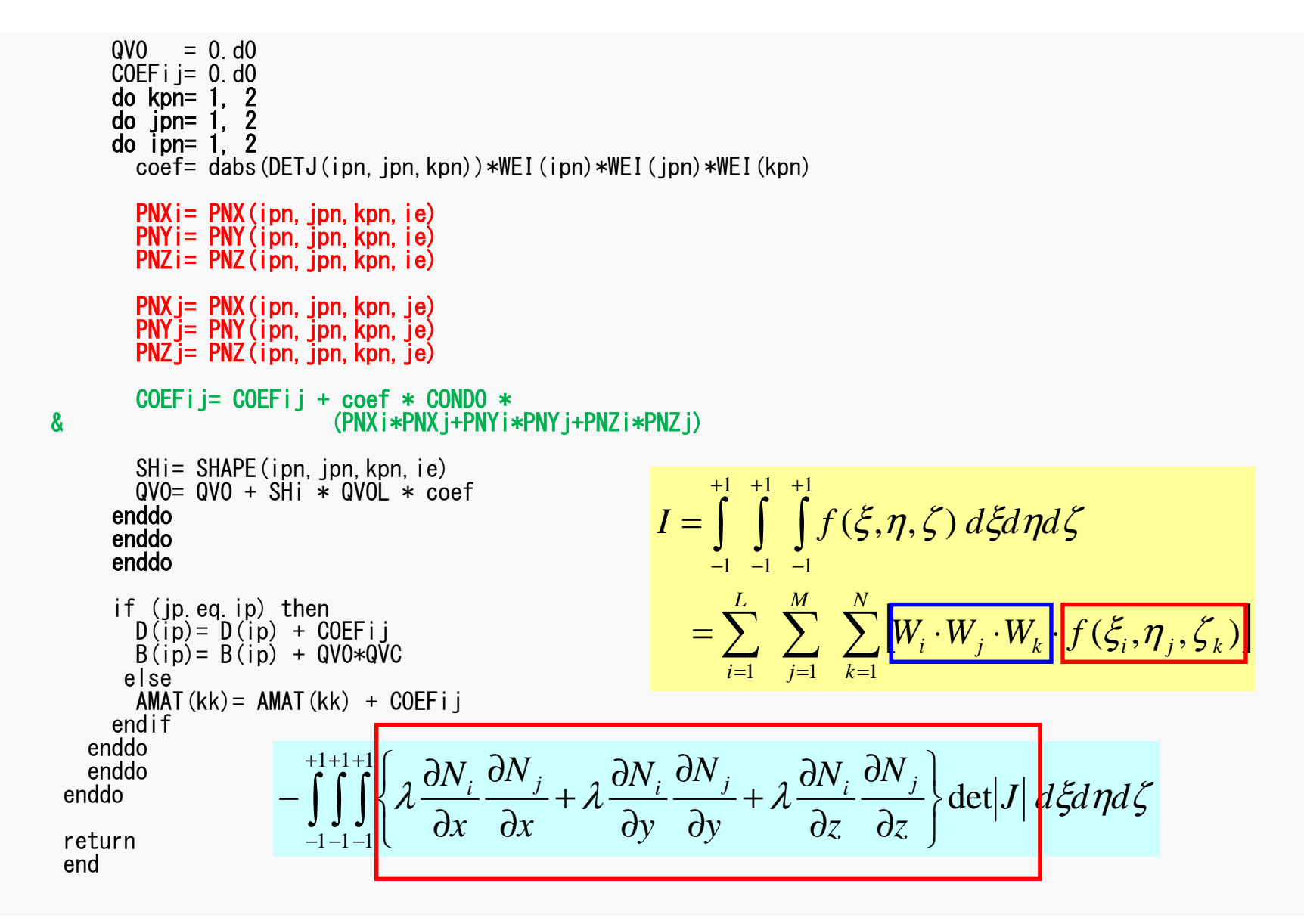

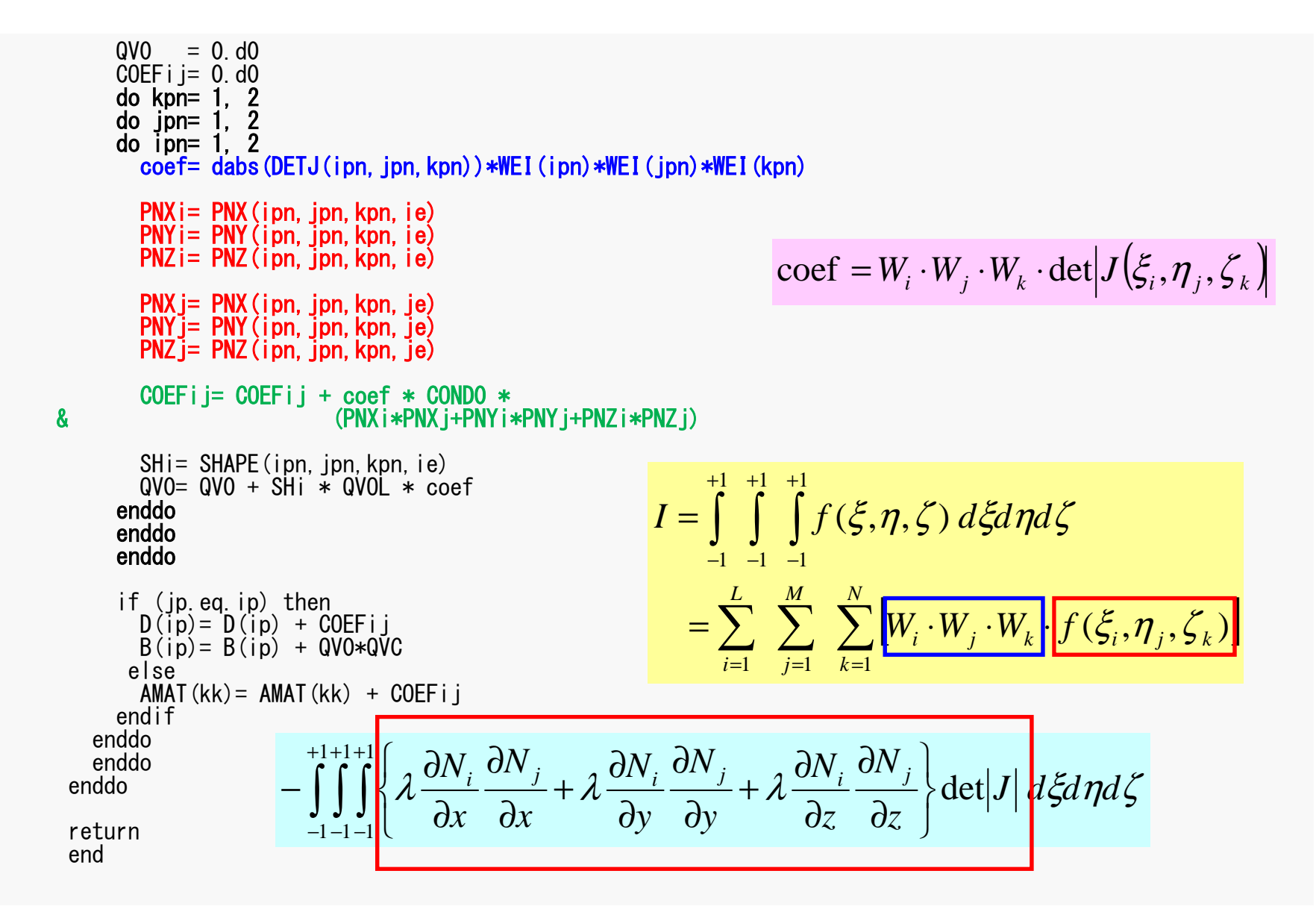

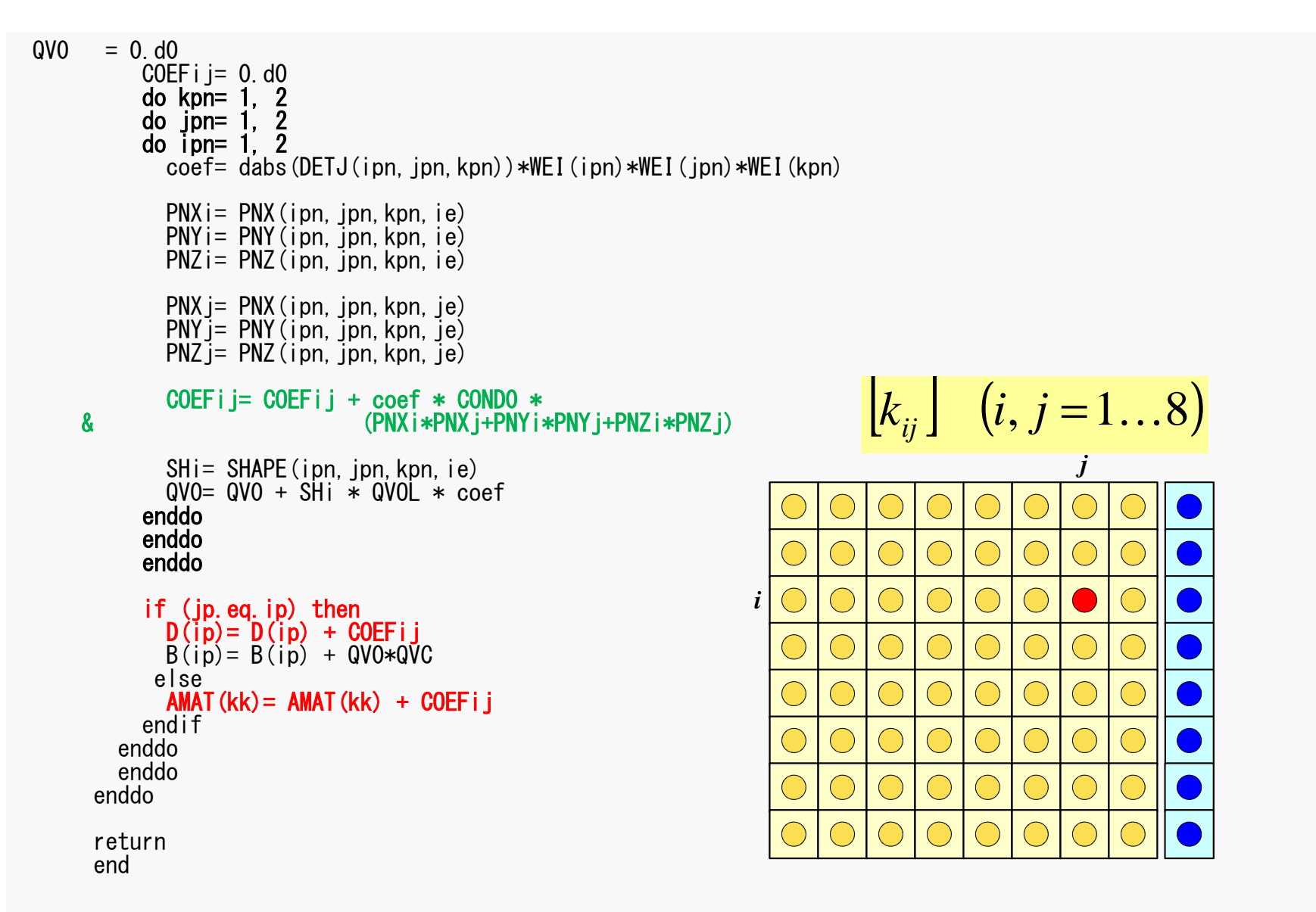

```
QVO = 0. d0COEFi i = 0, d<sub>0</sub>
      do kpn = 1, 2
      \overline{d} o ipn= 1, \overline{2}do ipn= 1, 2
        coef = dabs (DETJ (ipn. ipn. kpn)) *WEI (ipn) *WEI (ipn) *WEI (kpn)
        PNX = PNX (ipn, jpn, kpn, ie)
                                                                       \left[k\right]^{(e)}\left\{\phi\right\}^{(e)} = \left\{f\right\}^{(e)}PNi = PNY(ipn, ipn, kpn, ie)PNZ = PNZ (ipn, jpn, kpn, ie)
        PNX j= PNX (ipn. jpn. kpn. je)
                                                                       [f]^{(e)} = \int \dot{Q} [N]^T dVPN^{\prime} = PNY (ipn, jpn, kpn, je)
        PNZ i= PNZ (ipn. ipn. kpn. ie)
        COEFij= COEFij + coef * CONDO *
\boldsymbol{\mathsf{R}}(PNX i * PNX i + PNY i * PNY i + PNZ i * PNZ i)SHi= SHAPE(ipn, jpn, kpn, ie)<br>QVO= QVO + SHi * QVOL * coef
                                                                       \dot{Q}(x, y, z) = QVOL|x_c + y_c|enddo
      enddo
      enddo
                                                                       QVC = |x_c + y_c|if (jp. eq. ip) then
        D(ip) = D(ip) + COEF i jQVO = \int QVOL[N]^T dVB(ip) = B(ip) + QVO*QVOelse
        AMAT(kk) = AMAT(kk) + COEFi iendif
   enddo
   enddo
 enddo
                                                                      [f]^{(e)} = QV0 \cdot QVCreturn
 end
```
## MAT ASS BC: Overview

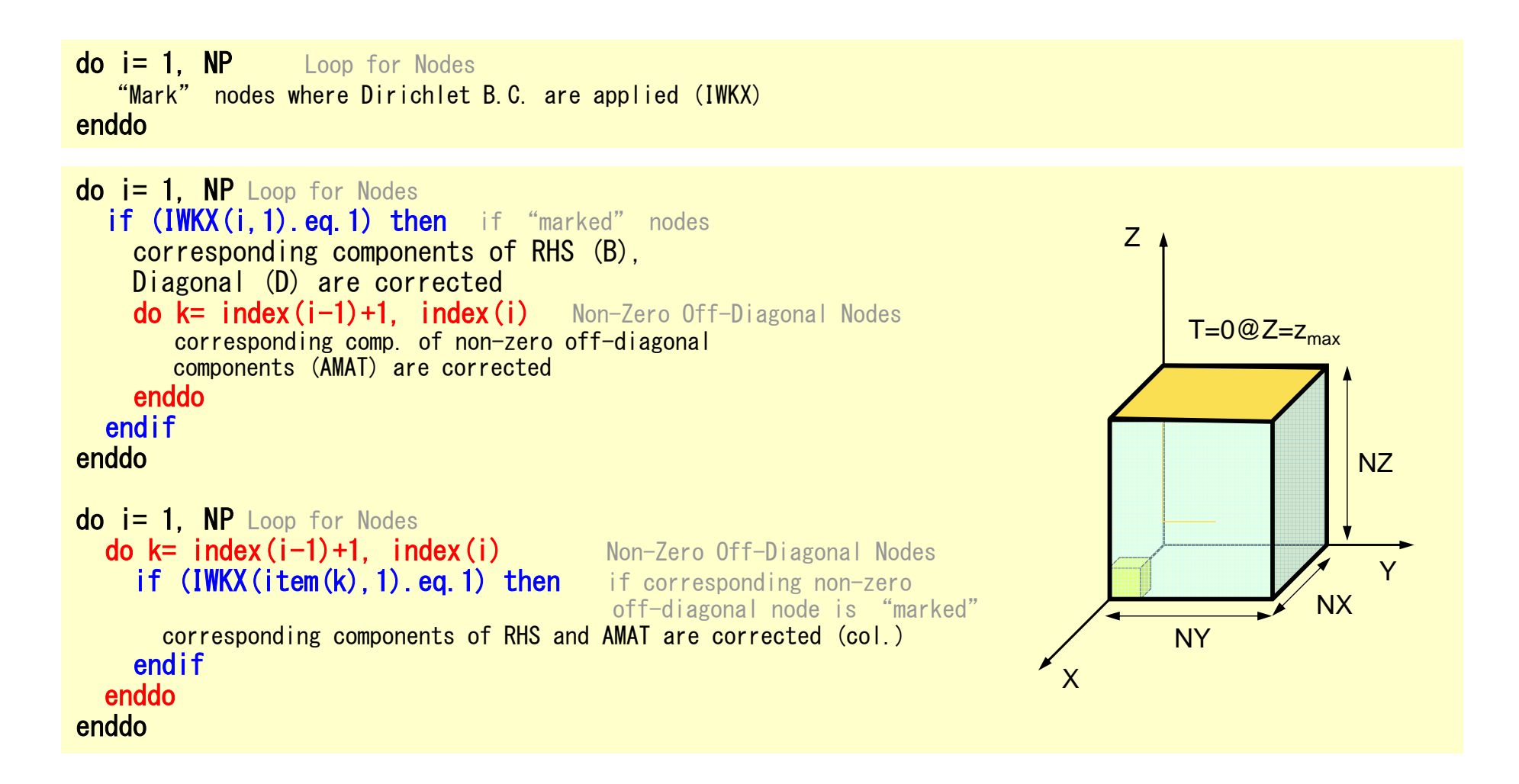

## **MAT\_ASS\_BC (1/2)**

```
subroutine MAT_ASS_BC
       use pfem util
       implicit REAL*8 (A-H, 0-Z)
       allocate (IWKX (NP, 2))
       IWKX = 0!C<br>!C== Z=Zmax
       do in=1, NP
         IWKX (in, 1) = 0
       enddo
       ib0=-1do ib0= 1. NODGRPtot
         if (NODGRP_NAME(ibO).eq.'Zmax') exit
       enddo
       do ib= NODGRP_INDEX(ibO-1)+1, NODGRP_INDEX(ibO)<br>in= NODGRP_ITEM(ib)<br>IWKX(in, 1)= 1
       enddo
```
If the node "in" is included in the node group "Zmax"

 $IWKX(in,1)=1$ 

pFEM3D-2

#### MAT\_ASS\_BC (2/2)<sup>64</sup>

```
do in= 1, NP
if (IWKX(in,1).eq.1) thenB(in)= 0.d0
D(in)= 1.d0iS= index (in-1) + 1iE= index (in)do k= iS, iE
AMAT(k)= 0.d0enddoendifenddodo in= 1, NP

iS= index(in-1) + 1
iE= index(in )do k= iS, iE
if (IWKX(item(k),1).eq.1) thenAMAT(k) = 0. d0
          endifenddoenddoIC==returnend
```
pFEM3D-2

# **MAT\_ASS\_BC (2/2)**

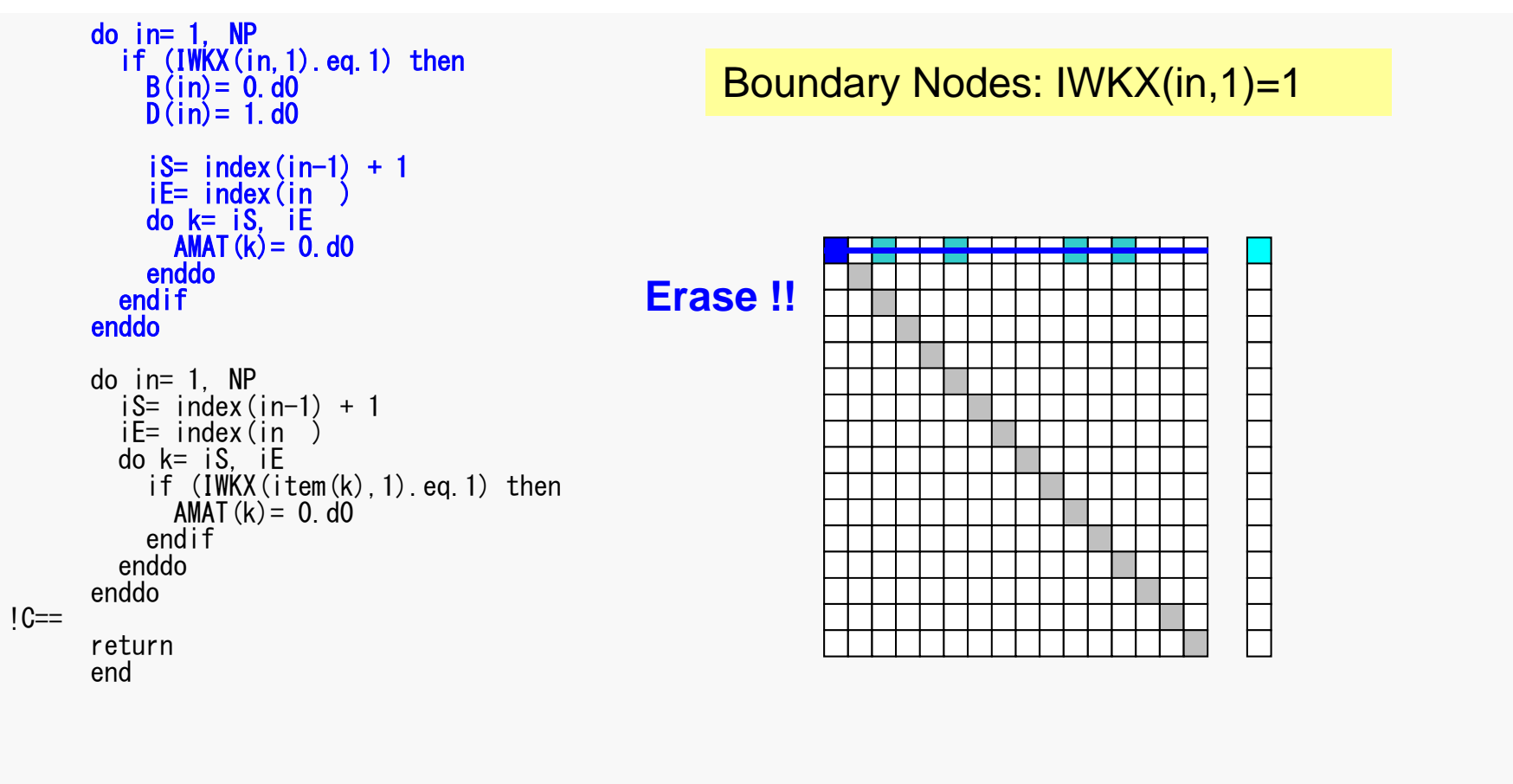

### Same as 1CPU case

#### 境界条件:MAT\_ASS\_BC(2/2)<sup>66</sup>

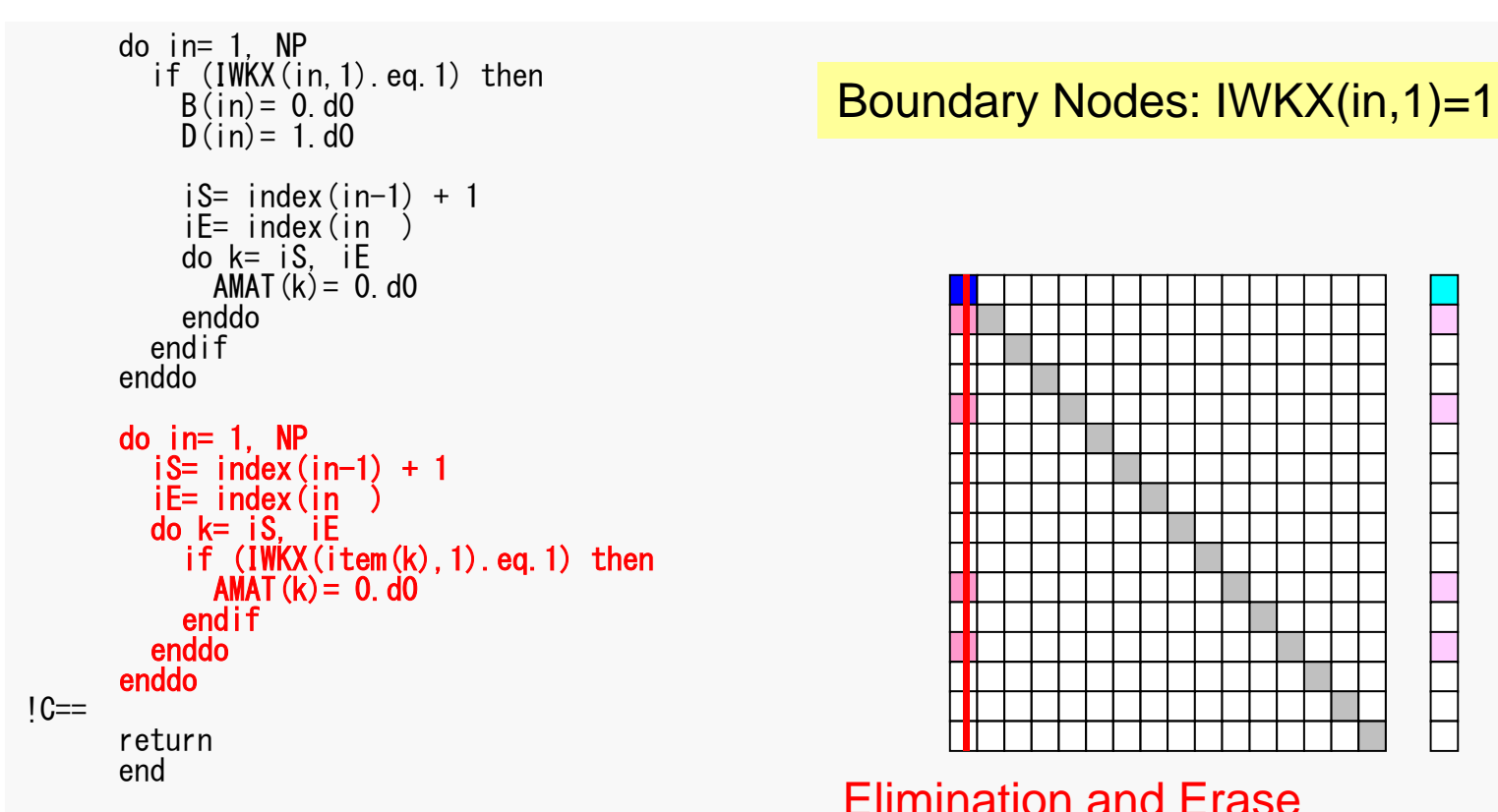

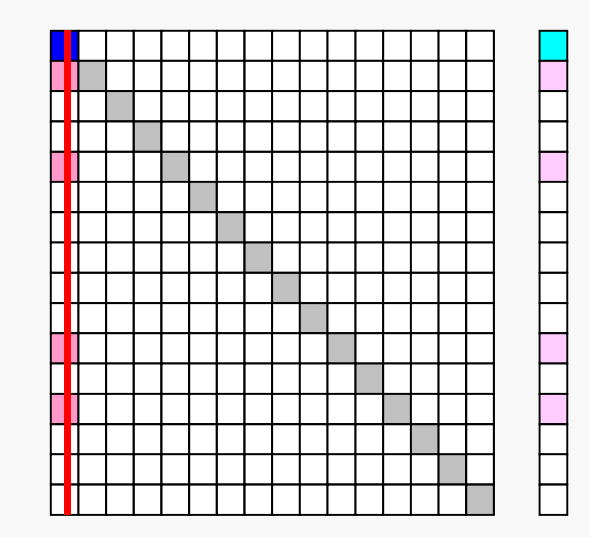

Elimination and Erase

### Same as 1CPU case

### **Parallel FEM Procedures: Program**

#### •Initialization

pFEM3D-2

- Control Data
- Node, Connectivity of Elements (N: Node#, NE: Elem#)
- Initialization of Arrays (Global/Element Matrices)
- Element-Global Matrix Mapping (Index, Item)
- • Generation of Matrix
	- Element-by-Element Operations (do icel= 1, NE)
		- Element matrices
		- Accumulation to global matrix
	- Boundary Conditions
- **Linear Solver**
	- **Conjugate Gradient Method**

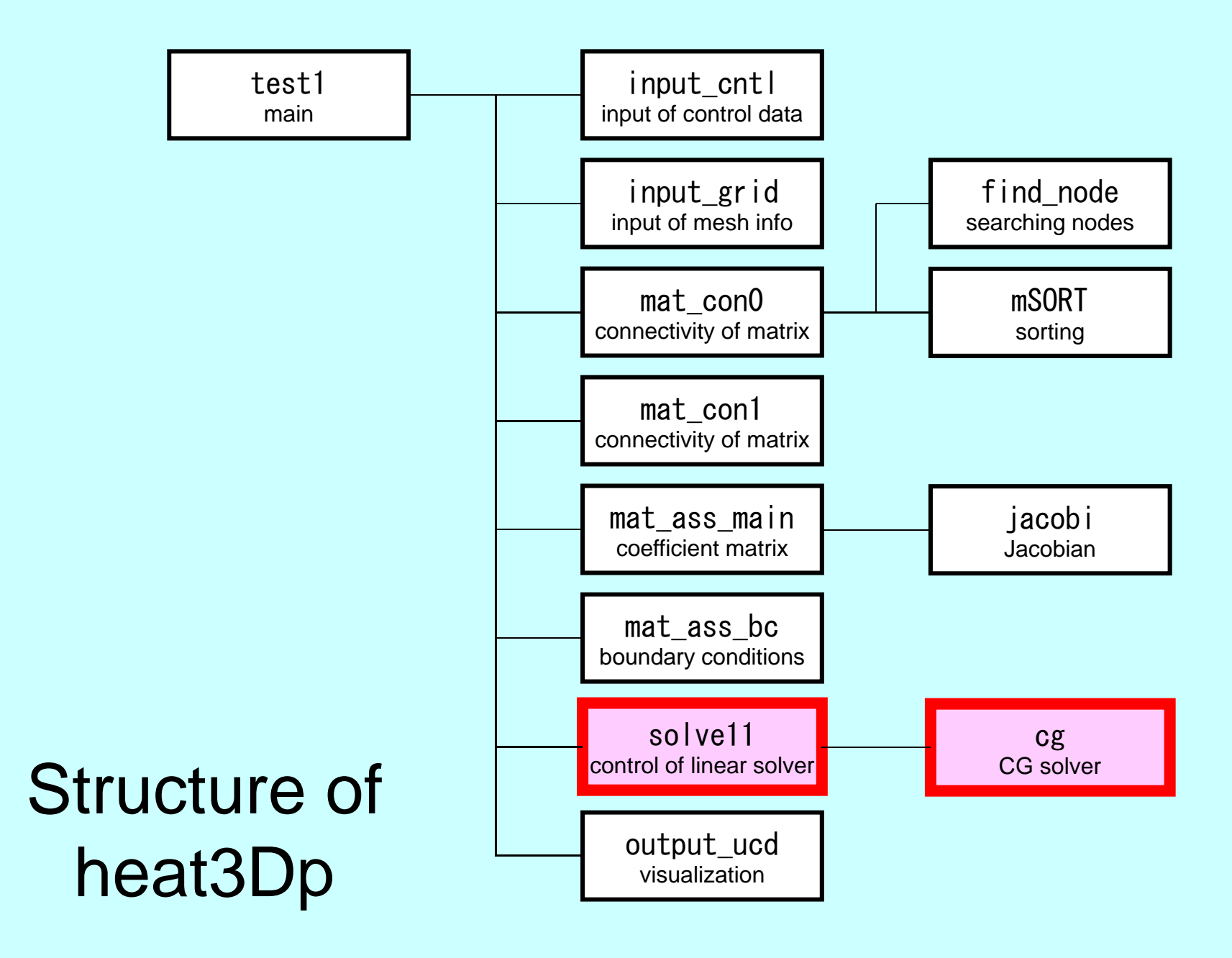

### Main Part

program heat3Dp

use solver11use pfem\_util

implicit REAL\*8(A-H,O-Z)

call PFEM\_INIT call INPUT\_CNTL call INPUT\_GRIDcall MAT\_CON0 call MAT\_CON1call MAT\_ASS\_MAINcall MAT\_ASS\_BC

call SOLVE11

call OUTPUT\_UCD

call PFEM\_FINALIZE

end program heat3Dp

### SOLVE11

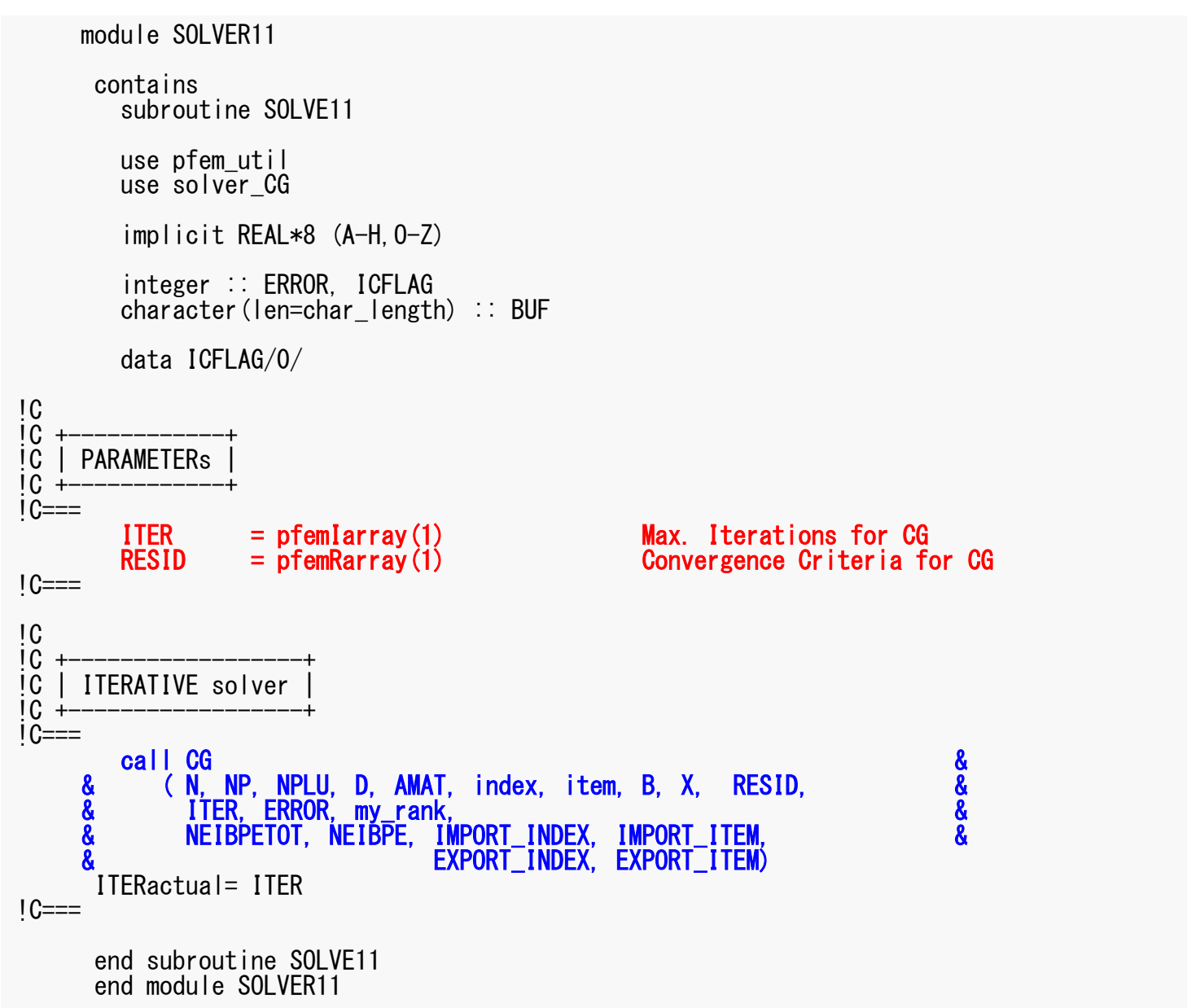

# **Preconditioned CG Solver**

Diagonal Scaling/Point Jacobi Preconditioning

```
Compute r(0)= b-[A]x(0)
 <mark>for</mark> i= 1, 2, …
        solve [M]z^{(i-1)} = r^{(i-1)}ρi-1= r(i-1) 
z(i-1)
        if i=1
          p^{(1)} = z^{(0)}else\beta_{i-1}= \rho_{i-1}/\rho_{i-2}p^{(i)}= z^{(i-1)} + \beta_{i-1} p^{(i-1)}endif
q(i)= [A]p(i)
         \alpha_{_\textbf{i}} = \rho_{_\textbf{i-1}}/p^{(\textbf{i})}q^{(\textbf{i})}x^{(i)} = x^{(i-1)} + \alpha_{i}p^{(i)}r^{\text{(i)}}= r^{\text{(i-1)}} - \alpha_{\text{i}}q^{\text{(i)}}

check convergence |r|end
```

$$
\begin{bmatrix} M \\ \end{bmatrix} = \begin{bmatrix} D_1 & 0 & \dots & 0 & 0 \\ 0 & D_2 & & 0 & 0 \\ \dots & & \dots & & \dots \\ 0 & 0 & & D_{N-1} & 0 \\ 0 & 0 & \dots & 0 & D_N \end{bmatrix}
$$

### **Diagonal Scaling, Point-Jacobi**

$$
[M] = \begin{bmatrix} D_1 & 0 & \dots & 0 & 0 \\ 0 & D_2 & & 0 & 0 \\ \dots & & \dots & & \dots \\ 0 & 0 & & D_{N-1} & 0 \\ 0 & 0 & \dots & 0 & D_N \end{bmatrix}
$$

- solve  $[M] z^{(i-1)} = r^{(i-1)}$  is very easy.
- Provides fast convergence for simple problems.
pFEM3D-2

#### CG Solver (1/6)

subroutine CG & (N, NP, NPLU, D, AMAT, index, item, B, X, RESID, && ITER, ERROR, my\_rank, &NEIBPETOT, NEIBPE, IMPORT INDEX, IMPORT ITEM, & EXPORT\_INDEX, EXPORT\_ITEM)use solver\_SRimplicit REAL\*8(A-H,O-Z) include 'precision.inc'include 'mpif.h'integer(kind=kint), intent(in):: N, NP, NPLU, my\_rank integer(kind=kint ), intent(in):: NEIBPETOT integer(kind=kint ), intent(inout):: ITER, ERRORreal (kind=kreal), intent(inout):: RESIDreal(kind=kreal), dimension(NP) , intent(inout):: B, X, Dreal(kind=kreal), dimension(NPLU), intent(inout):: AMAT $intercept$  (kind=kint ), dimension  $(0:NP)$ , intent(in) :: index integer(kind=kint ), dimension(NPLU),intent(in) :: iteminteger(kind=kint ), pointer :: NEIBPE(:) integer(kind=kint ), pointer :: IMPORT\_INDEX(:), IMPORT\_ITEM(:) integer(kind=kint ), pointer :: EXPORT\_INDEX(:), EXPORT\_ITEM(:)real(kind=kreal), dimension(:), allocatable:: WS, WRreal(kind=kreal), dimension(:), allocatable:: WS, WR Sending/Receiving Buffer<br>real(kind=kreal), dimension(:.:), allocatable:: WW integer(kind=kint), parameter  $\therefore$  R= 1  $Z = 2$  $integer$  (kind=kint), parameter  $\therefore$  integer(kind=kint), parameter :: Q= 2 integer(kind=kint), parameter :: P= 3 integer(kind=kint), parameter :: DD= 4integer(kind=kint ) :: MAXITreal (kind=kreal) :: TOL, W, SS

#### CG Solver (2/6)

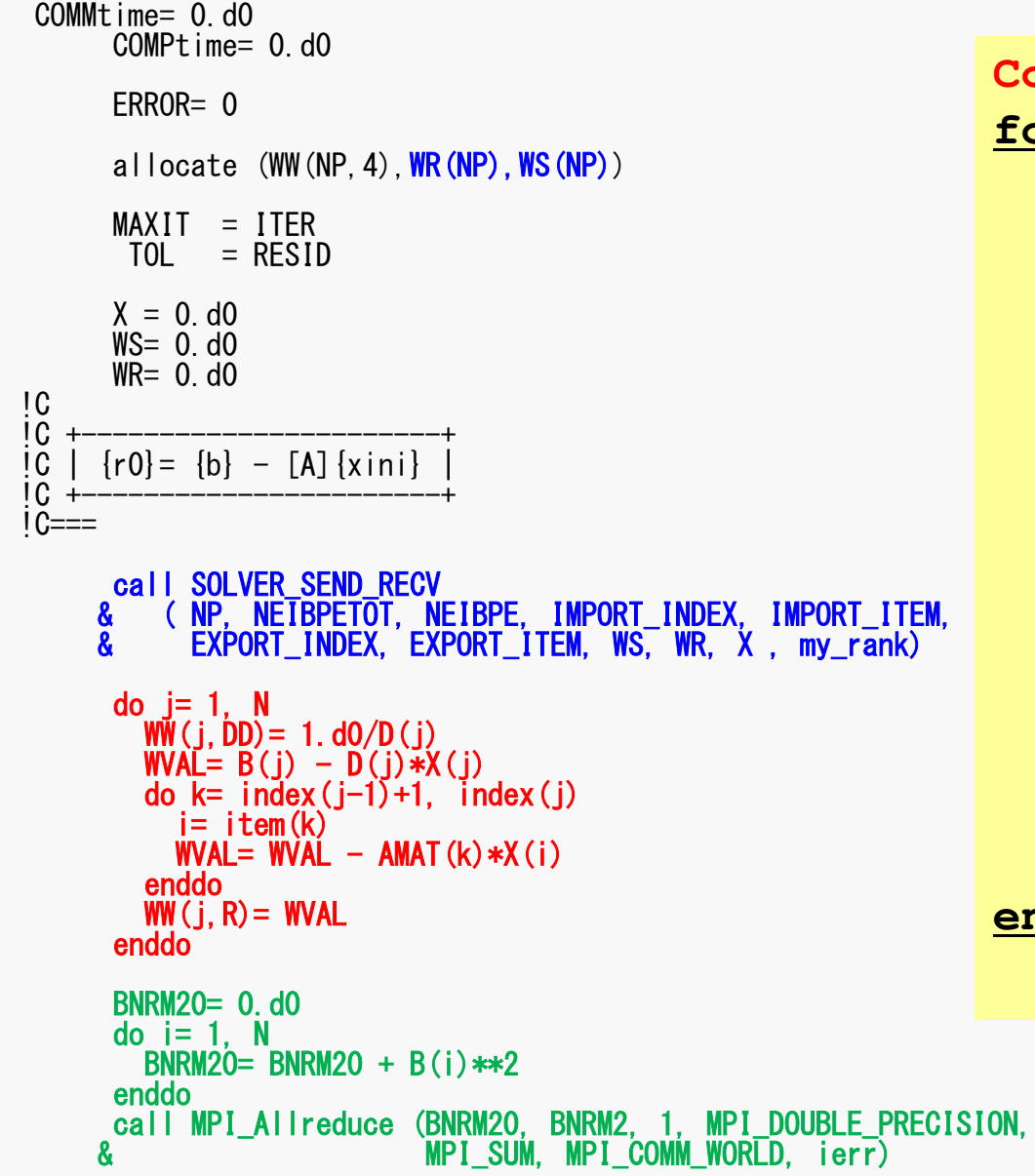

```
Compute r^{(0)} = b - [A] x^{(0)}<u>for</u> i= 1, 2, ...
      solve [M] z^{(i-1)} = r^{(i-1)}\rho_{i-1} = r^{(i-1)} z^{(i-1)}if i=1p^{(1)} = z^{(0)}else
        \beta_{i-1} = \rho_{i-1}/\rho_{i-2}p^{(i)} = z^{(i-1)} + \beta_{i-1} p^{(i-1)}endif
      q^{(i)} = [A] p^{(i)}\alpha_i = \rho_{i-1}/p^{(i)}q^{(i)}x^{(i)} = x^{(i-1)} + \alpha_{i} p^{(i)}r^{(i)} = r^{(i-1)} - \alpha_i q^{(i)}check convergence |r|end
```
 $\boldsymbol{\delta}$ 

```
 75
       SOLVER_SEND_RECV (1/2)subroutine SOLVER SEND RECV

& ( N, NEIBPETOT, NEIBPE, IMPORT_INDEX, IMPORT_ITEM,&
& EXPORT_INDEX, EXPORT_ITEM,&& WS, WR, X, my_rank)implicit REAL*8 (A-H,O-Z)include 'mpif.h'
include 'precision.inc'integer(kind=kint) , intent(in) :: N
                                                 :: NEIBPETOT
        integer(kind=kint) , intent(in)
        integer(kind=kint), pointer \therefore NEIBPE

integer(kind=kint ), pointer :: IMPORT_INDEX(:)
integer(kind=kint ), pointer :: IMPORT_ITEM (:)integer(kind=kint), pointer :: EXPORT INDEX(:)

integer(kind=kint ), pointer :: EXPORT_ITEM (:)
real (kind=kreal), dimension(N), intent(inout):: WS
real (kind=kreal), dimension(N), intent(inout):: WR
real (kind=kreal), dimension(N), intent(inout):: X
integer , intent(in) :: my_rank
integer(kind=kint ), dimension(:,:), save, allocatable :: sta1, sta2, req1, req2integer(kind=kint ), save :: NFLAGdata NFLAG/0/if (NFLAG.eq.0) thenallocate (sta1(MPI_STATUS_SIZE,NEIBPETOT), sta2(MPI_STATUS_SIZE,NEIBPETOT))
         allocate (req1(NEIBPETOT), req2(NEIBPETOT))NFLAG= 1endifdo neib= 1, NEIBPETOT

istart= EXPORT_INDEX(neib-1)inum = EXPORT_INDEX(neib ) - istart<br>do k= istart+1, istart+inum
            ii = EXPORT_I ITEM (k)

WS(k)= X(ii)
enddocall MPI_Isend (WS(istart+1), inum, MPI_DOUBLE_PRECISION, &

EIBPE(neib), 0, MPI_COMM_WORLD, req1(neib), &\mathbf{k}& N

& ierr)enddo
```
#### <sup>76</sup> SOLVER\_SEND\_RECV (2/2)

```
do neib= 1, NEIBPETOT
istart= IMPORT_INDEX(neib-1)inum = IMPORT_INDEX(neib ) - istart<br>call MPI_Irecv(WR(istart+1), inum, MPI_DOUBLE_PRECISION,     &
                                                                                \boldsymbol{\alpha}& NEIBPE(neib), 0, MPI_COMM_WORLD, req2(neib), &ierr)
enddocall MPI_Waitall (NEIBPETOT, req2, sta2, ierr)do neib= 1, NEIBPETOT
istart= IMPORT_INDEX(neib-1)inum = IMPORT_INDEX(neib ) - istart<br>do k= istart+1, istart+inum
        ii = IMPORT_IFEM(k)X(i) = WR(k)enddoenddocall MPI_Waitall (NEIBPETOT, req1, sta1, ierr)end subroutine solver_send_recv<br>end module solver SR
end module
```
#### CG Solver (3/6)

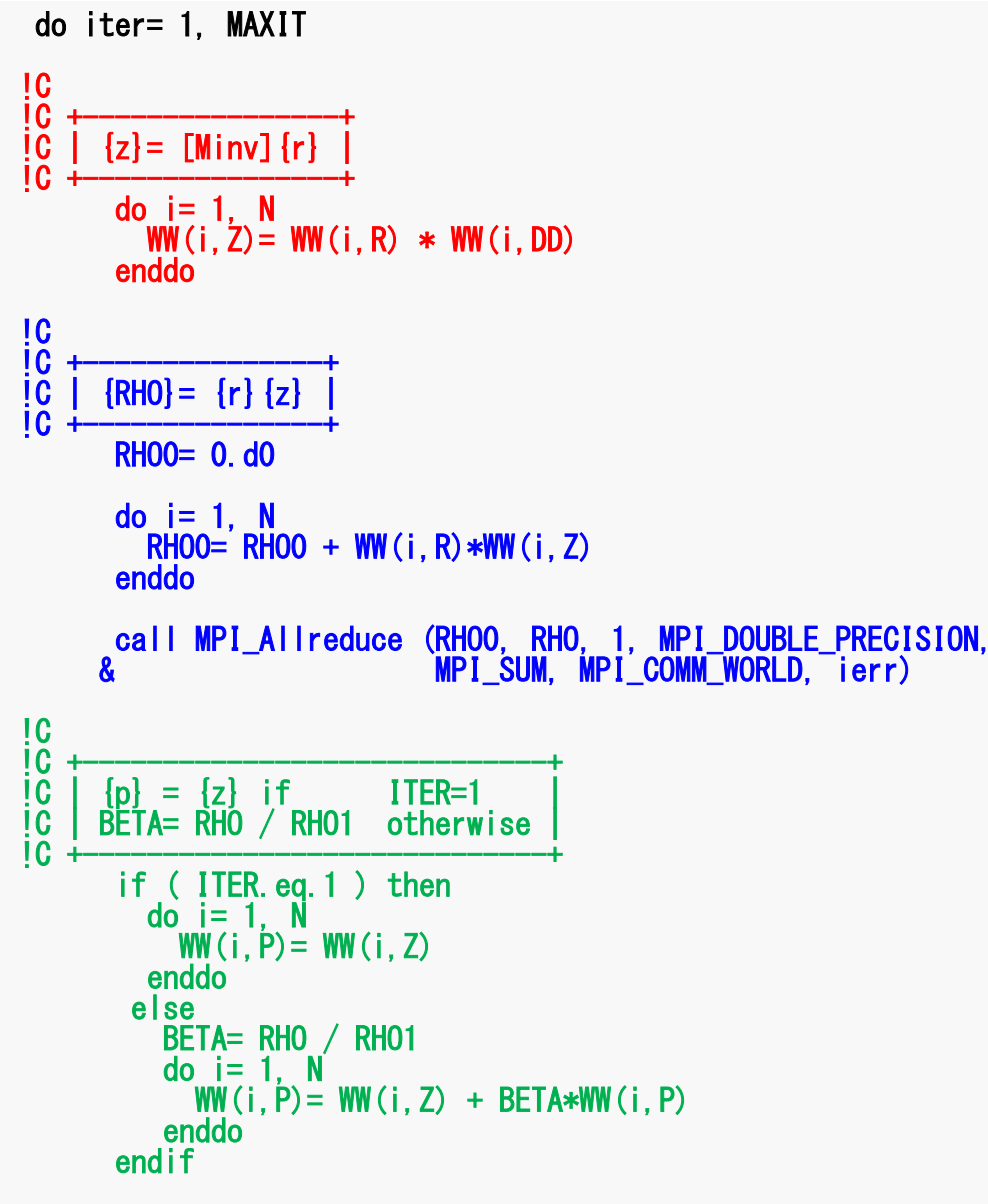

```
Compute r^{(0)} = b - [A] x^{(0)}<u>for</u> i= 1, 2, ...
       solve [M] z^{(i-1)} = r^{(i-1)}\rho_{i-1} = r^{(i-1)} z^{(i-1)}if i=1p^{(1)} = z^{(0)}else
           \beta_{i-1} = \rho_{i-1} / \rho_{i-2}p^{(i)} = z^{(i-1)} + \beta_{i-1} p^{(i-1)}endif
       q^{(i)} = [A] p^{(i)}\alpha_i = \rho_{i-1}/p^{(i)}q^{(i)}X^{(i)} = X^{(i-1)} + \alpha_{i} p^{(i)}r^{(i)} = r^{(i-1)} - \alpha_{i} q^{(i)}check convergence |r|end
```
### CG Solver (4/6)

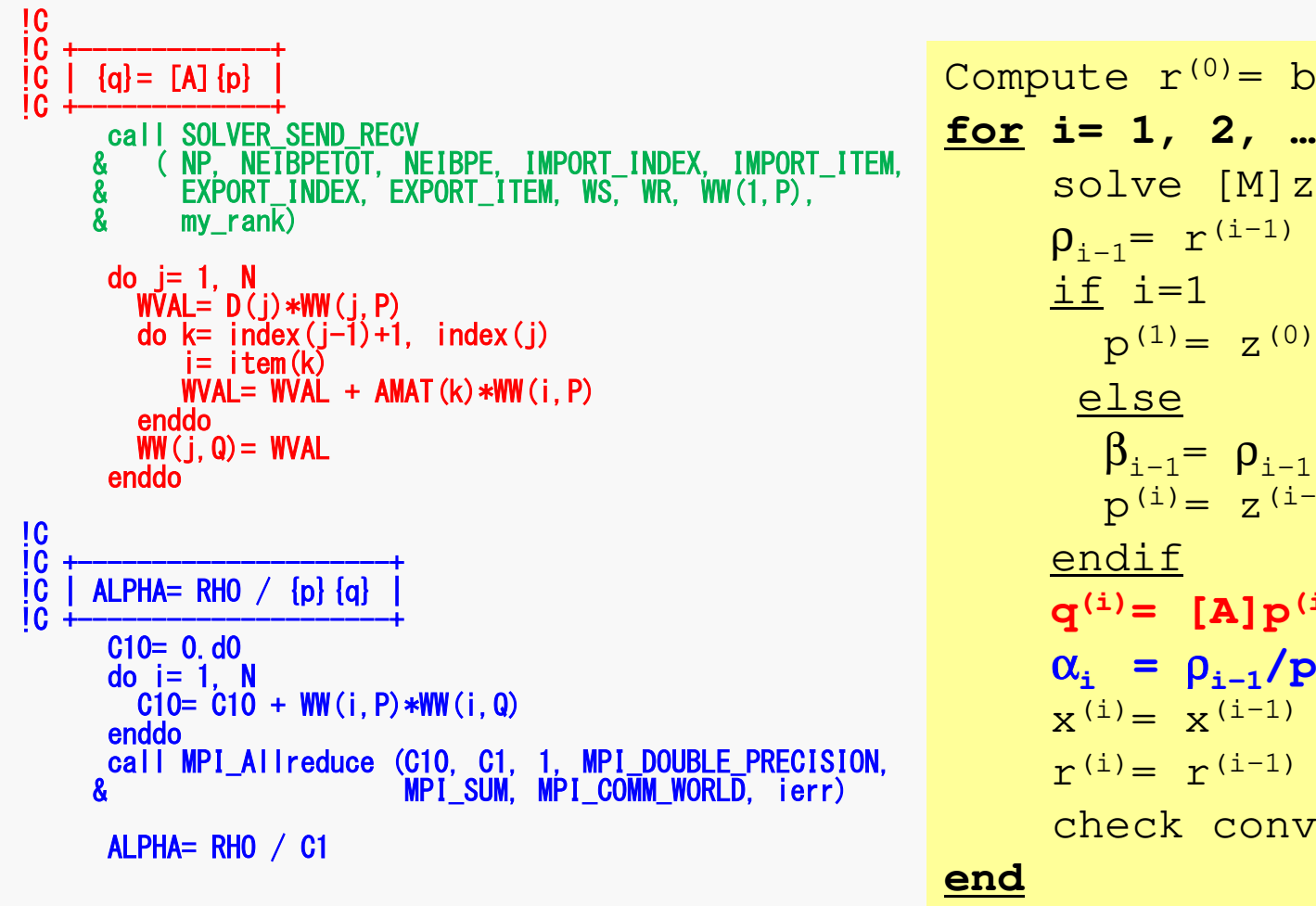

```
^{\textsf{M}, \text{ }} solve [M]z(^{\text{i-1)}}= r(^{\text{i-1)}}Compute r^{(0)} = b - [A] x^{(0)}{\boldsymbol \rho}_{\mathtt{i}-1}= r^{\texttt{(i-1)}} z^{\texttt{(i-1)}}if i=1
                    p^{(1)} = Z^{(0)}else\beta_{i-1}= \rho_{i-1}/\rho_{i-2}p^{(i)}= z^{(i-1)} + \beta_{i-1} p^{(i-1)}endif
q(i)= [A]p(i)
                \alpha_i = \rho_{i-1}/p^{(i)}q^{(i)}x^{(i)} = x^{(i-1)} + \alpha_{i}p^{(i)}r^{\text{(i)}}= r^{\text{(i-1)}} - \alpha_{\text{i}}q^{\text{(i)}}check convergence |\hspace{.04cm} \mathrm{r}\hspace{.02cm}|end
```
### CG Solver (5/6)

```
!C<br>!C +
C = \{x\} = \{x\} + \text{ALPHA*}\{p\}+!C | {r}= {r} -ALPHA*{q} |!C +

do i= 1, N+
X(i) = X (i) + A
L
P
H
A * W
W(i,P)
WW(i,R)= WW(i,R) -ALPHA * WW(i,Q)
enddoDNRM20= 0.d0

do i= 1, N
DNRM20= DNRM20 + WW(i,R)**2

enddo

call MPI_Allreduce (DNRM20, DNRM2, 1, MPI_DOUBLE_PRECISION,
     \mathbf x and \mathbf w and \mathbf wMPI_SUM, MPI_COMM_WORLD, ierr)
     & MRESID= dsqrt(DNRM2/BNRM2)

if ( RESID.le.TOL ) exit

if ( ITER .eq.MAXIT ) ERROR= -300RHO1 = RHOenddo!C===30 continuecall SOLVER SEND RECV
    & ( NP, NEIBPETOT, NEIBPE, IMPORT_INDEX, IMPORT_ITEM, && EXPORT_INDEX, EXPORT_ITEM, WS, WR, X , my_rank)deallocate (WW,WR,WS)end subroutine CG
end module solver_CG
```

```
Compute r^{(0)} = b - [A] x^{(0)}for i= 1, 2, …
            solve [M]z^{(i-1)} = r^{(i-1)}{\boldsymbol \rho}_{\mathtt{i}-1}= r^{\texttt{(i-1)}} z^{\texttt{(i-1)}}if i=1
                  p^{(1)} = Z^{(0)}else\beta_{i-1}= \rho_{i-1}/\rho_{i-2}p^{(i)}= z^{(i-1)} + \beta_{i-1} p^{(i-1)}endif\boldsymbol{\mathrm{q}}^{\,(\texttt{i}\,)}\texttt{=}\;\; \left[\texttt{A}\right]\boldsymbol{\mathrm{p}}^{\,(\texttt{i}\,)}\alpha_{_\text{i}} = \rho_{_\text{i-1}}/ \rho^{_\text{(i)}} \mathrm{q^{(i)}}x<sup>(i)</sup> = x<sup>(i-1)</sup> + \alpha_ip<sup>(i)</sup>
             {\bf r}^{\,({\tt i})} = {\bf r}^{\,({\tt i}-1)} - \alpha_{\tt i} {\bf q}^{\,({\tt i})}

check convergence |r|end
```
### CG Solver (6/6)

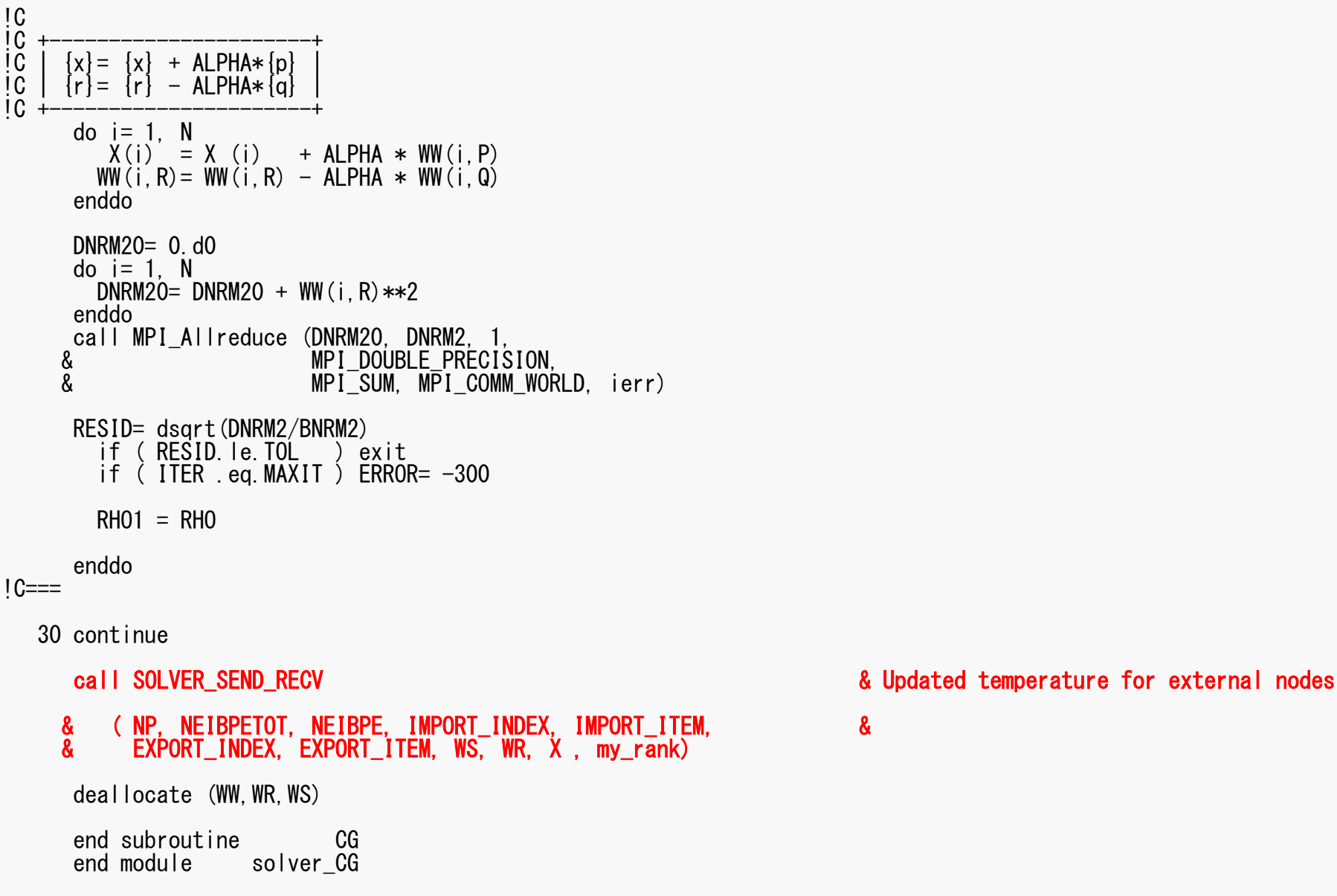

# **OUTPUT\_UCD for Visualization**

- Gather information of elements in "intELEM\_list" on each process
- Gather the following information to process #0 using MPI\_Allgatherv
	- **Links of the Company** Nodes: Coordinates, Displacement
	- and the state of the Element: Connectivity
- Some overlapping in part of node information
- Not good for large-scale problems
	- –Entire model on a single process
	- –parallel visualization

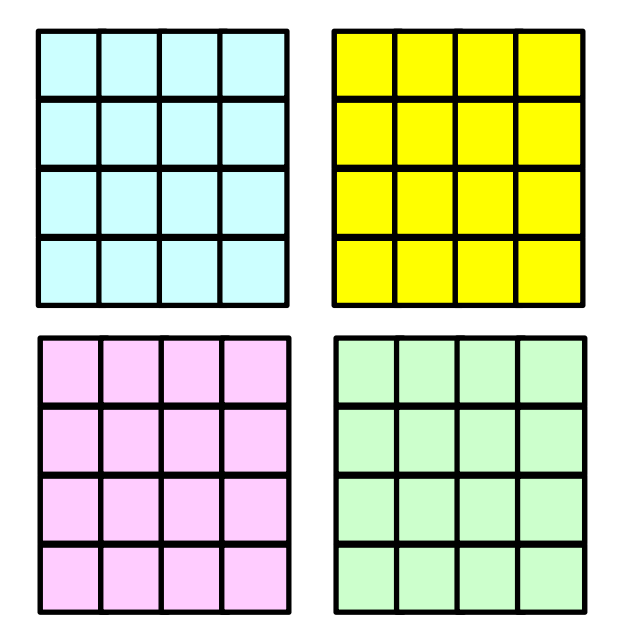

**0**

**200**

## **Example: Strong Scaling: Fortran**

• 256×128×128 nodes

4,194,304 nodes, 4,112,895 elements

• 32~864 cores

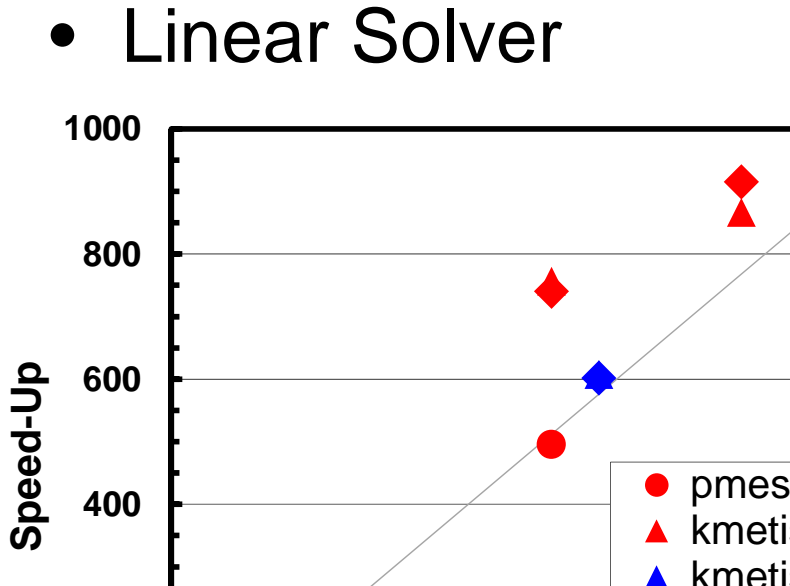

**CORE#**

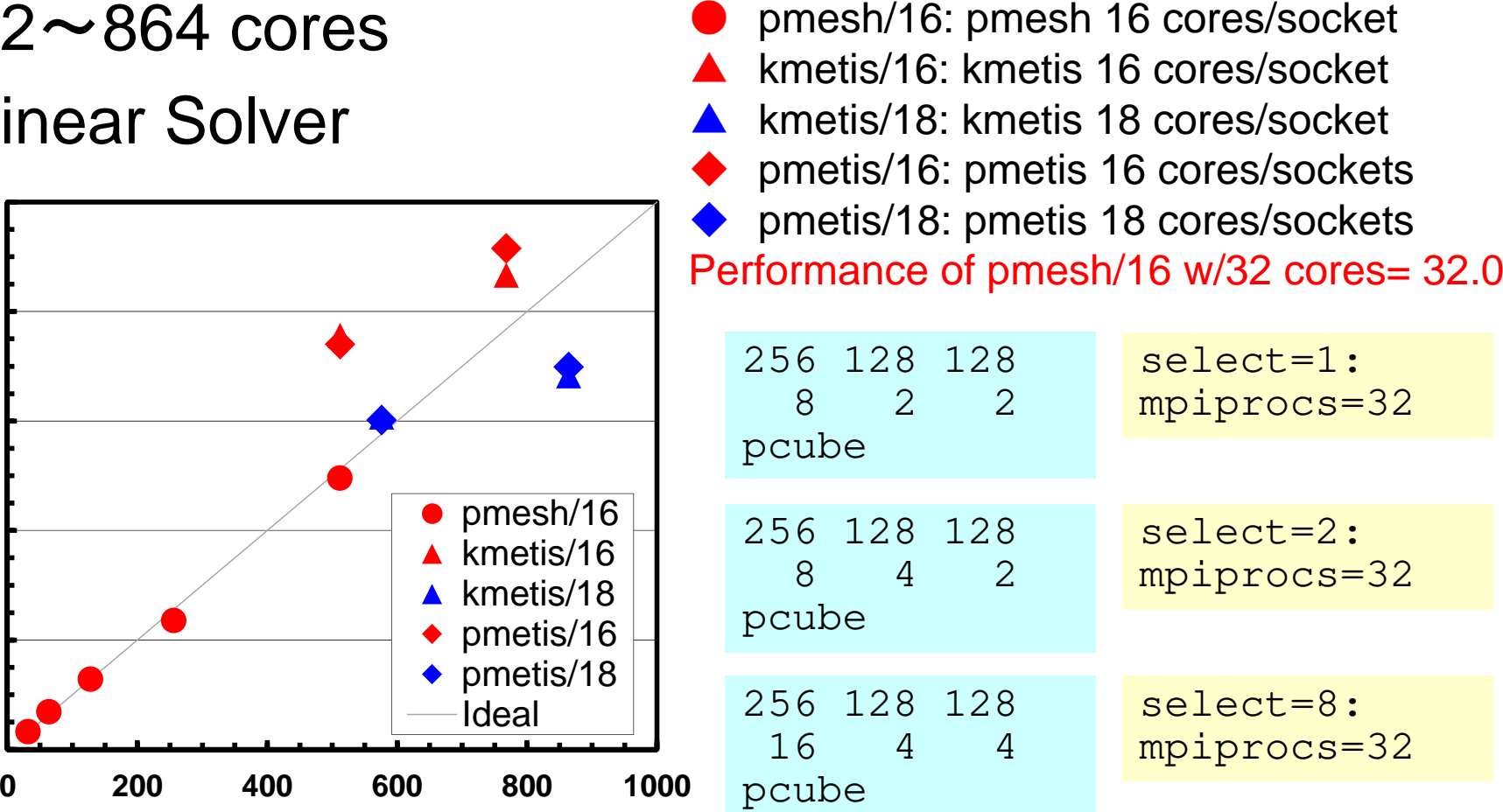

## **1 Node = 2 Sockets (CPU's)**

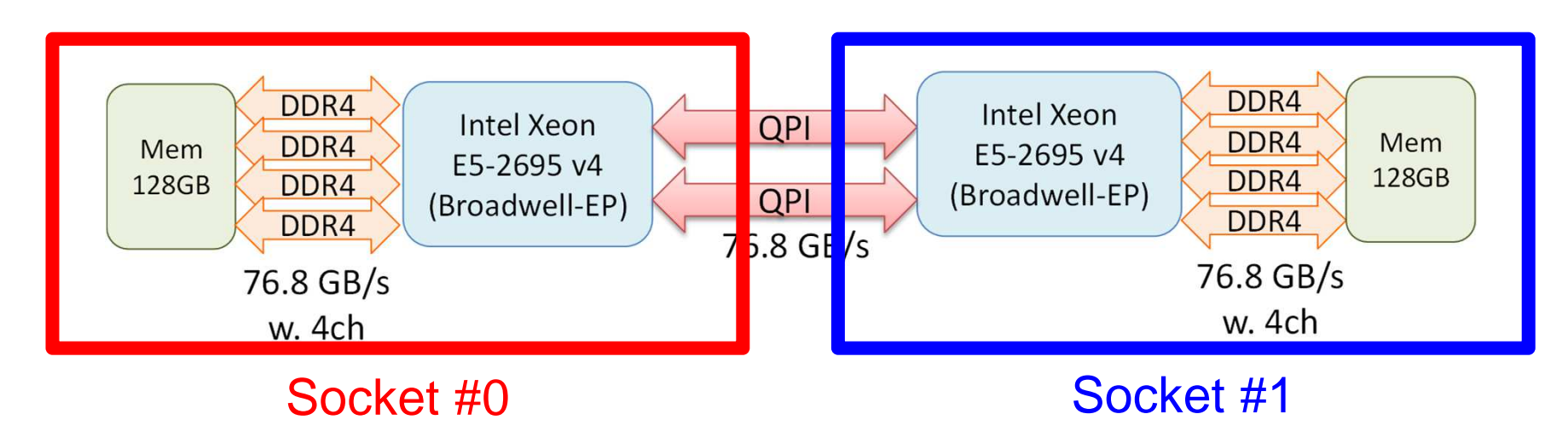

- Each Node of Reedbush-U
	- 7 Sockate (CDLI'e) of Intal 2 Sockets (CPU's) of Intel Broadwell-EP
	- –Each socket has 18 cores
- Each core of a socket can access to the memory on the other socket : NUMA (Non-Uniform Memory Access)
	- – I\_MPI\_PIN\_DOMAIN=socket, impimap.sh: local memory to be used

## **Exercise (1/2)**

- Evaluation behavior and performance of "sol"
- Example
	- – Strong Scaling
		- Fixed entire problem size
	- – Weak Scaling
		- Fixed problem size/core, time for 1 iterations
	- – Parameters
		- Problem size
		- Domain decomposition (1D-3D, kmetis, pmetis)
- "\*.inp" may take long time.
	- $\mathcal{L}_{\mathcal{A}}$  , where  $\mathcal{L}_{\mathcal{A}}$  is the set of the set of the set of the set of the set of the set of the set of the set of the set of the set of the set of the set of the set of the set of the set of the set of the delete "call OUTPUT\_UCD"
	- –src, part

#### 1D-3D Decomposition

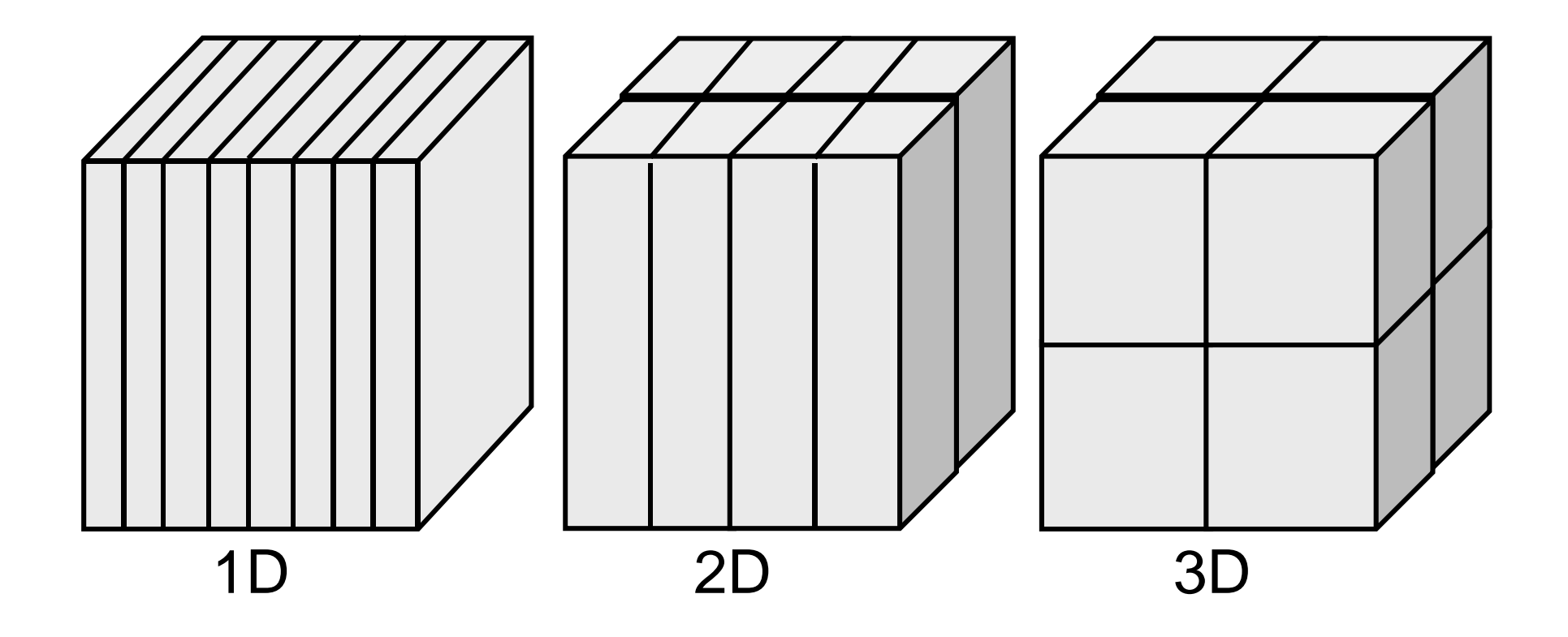

#### 1D-3D Decomposition

Amount of comm.: each edge has 4N points, 8 domains

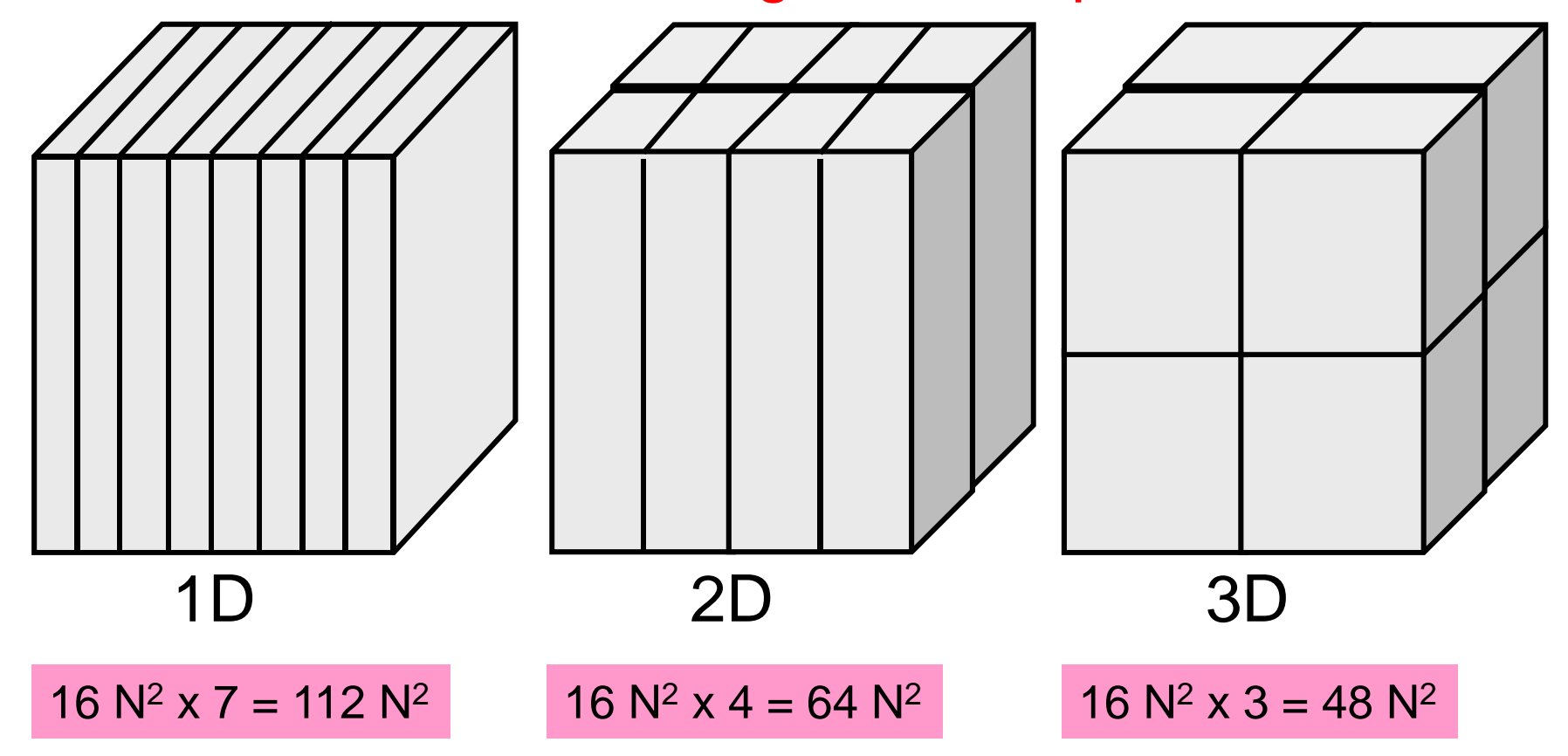

## 1D-3D Decomposition

#### mesh.inp

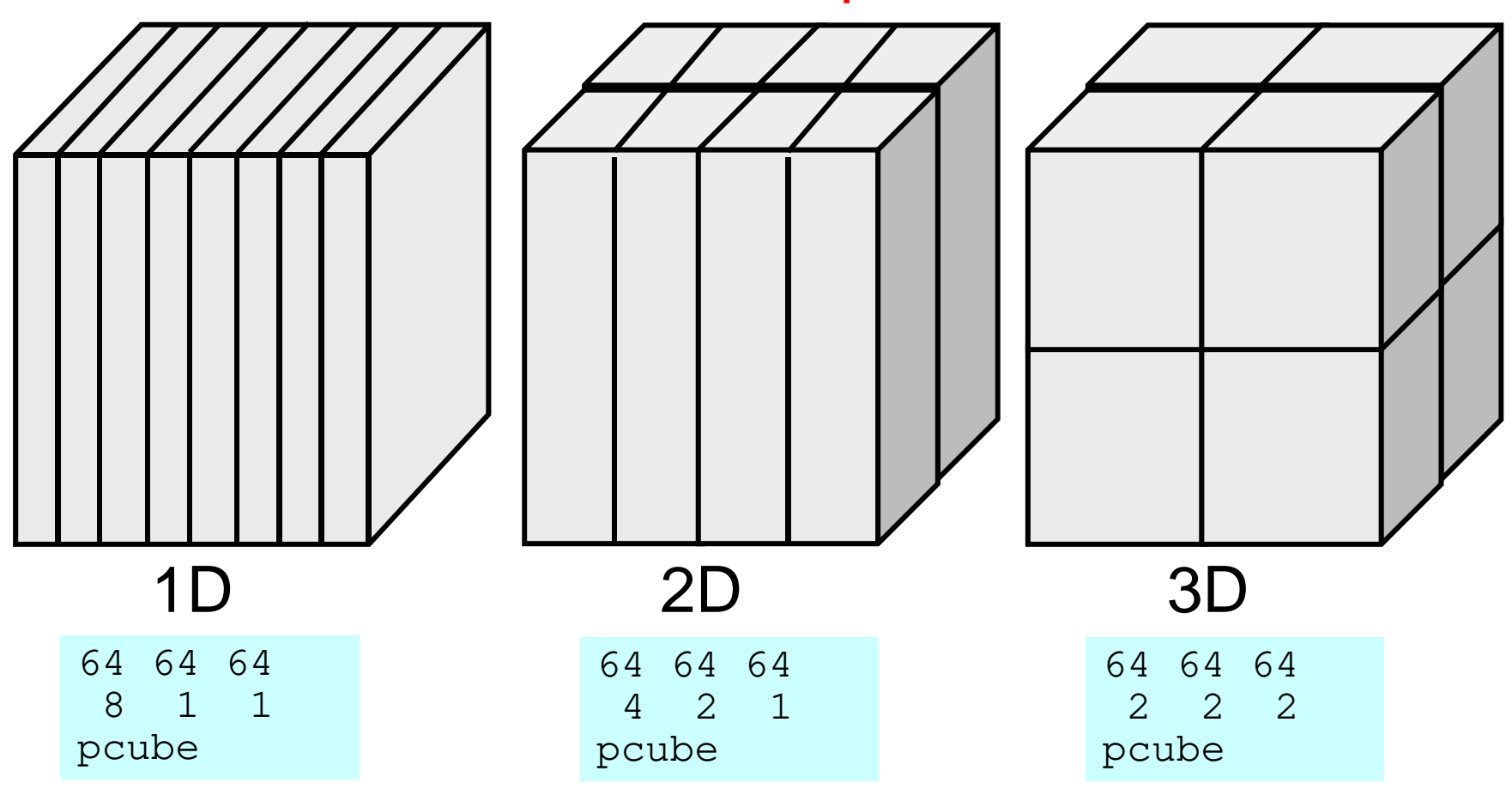

## **Exercise (2/2)**

- Improve PE-to-PE communication part (solver\_SR)
	- –Copying to receiving buffer, Combining MPI\_Wait\_all
- Actually, numbering of external nodes in each neighboring domain is continuous
- You can also apply this to 1D case

```
do neib= 1, NEIBPETOT
istart= IMPORT_INDEX(neib-1)
inum = IMPORT_INDEX(neib ) - istart
  call MPI Irecv (WR(istart+1), inum, MPI DOUBLE PRECISION, \&\delta& NEIBPE(neib), 0, MPI_COMM_WORLD, req2(neib), &
                  ierr)
enddocall MPI_Waitall (NEIBPETOT, req2, sta2, ierr)do neib= 1, NEIBPETOT
istart= IMPORT_INDEX(neib-1)
inum = IMPORT_INDEX(neib ) - istart
  do k= istart+1, istart+inumii = IMPORT_ITEM(k)X(ii)= WR(k)enddoenddo
```
## **SEND/RECV (Original)**

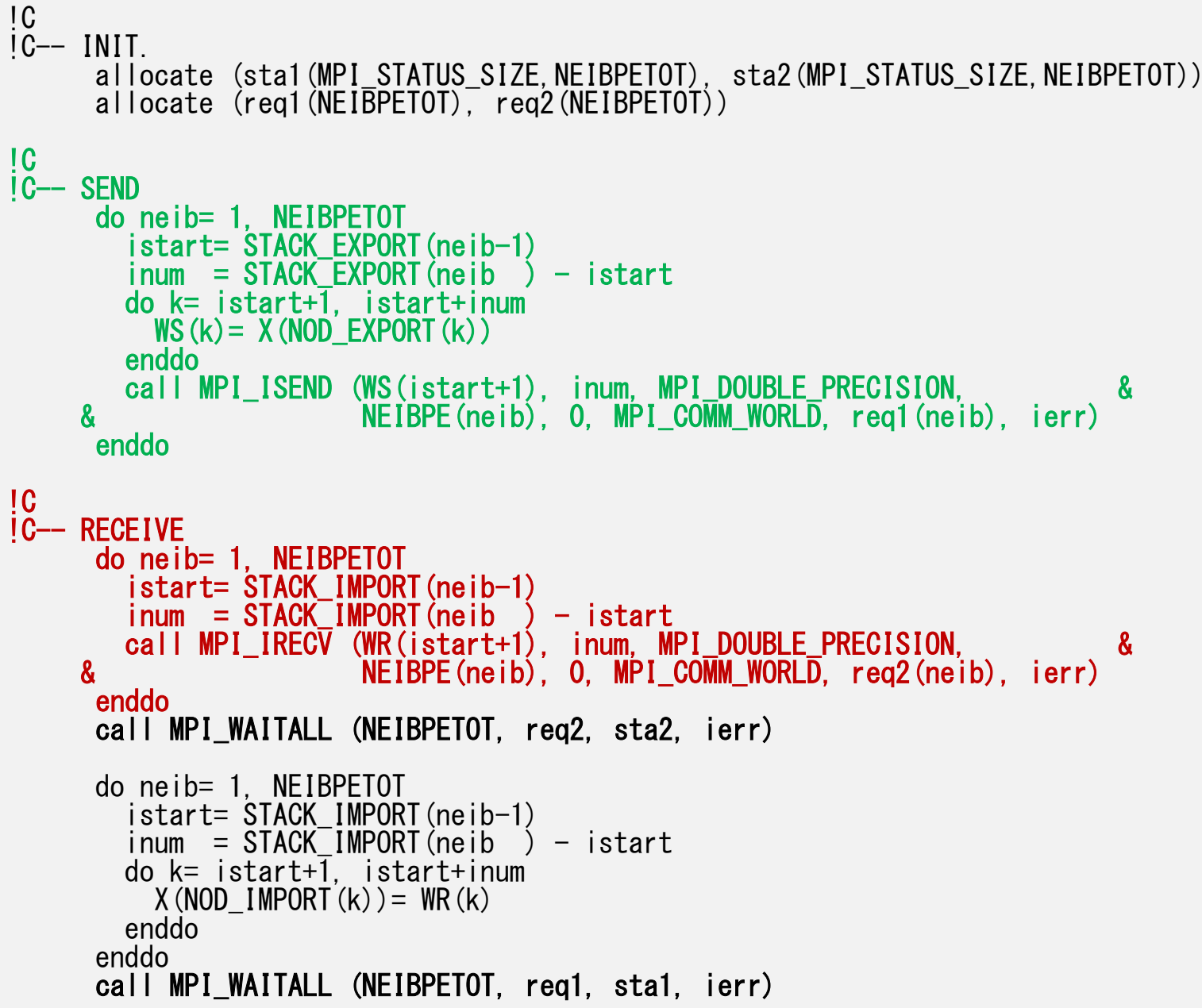

## If numbering of external nodes is continuous in each neighboring process ...

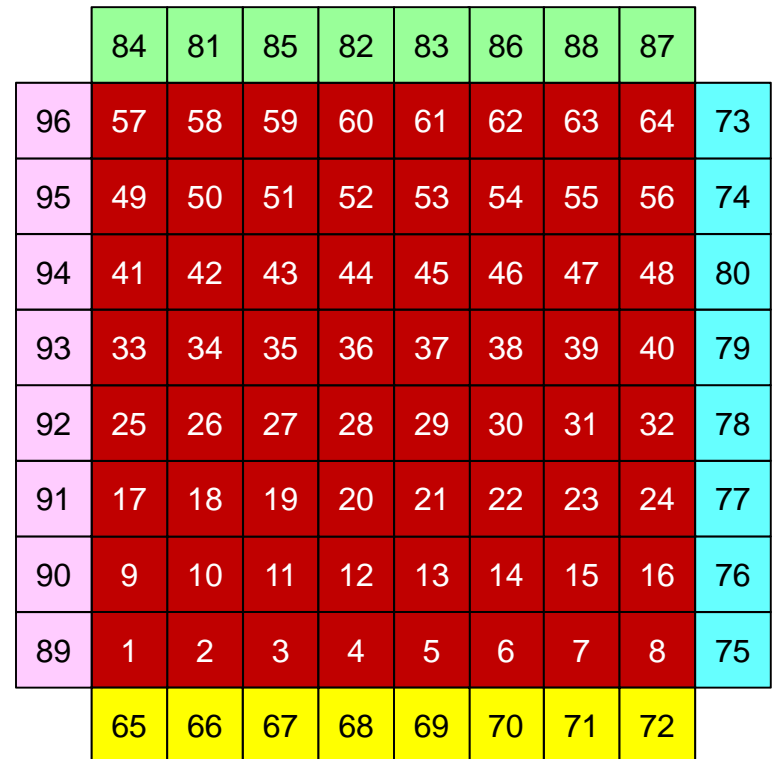

#### 2 and  $\sim$  1.0  $\sim$  1.0 SEND/RECV (NEW:1)

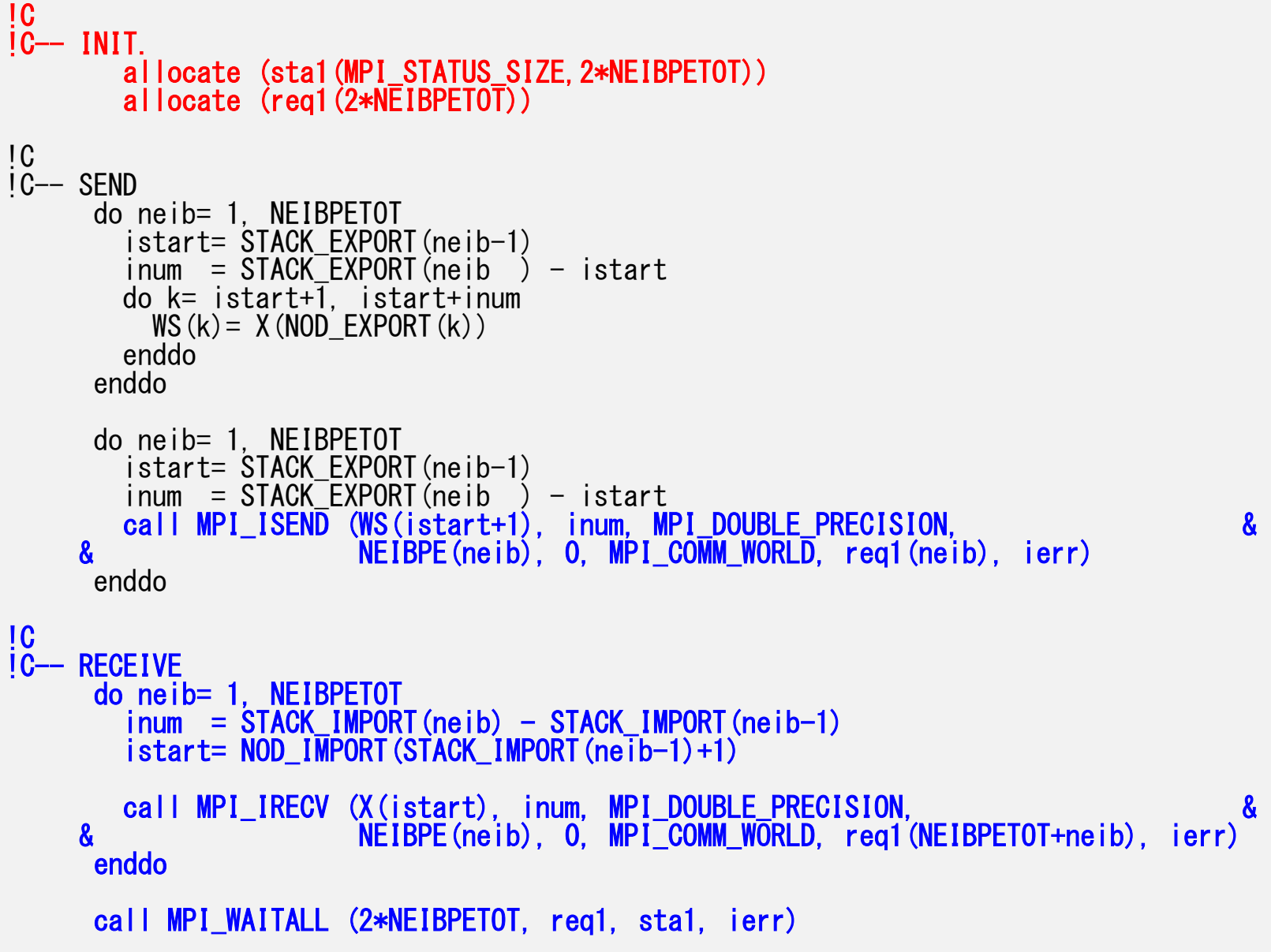

#### pFEM3D-1  $92$ SEND/RECV (NEW:2), N0: int. node #

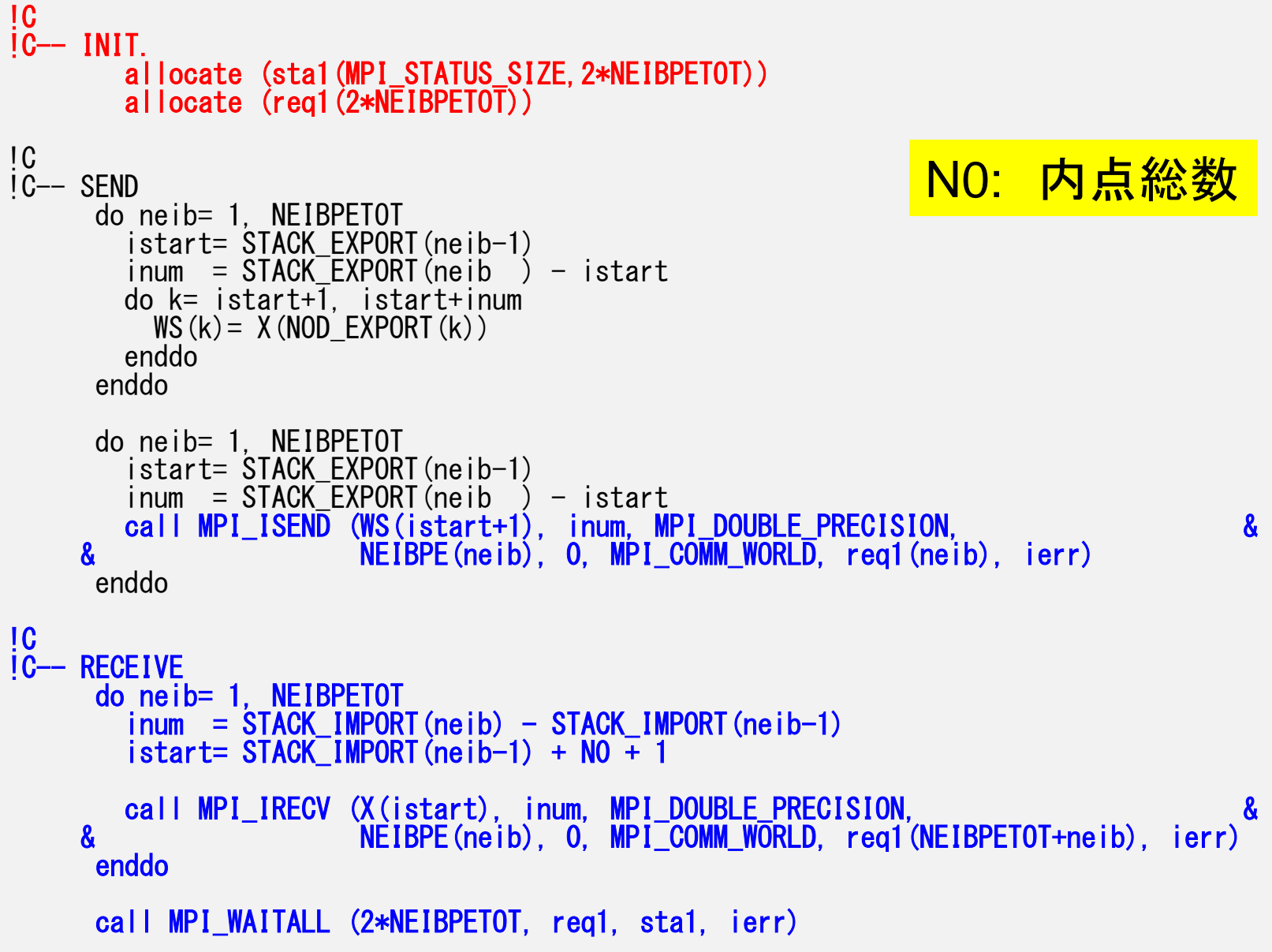

## **Report P1**

- Do Exercises (1/2) and (2/2)
- Deadline: 17:00 October 29<sup>th</sup> (Mon), 2018.
	- Send files via e-mail at **nakajima(at)cc.u-tokyo.ac.jp**
- Report
	- Cover Page: Name, ID, and Problem ID (P1) must be written.
	- Less than ten pages including figures and tables (A4).
		- Strategy
		- Structure of the Program
		- Numerical Experiments, Performance Analysis
		- Remarks
	- Output list (as small as possible)